# **SANDIA REPORT**

 $SAND87 - 2502$  • UC-234 **Unlimited Release** Printed January 1989

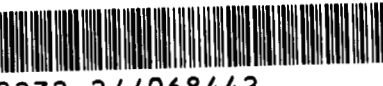

 $c$ 

 $1322168442$ 

8232-2//068442

00000001

# A Method for Designing a Redirector/ **Reconcentrator for Use at the Central Receiver Test Facility**

C. Maxwell Ghanbari, G. P. Mulholland, J. V. Otts

Prepared by **Sandia National Laboratories** Albuquerque, New Mexico 87185 and Livermore, California 94550 for the United States Department of Energy under Contract DE-AC04-76DP00789

Issued by Sandia National Laboratories, operated for the United States Department of Energy by Sandia Corporation.

 $\mathbf{r}$ 

**NOTICE:** This report was prepared as an account of work sponsored by an agency of the United States Government. Neither the United States Government nor any agency thereof, nor any of their employees, nor any of their contractors, subcontractors, or their employees, makes any warranty, express or implied, or assumes any legal liability or responsibility for the accuracy, completeness, or usefulness of any information, apparatus, product or process disclosed, or represents that its use would not infringe privately owned rights. Reference herein to any specific commercial product, process, or service by trade name, trademark, manufacturer, or otherwise, does not necessarily constitute or imply its endorsement, recommendation, or favoring by the United States Government, any agency thereof or any of their contractors or subcontractors. The views and opinions expressed herein do not necessarily state or reflect those of the United States Government, any agency thereof or any of their contractors.

Printed in the United States of America Available from National Technical Information Service U.S. Department of Commerce 5285 Port Royal Road Springfield, VA 22161

NTIS price codes Printed copy: **A05**  Microfiche copy: A01

SAND87 - **<sup>2502</sup>** Unlimited Release Printed January 1989

Distribution Category UC-234

# **A Method for Designing a Redirector/Reconcentrator for Use at the Central Receiver Test Facility**

C. Maxwell Ghanbari Technadyne Engineering Consultants, Inc. Albuquerque, NM 87108

> G. P. Mulholland New Mexico State University Las Cruces, NM 88003

J. **V.** Otts Solar Thermal Test Facility Division Sandia National Laboratories Albuquerque, NM 87185

#### **Abstract**

The Central Receiver Test Facility (CRTF), operated for the Department of Energy by Sandia National Laboratories in Albuquerque, New Mexico, was constructed to evaluate design concepts for solar central receivers. The facility consists of an array of **222** heliostats in a northfield configuration that reflects and focuses the sun's energy toward a tower 60 m high. Throughout the history of the CRTF, there has been an interest in beam redirectors or reconcentrators. The objective of this paper is to discuss the numerous code modifications required for the facility code HELIOS to be able to model the redirector-radome configuration. This model simulates the solar flux-density pattern from reflecting concentrators and follows the incident solar radiation through the atmosphere, the collection system, and finally onto the target. The model includes most pertinent factors that influence the optical performance of a collector system. Although the standard output contains information concerning sun shape distributions and atmospheric attenuation, probably the most useful output is the flux-density pattern at **a** grid of points on a receiver surface and the integral of this distribution over the surface to obtain power.

### **Foreword**

The research and development described in this document was conducted within the US. Department of Energy's (DOE) Solar Thermal Technology Program. The goal of the Solar Thermal Technology Program is to advance the engineering and scientific understanding of solar thermal technology, and to establish the technology base from which private industry can develop solar thermal power production options for introduction into the competitive energy market.

*b* <sup>I</sup>

Solar thermal technology concentrates solar radiation by means of tracking mirrors or lenses onto a receiver where the solar energy is absorbed as heat and converted into electricity or incorporated into products as process heat. The two primary solar thermal technologies, central receivers and distributed receivers, employ various point and line-focus optics to concentrate sunlight. Current central receiver systems use fields of heliostats (two-axis tracking mirrors) to focus the sun's radiant energy onto a single tower-mounted receiver. Parabolic dishes up to 17 meters in diameter track the sun in two axes and use mirrors to focus radiant energy onto a receiver. Troughs and bowls are line-focus tracking reflectors that concentrate sunlight onto receiver tubes along their focal lines. Concentrating collector modules can be used alone or in a multi-module system. The concentrated radiant energy absorbed by the solar thermal receiver is transported to the conversion process by a circulating working fluid. Receiver temperatures range from 100°C in low-temperature troughs to over 1500°C in dish and central receiver systems.

The Solar Thermal Technology Program is directing efforts to advance and improve promising system concepts through the research and development of solar thermal materials, components, and subsystems, and the testing and performance evaluation of subsystems and systems. These efforts are carried out through the technical direction of DOE and its network of national laboratories who **work** with private industry. Together they have established a comprehensive, goal directed program to improve performance and provide technically proven options for eventual incorporation into the nation's energy supply.

To be successful in contributing to an adequate national energy supply at reasonable cost, solar thermal energy must eventually be economically competitive with a variety of other energy sources. Components and system-level performance targets have been developed as quantitative program goals. The performance targets are used in planning research and development activities, measuring progress, assessing alternative technology options, and making optimal component developments. These targets will be pursued vigorously to insure a successful program.

# **Contents**

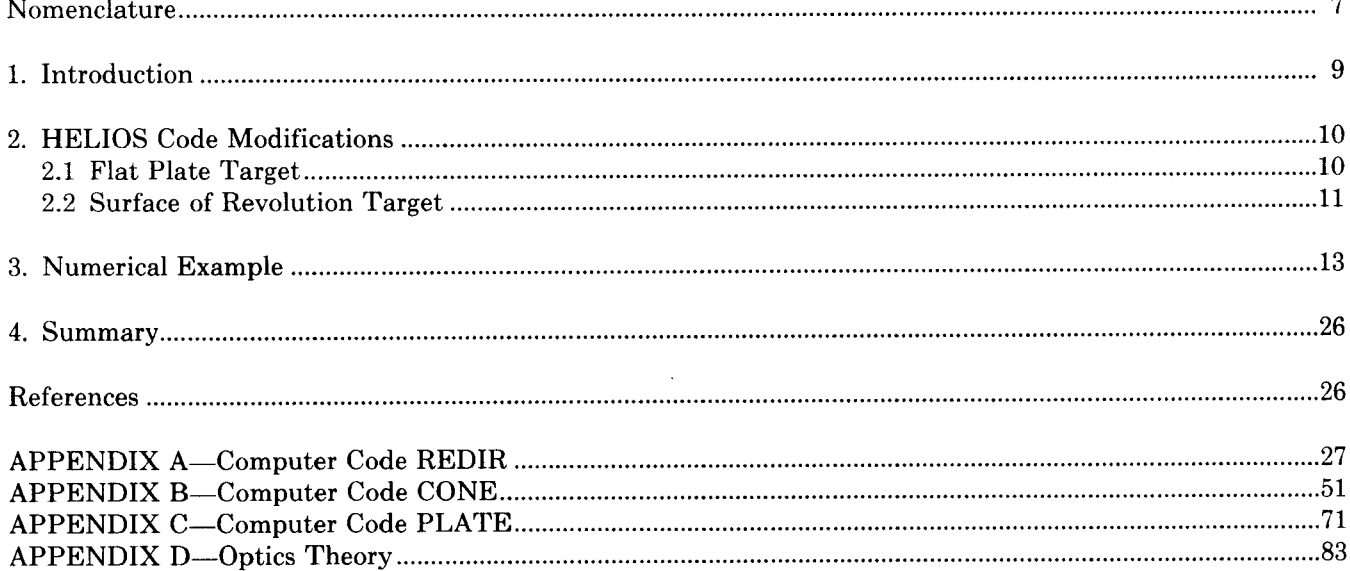

 $\cdot$ 

## **Nomenclature**

I. S. March 1984

 $\bullet$ 

 $\bullet$ 

 $\bar{z}$ 

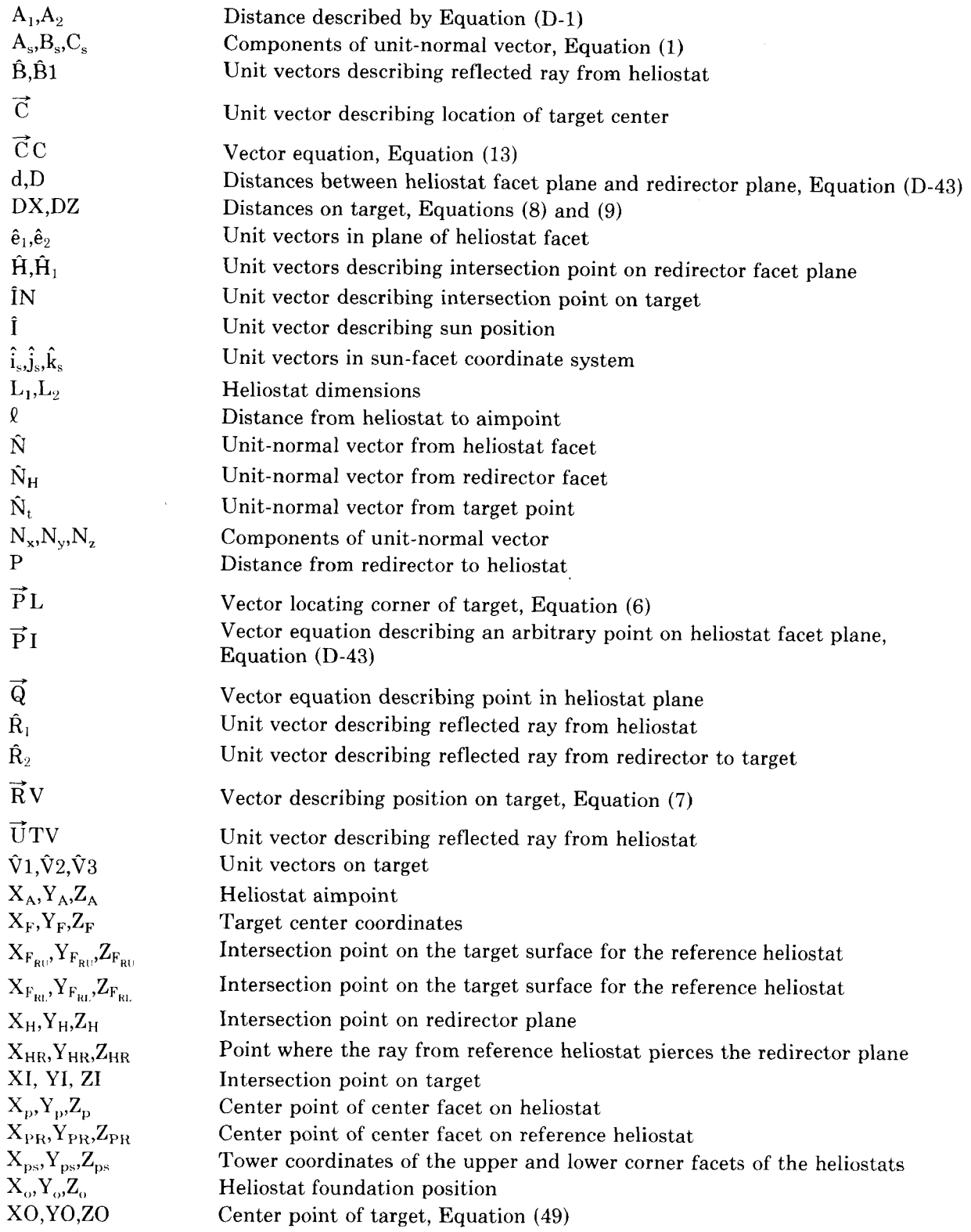

*7* 

## **Nomenclature (Continued)**

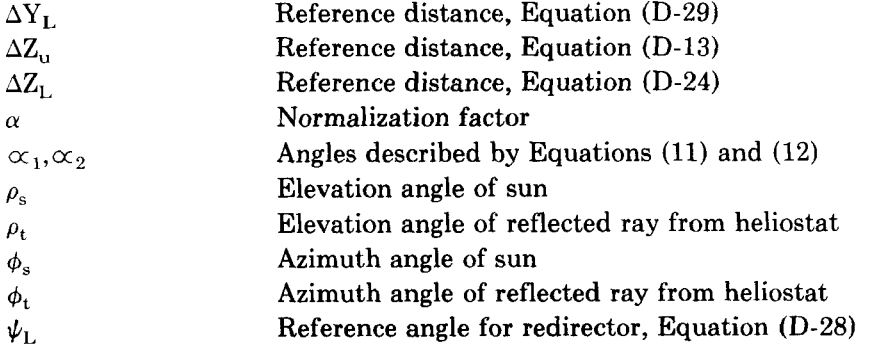

å,

# **A Method for Designing a Redirector/Reconcentrator for Use at the Central Receiver Test Facility**

### **1.** Introduction

Throughout the history **of** the Central Receiver Test Facility, Albuquerque, New Mexico, there has been interest in a beam redirector/reconcentrator. A redirector/reconcentrator is a reflective surface (or array of surfaces) that will redirect energy coming from solar collectors onto a target positioned at an orientation that would otherwise be impossible to irradiate or reconcentrate "spilled" energy back onto a target. Since the solar beam reflected from the heliostats is much larger than many of the specimens that are tested, and since many experimenters have requested higher peak flux levels on their experiments than can be produced with the "raw" beam, a redirector could be very useful. In fact, a solar receiver tested by McDonnell Douglas used redirecting/ reconcentrating panels on the sides of the receiver panels to "catch the spilled energy" and redirect it back onto the target. To date this has been the only time that redirectors/reconcentrators have been used at the CRTF.

Recently, Applied Physics Laboratory (APL), Laurel, Maryland, proposed another application for a redirector. APL is conducting a radome (nose cone) test program for the Army. The program so far has been limited to measuring the boresight error of re-entry radomes while simulating aerodynamic heating using the heliostat field. APL has 'been asked by the Army to expand the scope of work in the test program to include thermally shocking the radomes. To produce the thermal shock, a uniform flux (over the entire surface of the radome) of greater than 300 W/cm2 is required. Although it is possible to achieve this flux level using a single aimpoint, the 360' geometry of a radome makes the problem impossible using only the incident flux from the heliostat beam. Hence, a redirector is needed to uniformly irradiate the entire surface of the radome.

Since a nose cone is probably one of the most difficult geometries to uniformly irratiate using the "raw" beam from the heliostats, the latest revisions to the HELIOS computer code' required to make flux predictions from the redirector onto the radome are presented.

The HELIOS model simulates the solar flux density pattern from reflecting concentrators, and the computer code HELIOS implements the model. This model follows the incident solar radiation through the atmosphere, the collection system, and finally onto the target. The model includes most pertinent factors that influence the optical performance of a collector system. Although the standard output contains information concerning sun shape distributions, focusing and alignment of concentrators, heliostat locations, and atmospheric attenuation, probably the most useful output is the flux-density pattern at a grid of points on a receiver surface and the integral of this distribution over the surface to obtain power.

Two codes are required to make flux predictions on the radome (a third code is provided to help optimize the location of the cone in the reflected beam). The first code, OPTICS, was written by G. P. Mulholland, D. Arvizu, and W. Phipps<sup>2</sup>; however, major changes were required to make this code applicable to the radome. (It was then renamed REDIR.) By providing the target location and the redirector plane location, this code calculates the normal vectors (required by HELIOS) between the redirector plane and the target. The modified code is presented in Appendix A. The second code, BCONE, (Appendix B), contains the modifications to the HELIOS code that are required for the redirector and the nose cone. By running the modified code with the appropriate data file, BCONED, (Appendix C), HELIOS will calculate the flux on the cone from the redirectors as well as from the incident beam. The third code, PLATE, (which also contains modifications to the HELIOS code) predicts the flux density from the redirectors that is incident on a flat plate oriented at an angle (with respect to the redirectors) specified by the user. By making flux predictions on a flat plate, we can tell where the cone should be located so that the flux distribution is maximized on the surface of the cone. Since the nose cone that we were asked to make predictions for is very small (base diameter  $-$ 

**.1143** m; length - **57** m) compared to the size of the reflected beam from the heliostats (diameter - **3** m), it is difficult to know whether the cone has been located in the optimal position of the reflected beam from the redirector. Therefore, the code, PLATE, is very useful for locating the cone with respect to the redirectors. (All codes are available to the public and can be obtained by contacting the authors.)

The optical theory for designing a redirector/ reconcentrator is very detailed. Therefore, it is included in Appendix D for interested readers.

### **2. HELIOS Code Modifications**

After the redirector geometry is determined from the code REDIR, the next step in the analysis is to enter this information into the HELIOS code. The flux-density distribution on the redirector facets and the target can then be determined. There are two basic modifications to the code; one for a flat target and the second for a target that is a surface of revolution.

#### **2.1 Flat Plate Target**

The HELIOS code is structured so that the intersection point and the unit reflected ray on the redirector are determined as well as the intersection point on the target plane; see Figure **1.** One then has to determine if this intersection point (XI, YI, ZI) is located within the extents of the target. These calculations are made in the subroutine BASKET in the HELIOS code.

The unit normal to the target  $\hat{N}_T$  and the location of the target center  $\vec{C}$  are HELIOS inputs, and the intersection point on the target plane (XI, YI, ZI) is determined by HELIOS. For later reference, we define the unit normal by

$$
\hat{N}_{\mathrm{T}} = N_{\mathrm{X}}\hat{i} + N_{\mathrm{Y}}\hat{j} + N_{\mathrm{Z}}\hat{k}, \qquad (1)
$$

the vector  $\vec{C}$  by

$$
\vec{C} = XO\hat{i} + YO\hat{j} + ZO\hat{k}, \qquad (2)
$$

and the vector that describes the intersection point by

$$
\vec{I} N = XI\hat{i} + YI\hat{j} + ZI\hat{k}.
$$
 (3)

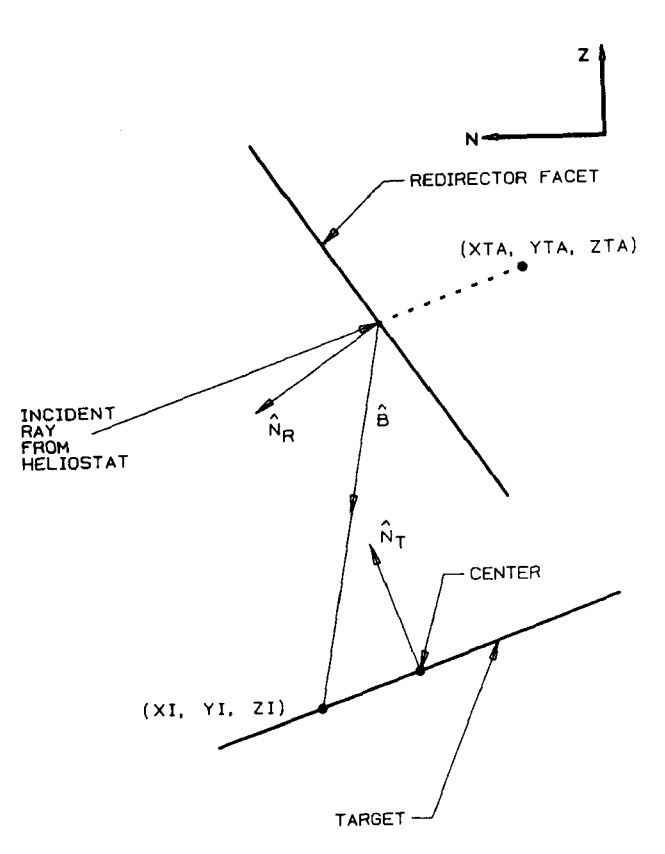

Figure 1. Redirector/Target Geometry

The information in the remainder of this section is used in the subroutine BASKET. We assume the target surface is a flat rectangle with dimension XEXT and ZEXT. **A** unit vector in the target plane is formed by projecting the unit normal into the horizontal plane and rotating it **90'** counterclockwise, as shown in Figure 2. formed by projecting the<br>zontal plane and rotating<br>shown in Figure 2.<br> $\hat{e}_1 = \frac{-N_y \hat{i}}{b} + \frac{N_x \hat{j}}{b}$ ,

$$
\hat{\mathbf{e}}_1 = \frac{-\,\mathbf{N}_y \hat{\mathbf{i}}}{\mathbf{b}} + \frac{\mathbf{N}_x \hat{\mathbf{j}}}{\mathbf{b}},\tag{4}
$$

where

$$
b = (N_x^2 + N_y^2)^{1/2}
$$

If  $N_x$  and  $N_y$  are zero, then  $\hat{e}_1$  is defined as  $-\hat{i}$ (horizontal target). Since  $\hat{\mathbf{e}}_1$  and  $\hat{\mathbf{e}}_3$  (or  $\hat{\mathbf{N}}_T$ ) are known, then

$$
\hat{\mathbf{e}}_2 = \hat{\mathbf{N}}_{\mathrm{T}} \times \hat{\mathbf{e}}_1 = \frac{-\mathbf{N}_z \mathbf{N}_x}{b} \hat{\mathbf{i}} - \frac{\mathbf{N}_z \mathbf{N}_y}{b} \hat{\mathbf{j}} + \frac{(\mathbf{N}_x^2 + \mathbf{N}_y^2)}{b} \hat{\mathbf{k}}.
$$
 (5)

The corner of the target denoted by PL in Figure 2 can now be Jocated in space.

$$
\overrightarrow{P}L = \overrightarrow{C} - \frac{(XEXT)}{2} \hat{e}_1 + \frac{(ZEXT)}{2} \hat{e}_2, \qquad (6)
$$

where the vector  $\vec{C}$  is given by Equation (2). The vector RV in the target plane is defined by<br>  $\vec{R}V = (XI - XO)\hat{i} + (VI - YO)\hat{i} + (ZI - ZO)$ 

$$
\vec{R}V = (XI - XO)\hat{i} + (YI - YO)\hat{j} + (ZI - ZO)\hat{k}
$$

$$
+\frac{(\text{XEXT})}{2}\,\hat{\mathbf{e}}_1-\frac{(\text{ZEXT})}{2}\,\hat{\mathbf{e}}_2\,.
$$
 (7)

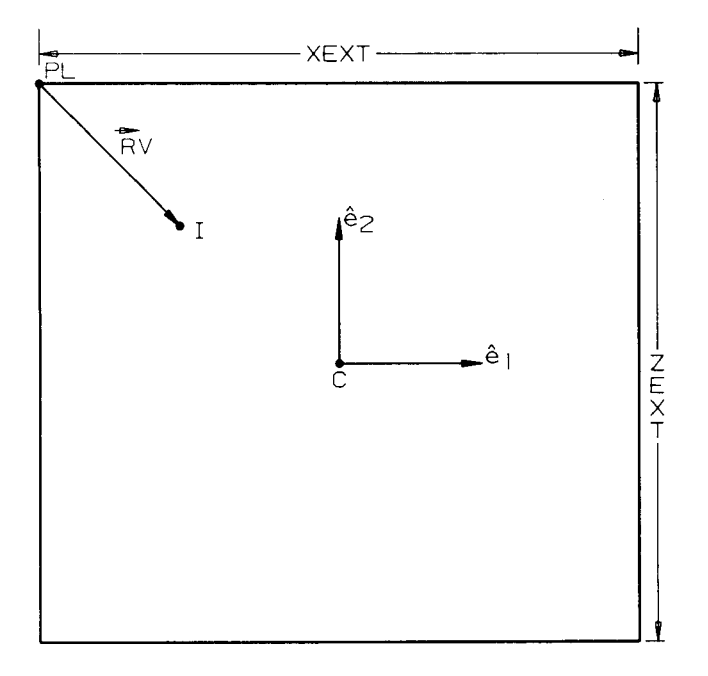

**Figure 2.** Flat Plate Target Plane

The intersection point (XI, YI, ZI) is an input to the BASKET subroutine. We next define the distances DX and DZ to determine if the intersection point is within the target;

$$
DX = \vec{R}V \cdot \hat{e}_1 \qquad , \qquad (8)
$$

and

and  

$$
DZ = \vec{R}V \cdot (-\hat{e}_2).
$$
 (9)

If  $0 \leq DX \leq XEXT$  and  $0 \leq DZ \leq ZEXT$ , the ray pierces the target plane and is counted. However, if any of the following events occur, the ray is not counted:

DX<O, DX>XEXT, DZtO, or DZ>ZEXT.

A listing of the code modifications and data file for this case is given in Appendices B and C.

### **2.2 Surface of Revolution Target**

Calculating the flux-density distribution on a surface of revolution is similar to that for the flat plate, except that the HELIOS subroutine TCIRPC (where the unit vector **B** is determined) must be modified. Also, the integration schemes in Program C and subroutine POWER must be adjusted.

subroutine POWER must be adjusted.<br>Consider the following situation, in which  $\vec{B}B$  is a vector to the center of the rear plane,  $\vec{F}$  is a vector to vector to the center of the rear plane, F is a vector to the center of the front plane, and  $\overrightarrow{0}$  is a vector to the midpoint of the axis of revolution, shown in Figure **3.**  The vector  $\hat{B}$  is determined in the usual manner.

 $\hat{\mathbf{B}} = \mathbf{U} \hat{\mathbf{T}} \mathbf{V} - 2 (\mathbf{U} \hat{\mathbf{T}} \mathbf{V} \cdot \hat{\mathbf{N}}_{HR}) \hat{\mathbf{N}}_{HR},$  $(10)$ 

where the unit vector UTV is determined in HELIOS, and the unit-normal  $\hat{N}_H$  is an input to the code.

To eliminate needless computation, we first determine if the reflected ray will miss the target. An imaginary sphere of radius R with center at 0, which completely encloses the target, is constructed; see Figure **4.** If the extension of **B** is to strike the target, it must fall within the cone described in Figure **4,**  where the angles  $\alpha_1$  and  $\alpha_2$  are defined by

$$
\alpha_1 = \sin^{-1} \frac{(R)}{|V\overrightarrow{T}A|}, \qquad (11)
$$

and

$$
\alpha_2 = \cos^{-1}\left(\hat{\mathbf{B}} \cdot \frac{\nabla \vec{\mathbf{T}} \mathbf{A}}{|\nabla \mathbf{T} \mathbf{A}|}\right).
$$
 (12)

The vector  $V\vec{T}A$  is from the point on the redirector (XTA, YTA, ZTA) to the midpoint on the axis of revolution.

If  $\alpha_2 > \alpha_1$ , then the ray can be ignored; however, if  $\alpha_2 \leq \alpha_1$ , then the intersection point must be determined.

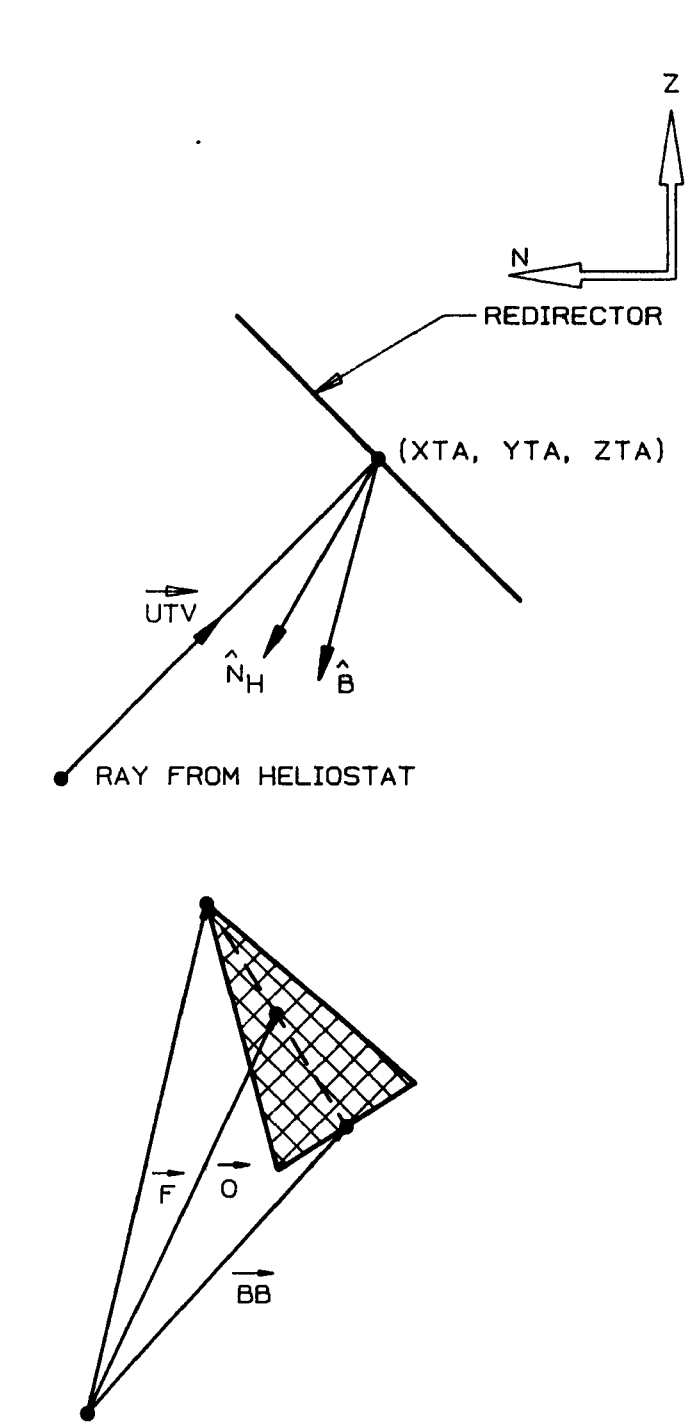

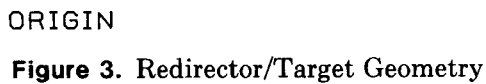

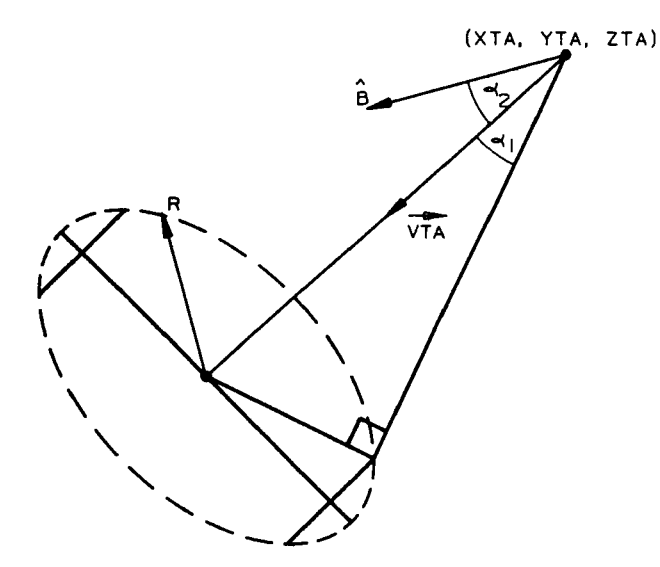

**Figure 4.** Imaginary Sphere Construction

To determine the intersection point (XI, YI, ZI), we construct the vectors shown in Figure **5.** 

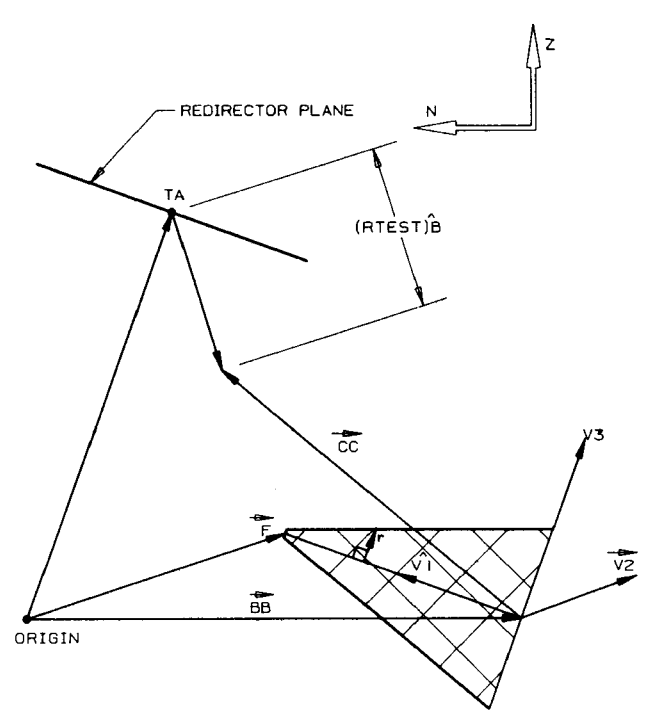

**Figure** *5.* Vector System Used to Determine Intersection Point

The vector  $\vec{C}C$  is defined as

$$
\vec{C}C = \vec{T}A - \vec{B}B + (RTEST)\hat{B}, \qquad (13)
$$

where B,  $\overrightarrow{B}B$ , and  $\overrightarrow{T}A$  are known, and  $\overrightarrow{C}C$  is to be determined by assuming various values for RTEST. In addition, unit vectors  $\hat{V}1$ ,  $\hat{V}2$ , and  $\hat{V}3$  are evaluated in the following manner:

$$
\hat{V}1 = \frac{\vec{F} - \vec{B}B}{|\vec{F} - \vec{B}B|} = VIX \hat{i} + VIY \hat{j} + VIZ \hat{k}, \quad (14)
$$

$$
\hat{V}2 = \frac{V1Y\,\hat{i} - V1X\,\hat{j}}{(VIX^2 + VIY^2)^{1/2}}\,,\tag{15}
$$

and

$$
\hat{V}3 = \hat{V}2 \times \hat{V}1. \tag{16}
$$

The remainder of the procedure is a trial-and-error process in which a value for RTEST is chosen and the vector  $\vec{C}C$  is determined for that value of RTEST. The vector  $\vec{C}C$  is then projected along the  $\hat{V}$ 1,  $\hat{V}$ 2, and  $\hat{V}$ 3 directions; see Figure 6.

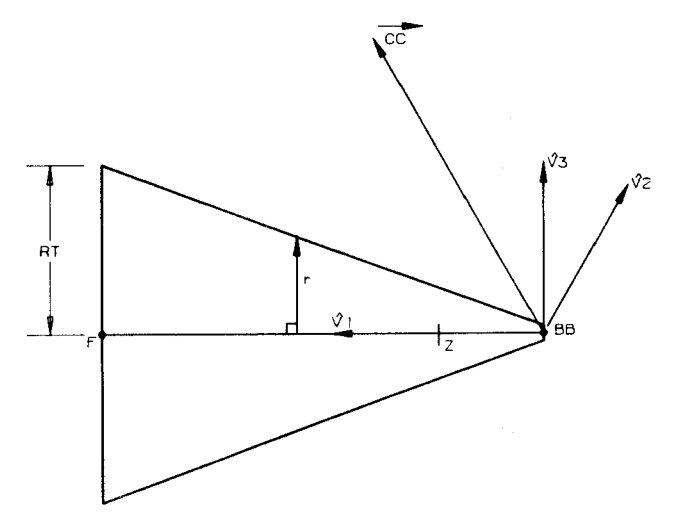

**Figure** 6. Nose Cone Geometry

Because we know a functional relation of the form

$$
\mathbf{r} = \mathbf{f}(\xi) \tag{17}
$$

which describes the surface for any target, the  $\xi$  value can be obtained by projecting  $\overrightarrow{C}C$  along the V1 direction;

$$
\xi = \vec{C} C \cdot \vec{V1} \tag{18}
$$

Obviously if

 $\xi$  < 0

or

 $\varepsilon > |\vec{F} - \vec{B}B|$ .

then RTEST should be incremented and a new vector C C determined. then<br>でc

We next project  $\vec{C}$ C along  $\hat{V}$ 2 and  $\hat{V}$ 3 to determine the perpendicular distance the point  $\vec{C}C$  is from the axis of revolution;

$$
RT = [(\vec{C}C \cdot \hat{V}2)^2 + (\vec{C}C \cdot \hat{V}3)^2]^{1/2} . \tag{19}
$$

If  $r = RT$ , the intersection point is on the target surface and

$$
XI \hat{i} + YI \hat{j} + ZI \hat{k} = \vec{T}A + (RTEST) \hat{B}.
$$
 (20)

However, if  $r \neq RT$ , RTEST must be incremented and the procedure repeated.

**As** mentioned previously, the value RTEST is usually found by an iterative technique. Thus, a judicious choice for an initial guess of RTEST is wise to avoid excessive computer usage. The proper choice depends on the problem being considered.

### **3. Numerical Example**

The following numerical example is presented to demonstrate the design process. The specific problem to be discussed is a nose cone designed by the Applied Physics Laboratory (APL); Figure 7. As discussed earlier, this configuration is difficult to irradiate uniformly with the solar beam produced by the CRTF heliostats. The nose cone is small (0.1143 m base diameter by 0.57 m long) relative to the size of the solar beam, which is about 3 m in diameter. As a result, much of the energy does not impinge on the surface of the nose cone. Therefore, to direct some of this energy back onto the cone and to have a uniform distribution of energy on the cone, it was proposed to design a redirector.

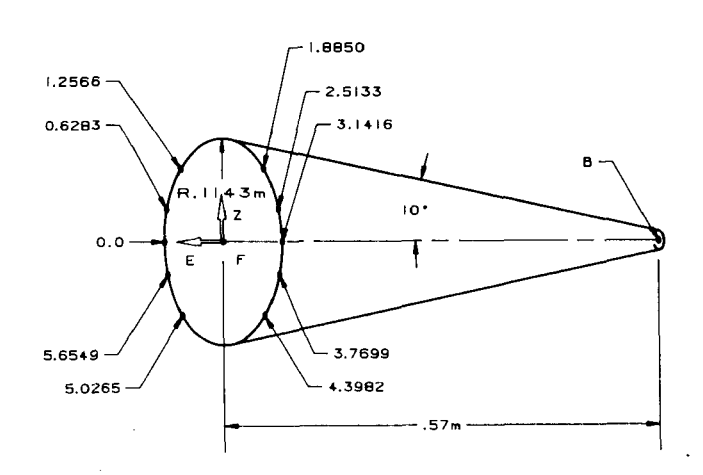

**Figure 7.** Geometry of **APL** Nose Cone Showing Locations (in radians) Where Flux is Predicted

The design process consisted of two steps. To optimize the redirector configuration, the computer code REDIR (Appendix A) was used. Once the configuration was decided upon, the **HELIOS'** code with the necessary changes (Appendix B) to model the redirector-radome configuration was used. The HELIOS output gave the flux density distribution on the surface of the radome. If the distribution was acceptable, the design process was complete. However, if the flux-density distribution was not acceptable, the design process was repeated until a suitable distribution was obtained.

The first design we chose used two redirector panels. Each panel was made up of eight 2-ft  $\times$  2-ft facets. Each facet was to be mounted on a framework in a way that it could be adjusted so that the reflected energy could be aimed at the radome. The redirector facets were to be mounted facing the heliostat field and the radome mounted facing the redirector (Figure *8).* 

Since we knew that many HELIOS predictions would be required and that predictions made using all 221 CRTF heliostats would be expensive, we chose to divide that heliostat field into 22 "cells" (Figure 9). From each cell we chose one representative heliostat (this represents one-tenth of the heliostat field). We used this strategy assuming that when we were satisfied with the distribution from these heliostats, we would make a prediction using the entire 221 heliostats, giving each heliostat in the cell the same aimpoint as that used by the representative heliostat.

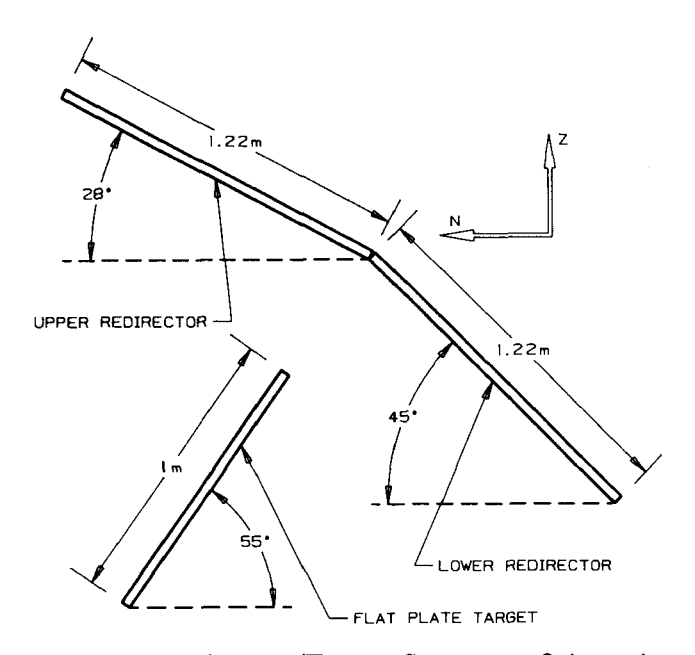

**Figure** *8.* Redirector/Target Geometry: Orientation #l

**As** mentioned earlier, the nose cone is small; therefore it was critical that it be located in exactly the correct position to intercept the reflected energy from the redirectors. To aid us in locating the nose cone we made our preliminary predictions on a flat plate,  $1 \text{ m} \times 1 \text{ m}$ . By examining the flux distribution on the plate, we could then more accurately locate the nose cone. Therefore, the first step in this exercise was to locate the redirector and the flat plate in the tower coordinate system.

The upper redirector panel (consisting of eight facets) was positioned facing north at an angle of 28' from the horizontal. The lower panel is mounted at an angle of **135'.** Note that the angles are somewhat arbitrarily chosen. Figure 10 shows the coordinates on the redirector in the tower coordinate system.

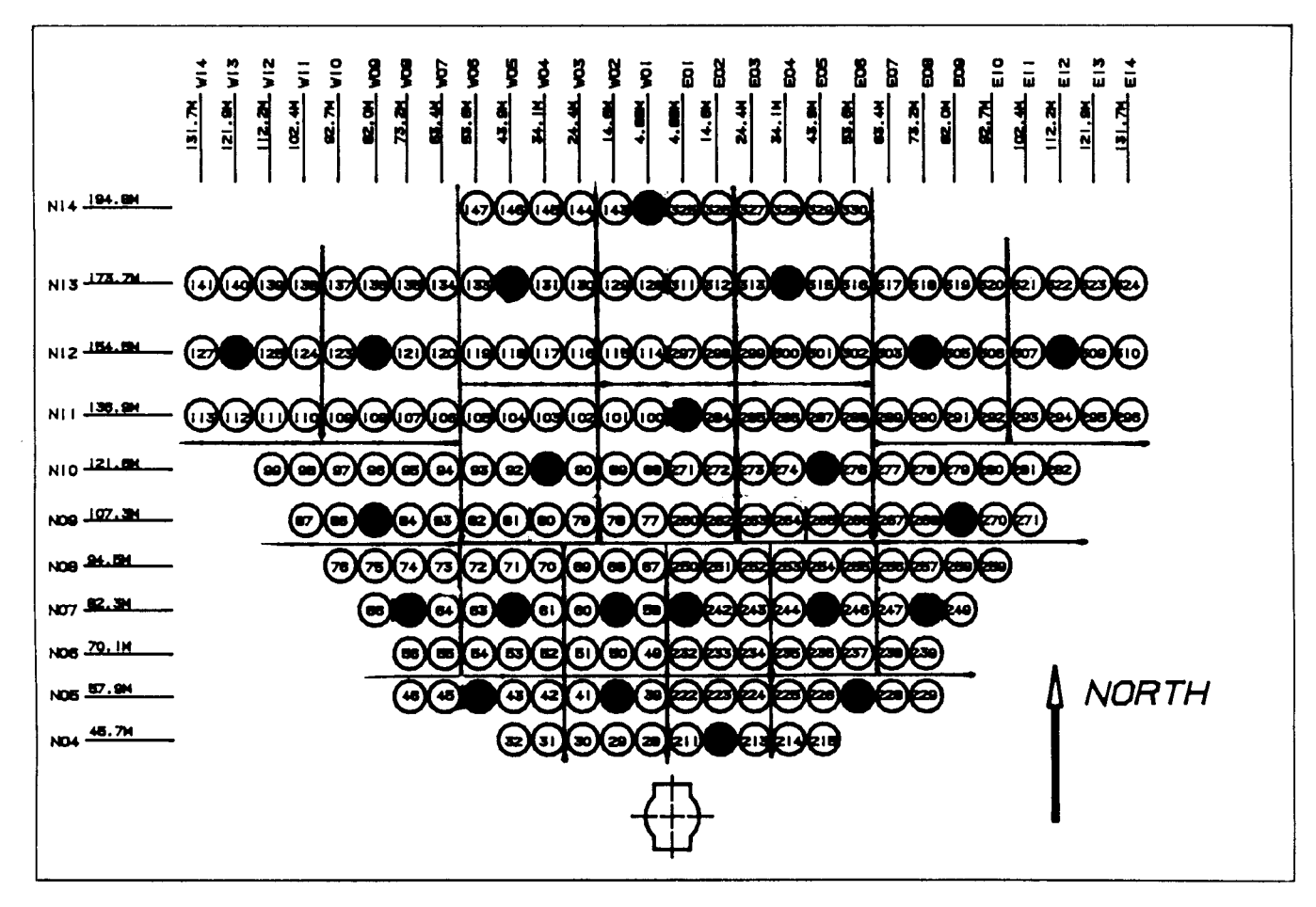

**Figure 9.** "Cell" Division and Representative Heliostats in CRTF Field

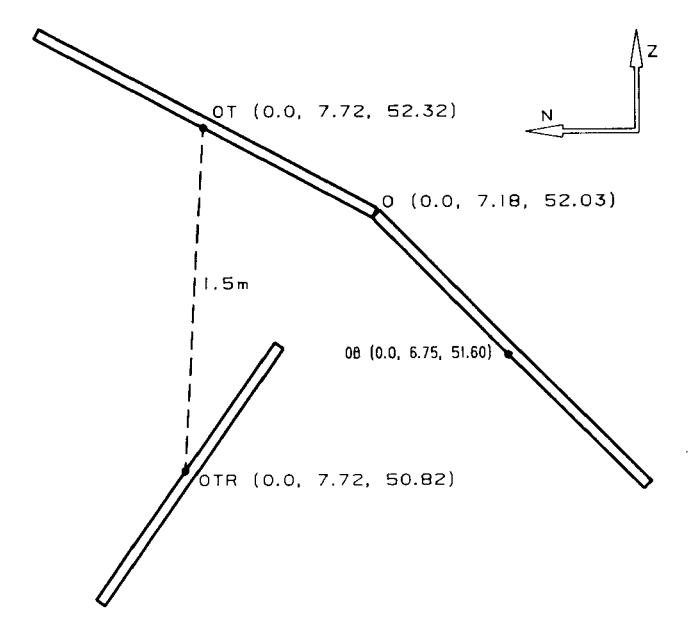

.

**e** 

**Figure 10.** Tower Coordinates of Redirectors and Target

The flat plate  $(1 \text{ m} \times 1 \text{ m})$  is mounted at an angle of 55" from the horizontal. The coordinates of the lowest edge of this plate are shown. There are three target points along the target; they are the aimpoints used by the redirector.

The input data file submitted to the code REDIR is shown in Appendix A. This data file is called TAPE 1 and the output from the code, TAPE 2. The results of this configuration are shown in Figure 11. The first column is the heliostat number; the second, third and fourth columns are the coordinates **(x,** y, z) of the pierce point (the point at which the central ray from the heliostat pierces the redirector plane). Note that this point may or may not be the aimpoint for the heliostat. The next three columns are the components of the vector normal to the facet. The last column is the angle (in degrees) between the incident ray and the normal.

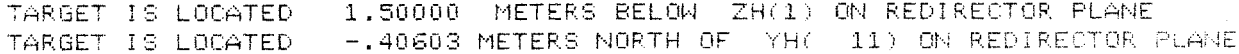

#### 18 AIM POINTS, 260 BAY; 22 HLSTS, PHI=55 DEG, UPPER & LOWER REDIRECTORS

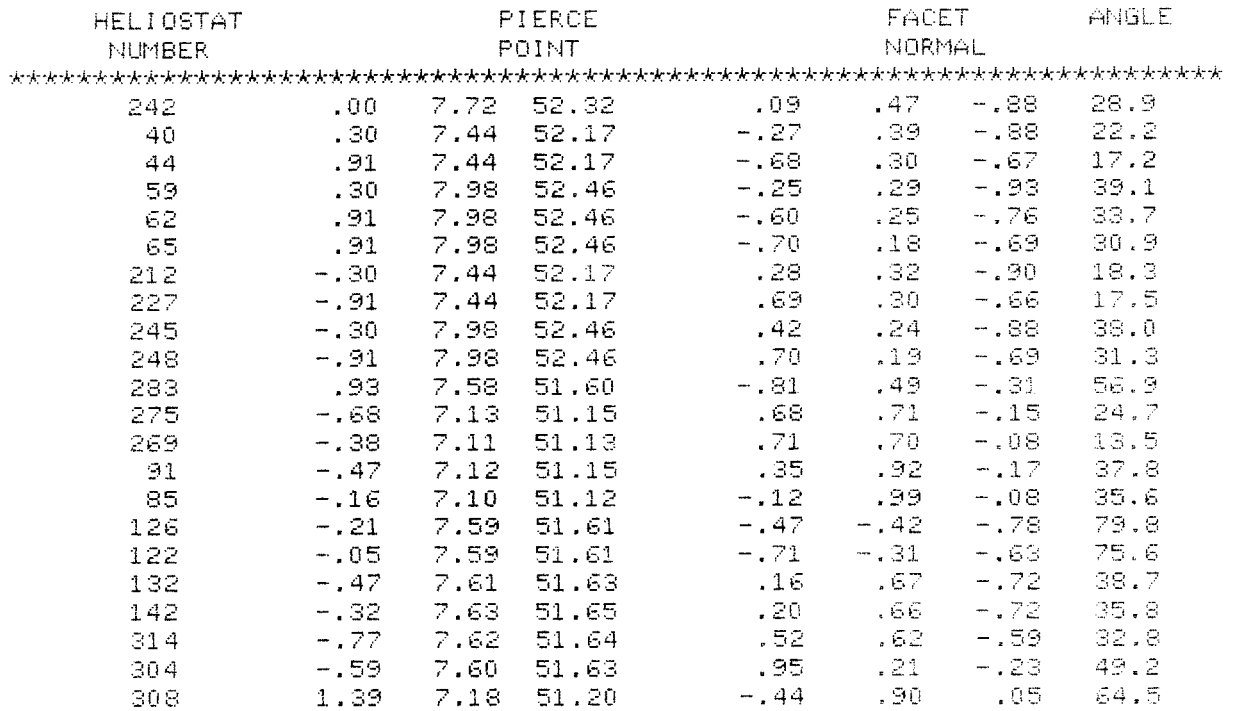

#### PIERCE POINTS FOR CENTER FACET OF HELIOSTAT # 242  $( 0.00000, 7.72000, 52.32000)$

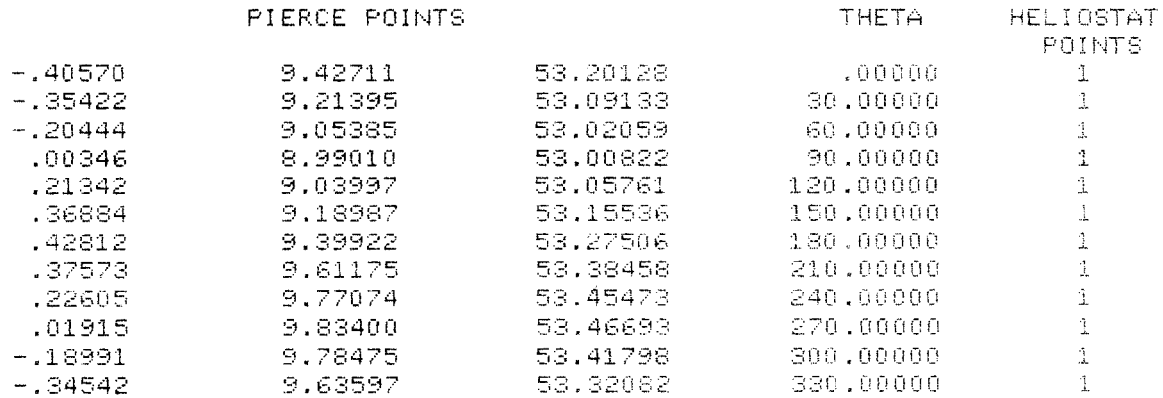

#### **Figure 11. Output** from **Program** REDIR **(continued)**

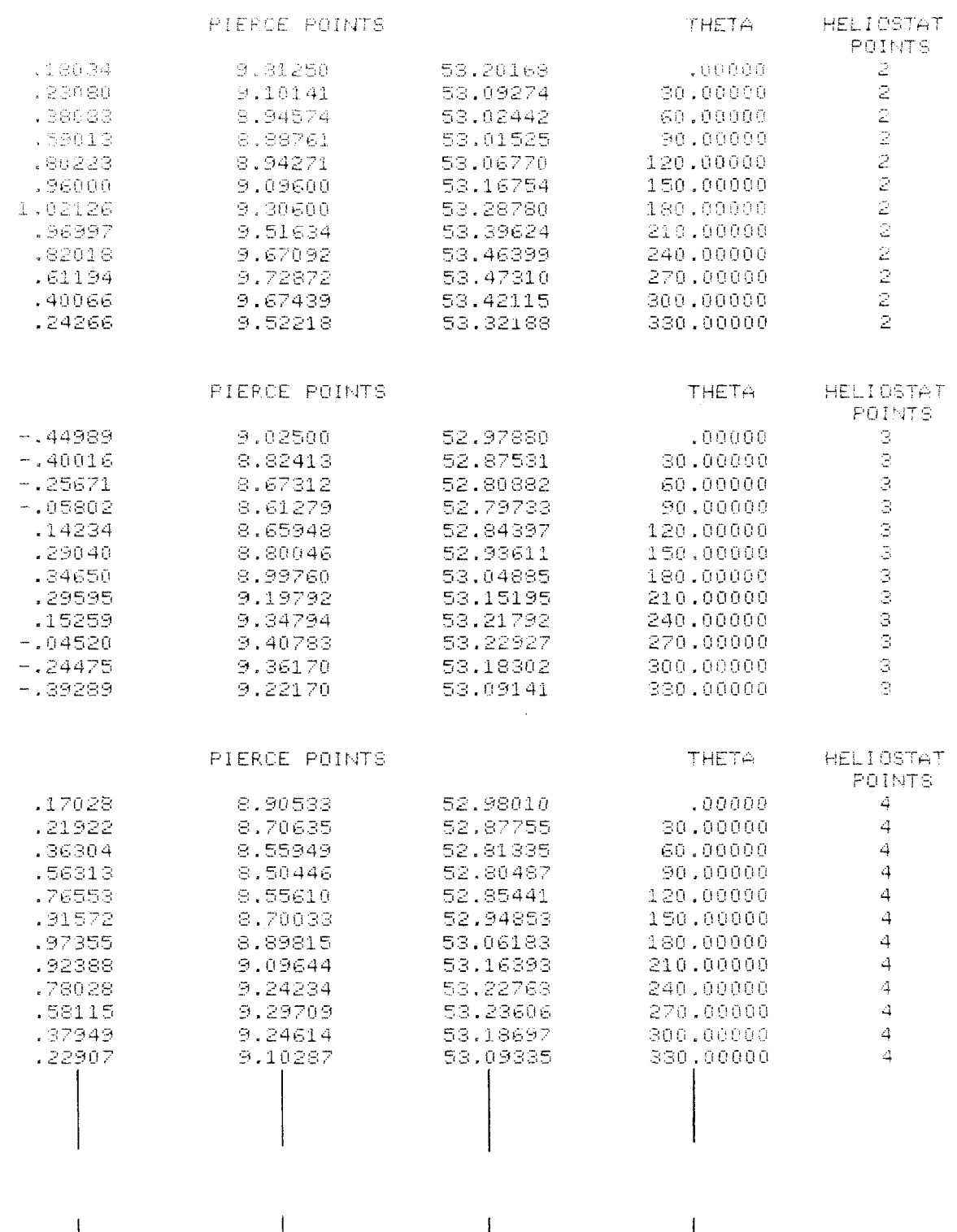

PIERCE POINTS FOR CENTER FACET OF HELIOSTAT # 308 (  $1.38840$ ,  $7.17625.51.20022$ )

V

Figure 11. Continued

 $\overline{\phantom{a}}$ 

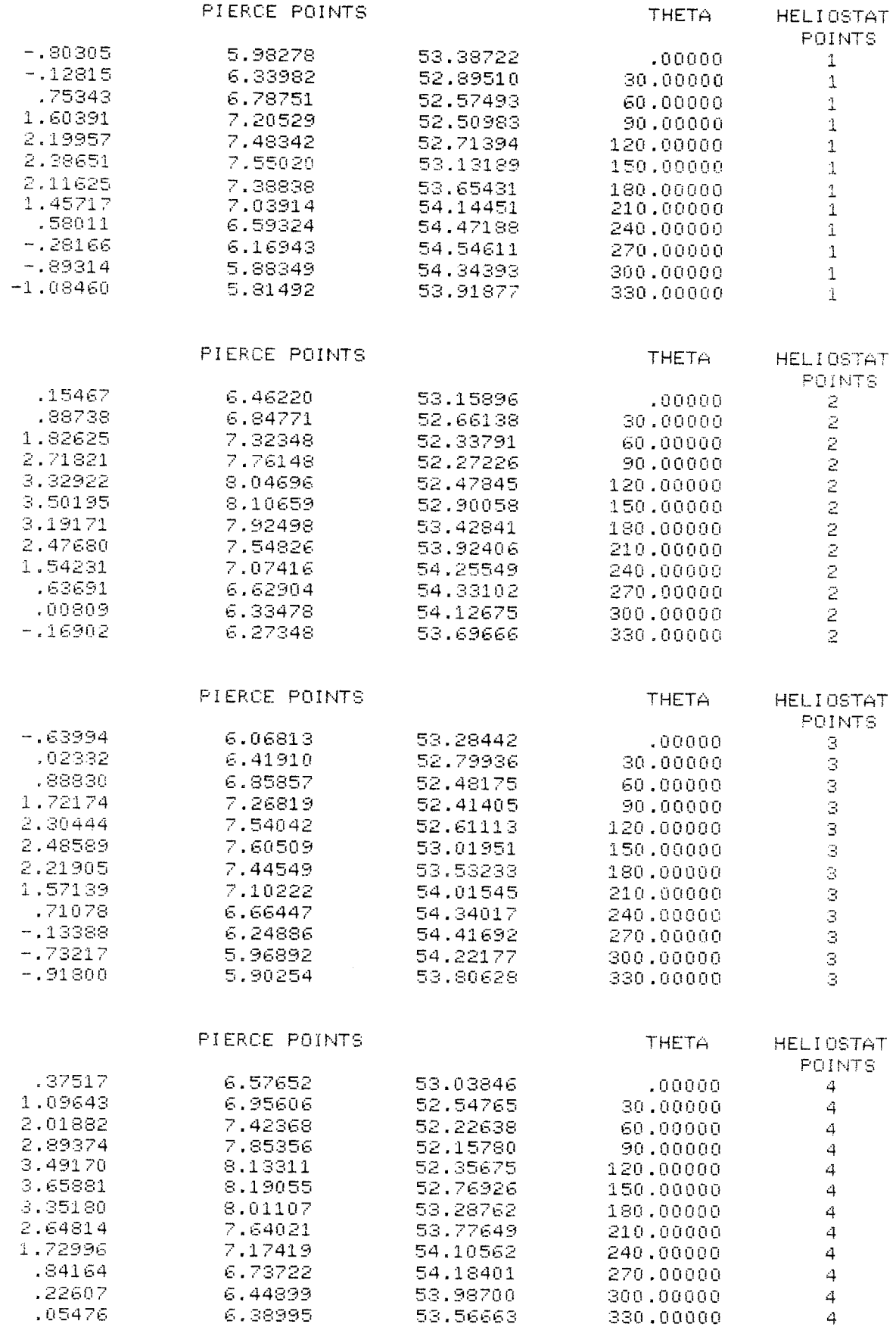

 $\bullet$ 

 $\blacktriangle$ 

#### Figure 11. Concluded

Additional information is printed to assist in optimizing the size of the redirector facets. For each facet, REDIR calculates the pierce point (the point where a ray reflected from the center of a heliostat pierces the redirector plane). A cone of energy is also traced after reflection from each of the four corners of the heliostat. We chose to trace 12 individual rays  $(\Delta\Theta = \pi/6)$  on the surface of the reflected cone of energy. The coordinates for the intersection point on the redirector for each of these 12 rays are printed for each corner of the heliostat. Thus for each heliostat, we have 49 points on the redirector surface that define the extent of the solar beam on that surface due to the particular heliostat being considered.

We are now ready to make flux predictions using the HELIOS code. To do this, data must be entered into two files. Listings of both files are found in Appendix C. The first file contains the modifications that must be made to the HELIOS code, and the second is the data file that is submitted with the code. The lines that must be changed in these files are clearly marked; however, comments regarding these inputs are made below. Note that all dimension statements must be checked.

1. In subroutine USTGl

The statement numbers must be equivalent to the number of redirector facets. For each redirector facet we must enter the coordinates of the facet center (XTA, YTA, ZTA) and the components of the unit normal to the facet (ANX, ANY, ANZ) (determined by OPT3).

**2.** In subroutine INDATA

The coordinates of the target center, the components of the normal to the target, the target extents (two dimensions) and the extents of each redirector facet.

*3.* In subroutine BASKET

We enter the components of the unit normal to the target (ANX, ANY, ANZ) and the coordinates of the center of the target (PCX, PCY, PCZ).

In the data file, the first data that must be entered are in Group *3;* they give the general direction of the unit normal to the target. This variable is Ref. 3. Also in Group *3* we enter the number of IVMD, and the possible values for it can be found in

aimpoints on the redirector facets and the coordinates of each aimpoint.

The next data that are changed are in Group 5. We enter the number of the first heliostat, the total number of heliostats to be evaluated, and the alignment point and aimpoint for the first heliostat. The alignment and aimpoints for the remaining heliostats are entered following Group 7.

The results of running this case are shown in Figures 12 and 13. Figure 12 is the flux on the upper surface of the flat plate target, and Figure 13 on the lower surface. The flux on this plate is a result of the contribution from the "raw" beam reflected from the heliostats as well as that from the redirector facets.

Since the flux reflected from the upper redirector facets is much greater than that from the lower redirector facets, we decided to change our strategy and delete the lower redirector and heat the bottom of the plate with the incident beams from the heliostats. The top of the plate will be heated with beams from the redirector facets. The geometry is shown in Figure 14.

The results from the configuration are shown in Figure 15. The flux from the reconcentrator is not as high as we had hoped. This is due to the large angles between the incident rays on the target and those normal to the target surface. Therefore, we decided to lower the target to a horizontal position. As seen in Figure 16, this increased the flux on the upper surface of the plate.

Now, we are ready to make predictions on the surface of the nose cone by using another modified version of the HELIOS code, CONE.

The geometry of the cone is shown in Figure 17. The file that contains the modifications to the HELIOS code and the data file are shown in Appendix B.

The changes required are clearly marked in these files. The results from this run are shown in Figure 17. The flux on the top surface of the cone was greater than on the bottom (although we had some heliostats aimed on the bottom of the cone). This occurred because the heliostat beams were large compared to the size of the cone. Therefore, much of the energy passed the cone initially, was intercepted by the redirector and then reflected down onto the upper surface of the cone. By carefully aiming the heliostats, one can get a desirable distribution around as well as along the cone.

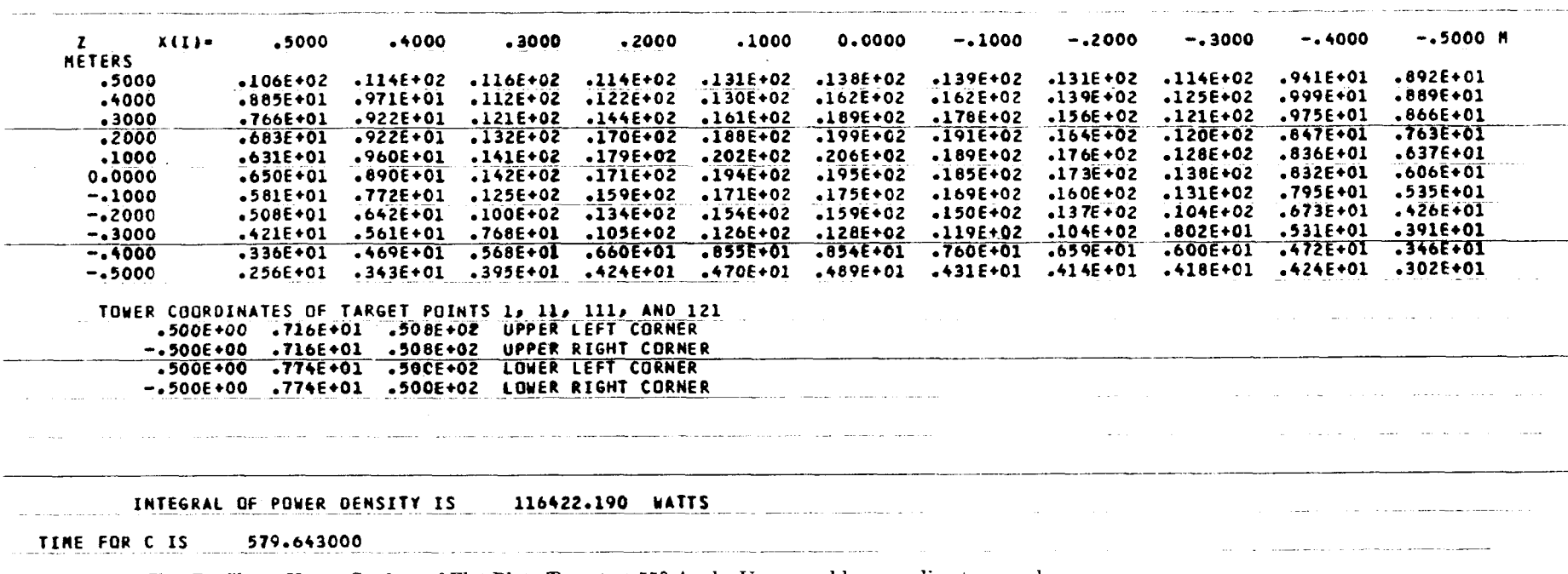

 $\bullet$ 

TOTAL POWER DENSITY UPON RECEIVER

 $\ddot{\phantom{1}}$ 

Figure 12. Flux Profile on Upper Surface of Flat Plate Target at 55° Angle. Upper and lower redirectors used.

 $\infty$ 

W/SQ CM ON TARGET SURFACE FOR DAY 180. AND TIME 0.0000 HOURS,

TOTAL POWER DENSITY UPON RECEIVER

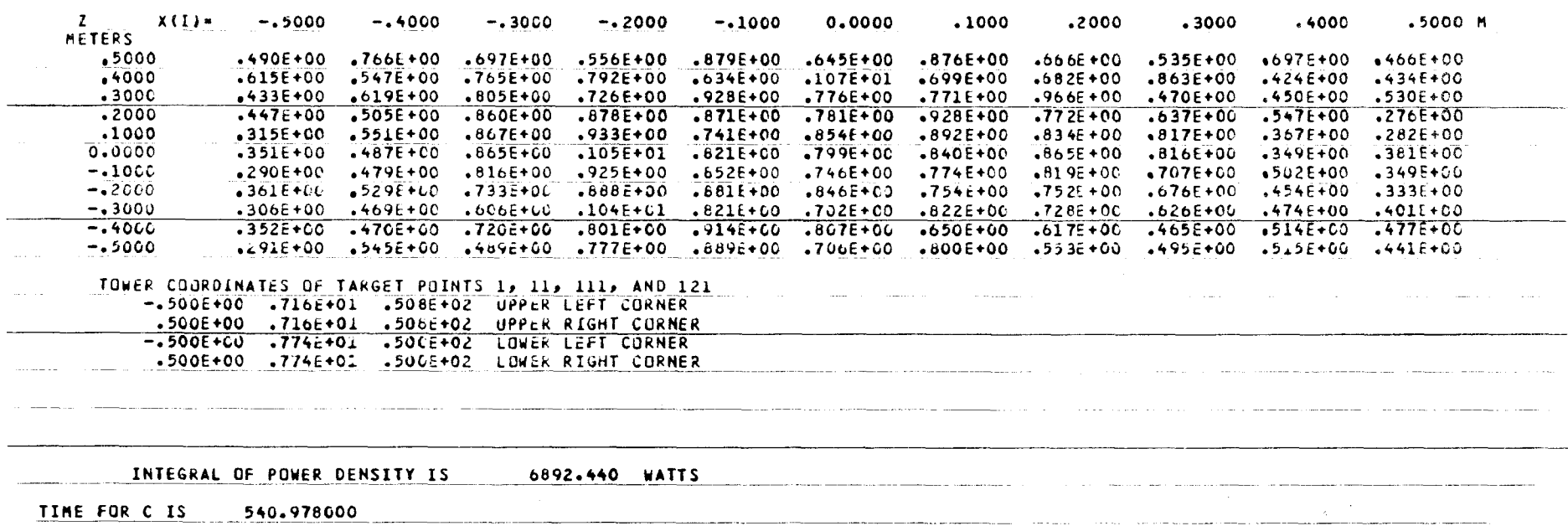

 $\Delta\sim 100$ 

Figure 13. Flux Profile on Bottom Surface of Flat Plate Target at 55° Angle. Upper and lower redirectors used.

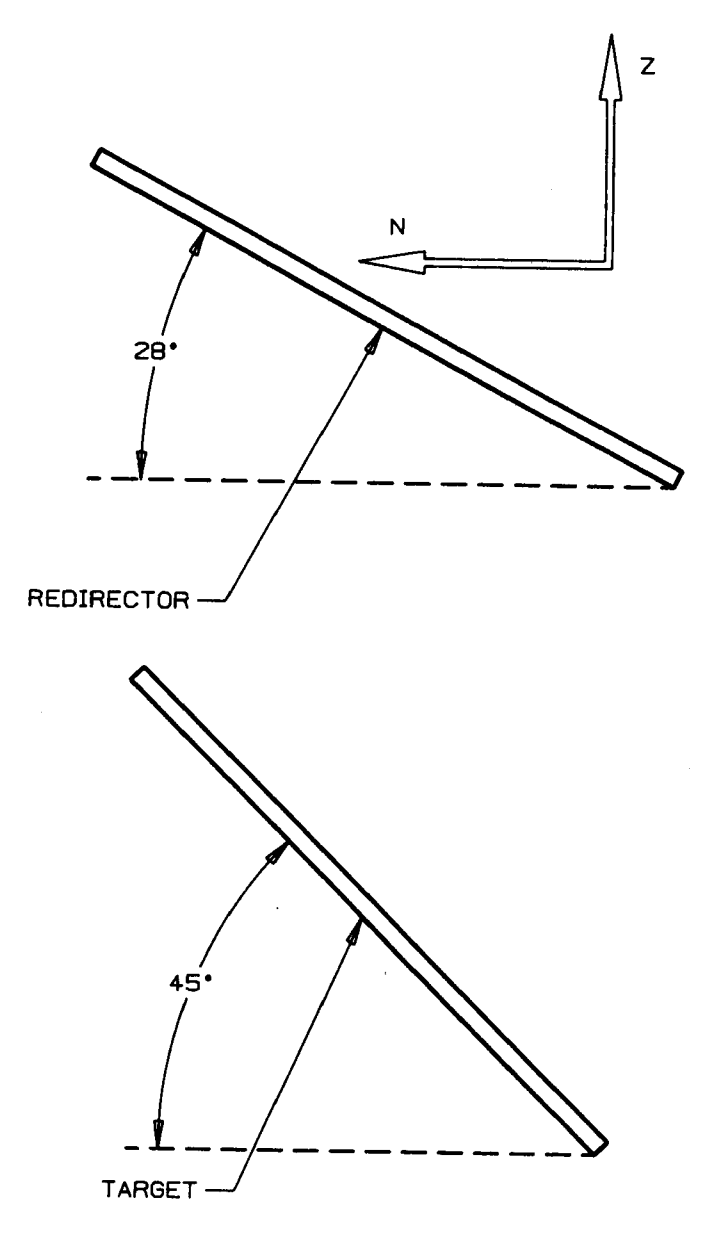

**Figure 14.** Redirector/Target Geometry: Orientation #2

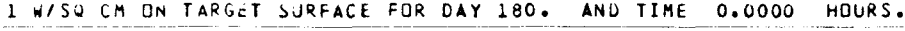

 $\bullet$ 

 $\hat{\mathbf{x}}$ 

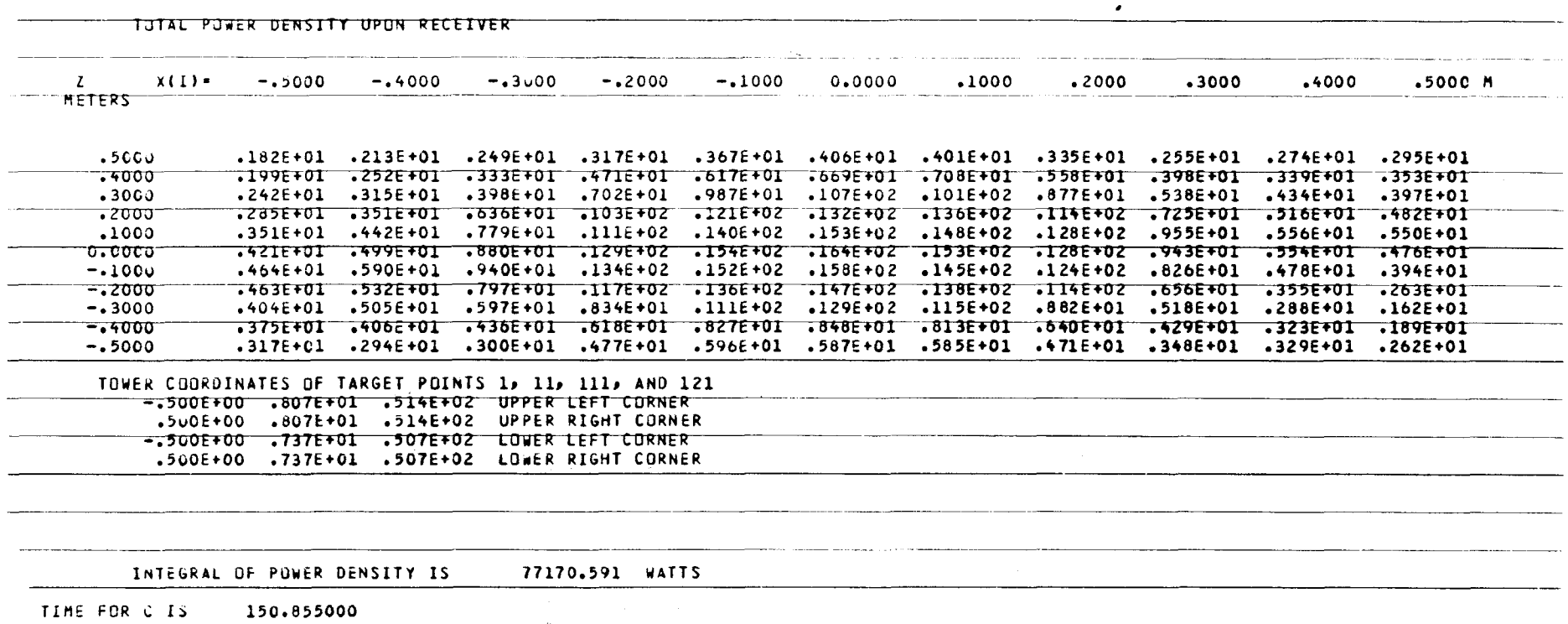

 $\bullet$ 

<u> 1989 - Johann Barn, fransk politik fotograf (d. 1989)</u>

Figure 15. Flux Profile on Upper Surface of Flat Plate at 45° Angle. Single upper redirector used.

 $24$ 

 $\sim$ 

 $\bullet$ 

 $\bar{1}$ 

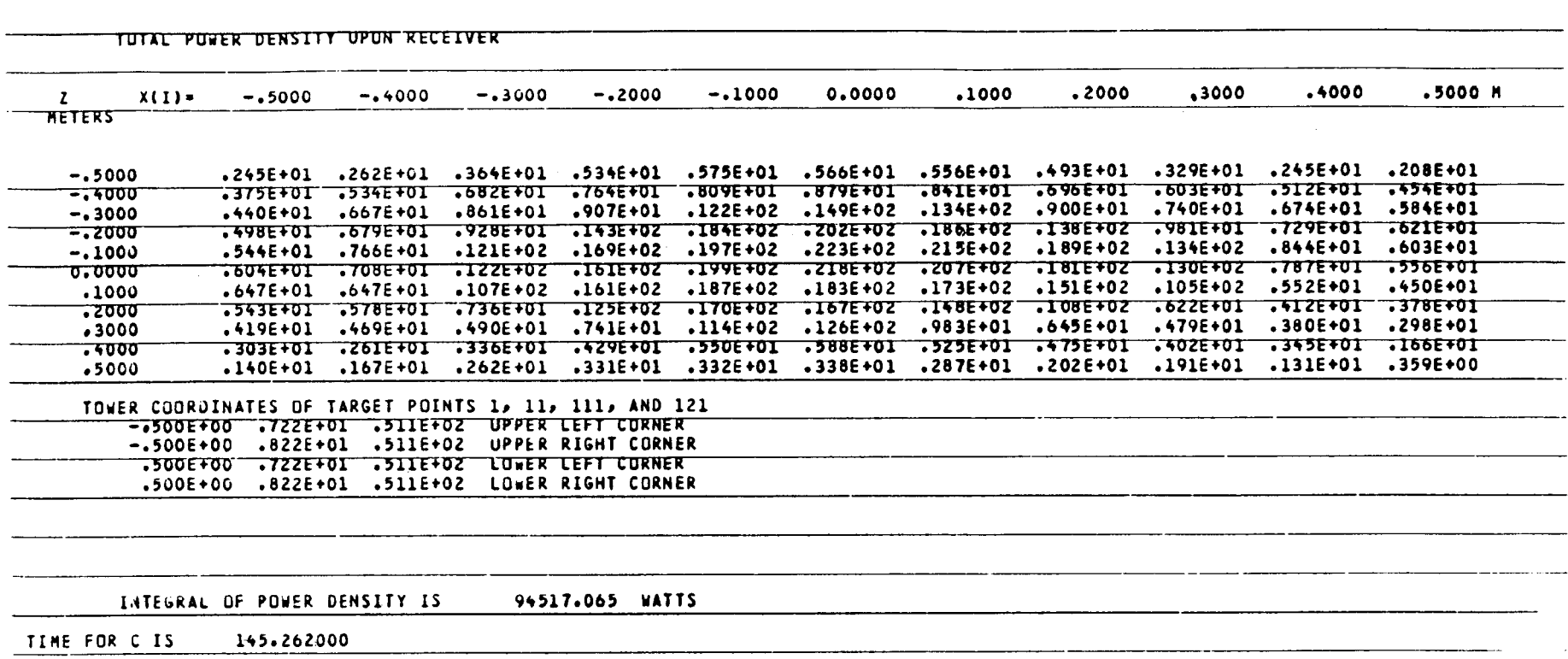

 $\sim$ 

 $\sim$ 

 $\bullet$ 

 $\bullet$ 

Figure 16. Flux Profile on Upper Surface of Horizontal Flat Plate. Single upper redirector used.

 $\sim$ 

W/SQ CM ON TAKGET SURFACE FOR DAY 180. AND TIME G.OOOG HOURS. The company of the company of the company of the TOTAL POWER DENSITY UPON RECEIVER  $X(1)$  =  $0.0000$   $0.76$  $.1152$  $\mathbf{z}$  $.1729$ .2305  $.2881$  $3457$   $36033$ .4610 .5186  $-5762$  M METERS  $0.0000$ .754E+01 .113E+u2 .122E+02 .110E+02 .108E+02 .110E+02 ...856E+01 ...799E+01 ...76E+01 ...678E+01 ...  $.6283$ 10+37E26. 10+32E+02. 10+366+02. 10+36E+02. 10+3001. 20+2E+02. 20+3E+02. 222E+02. 222E+02. 20+3TE+02.  $1.2560$ .164E+02 .367E+02 .330E+u2 .313E+C2 .287E+02 .224E+02 .177E+02 .107E+02 .817E+01 .243E+01 .490E+00 1.8850 .127E+02. 142E+02. 142E+02. 286E+02. 128E+02. 132E+02. 130E+02.  $.633E+01$  $.283E+01$   $.104E+00$ 2.5133  $.115E+02$   $.254E+02$   $.253E+02$   $.208E+02$   $.193E+02$   $.154E+02$   $.119E+02$   $.784E+01$  $.697E+01$  $.431E+01$   $.246E+01$  $.584E + 01$  $3.1416$ .717E+01. 750E+01. .772E+01. 102E+02. .107E+02. .102E+02. .111E+02...  $.649E + 01$  $.596E + 01$  $.852E+01$ 3.7699 .099E+01 .715E+01 .072E+01 .089E+01 .708E+01 .099E+01 .739E+01  $.793E + 01$  $.904E + 01$  $.962E + 01$ 4.3982 .646E+01 .678E+01 .715E+01 .759E+01 .811E+01 .873E+01 .945E+01 .103E+02  $.111E+02$  $-121E+02 - 130E+02$ 5.0265 .04996401 .0796+01 .7196+01 .8206+01 .8206+01 .9596+01 .0796+02 .0796+02 .0796+02  $.123E+02$   $.132E+02$ .5566+01 .5676+01 .659E+01 .733E+01 .750E+01 .784E+01 .780E+01 .874E+01 .906E+01 5.6549  $.960E+01$   $.102E+02$  $6.2632$ TOWER COURDINATES OF TARGET POINTS 1, 11, 111, 111, AND 121 .102E+00 .743E+01 .511E+02 UPPER LEFT CORNER .666E-14 .801E+01 .511E+02 UPPER RIGHT CORNER .102E+00 .743E+01 .511E+02 LOWER LEFT CORNER .666E-14 .801E+01 .511E+62 LOWER RIGHT CORNER  $\bullet$ 

<u> 1980 - Jan Samuel (d. 1980)</u>

INTEGRAL OF POWER DENSITY IS 19511,740 WATTS AND CONTROL CONTROL CONTROL CONTROL CONTROL CONTROL CONTROL CONTR

TIME FOR C IS 472.847000

**Figure 17. Flux Profile on Surface of APL Nose Cone** 

### **4. Summary**

**A** method for designing a redirector/ reconcentrator has been presented. Although the particular appIication discussed is a nose cone to be tested at the CRTF, the method can be applied to any central receiver type facility **or** to any shaped target that can be described by a mathematical model. All computer codes discussed are available by contacting the authors and are very useful for determining the size, shape, and location of a reconcentrator/redirector with respect to a target.

### **References**

**'F. Biggs and C. N. Vittitoe,** *The HELIOS Model for the Optical Behavior of Reflecting Solar Concentrators,*  **SAND76-0347 (Albuquerque,** NM: **Sandia National Laboratories, 1979).** 

**2D. E. Arvizu and G. P. Mulholland,** *Redirector Design Methodology for Horizontal Target Plane Applications at the Central Receiver Test Facility,* **SAND82-2682 (Albuquerque, NM: Sandia National Laboratories, 1984).** 

**3F. Biggs and C. N. Vittitoe, A** *User's Guide to HELIOS: Part 1, Introduction and Code Input,* **SAND81- 1180 (Albuquerque, NM: Sandia National Laboratories, 1981).** 

## **APPENDIX A**

## **Computer Code REDlR**

File - REDIR: Program to **Predict**  Unit Norma1.s from o<br>C<br>C Redirector Facets PROGRAM RED1 R *DEVELOPED BY* GEORGE P. MULHOLLAND NEW MEXICO STATE UNIVERSITY CHERYL MAXWELL GHANEAR I TECHNAD'YNE EtdGINEERING CONSULTANTS THE PURPOSE OF THIS CODE IS TO AID IN THE DESIGN OF A REDIRECTOR FOR THE CENTRAL RECEIVER TEST FACILITY (CRTF). THIS CODE CGLCULATES THE CENTER OF EACH FACET ON A REDIRECTOR AND THE UNIT NORMAL TO THAT FACET. EACH FACET CENTER IS CONTAINED IN **A** PLANE WHICH **IS** DEFINED BY AN ANGLE **OF** ROTATION ABOUT X-TOWER COORD. AND *A* Z TARGET VALUE FOR A REF. HELIOSTAT INPUT : - TITLE OF THE SPECIFIC INPUT NUMBER **OF** HLSTS TO BE ANALYZED, **NUMBER** OF HLSTS AIMED AT UPPER REDIR - NUMBER OF AIMPOINTS AND TARGET POINTS COORDINATES OF AIMPOINTS AND TARGET POINTS ANGLE THGT UPPER AND LOWER REDIRECTORS MAKE WITH THE HORIZONTAL DAY OF '(EAP. TIME OF DAY (SOLAR NOON = **0** *.O* HRS) - HELIOSTAT NUMBER (AS REFRNCED IN HELIOS PRGM), ALGNMNT AND AIMPT OUTPUT : - HELIOSTAT NUMBER AS REFERENCED IN THE HELIOS PROGRAM e<br>e<br>e<br>e - POSITIUN OF THE CENTER OF THE CENTER FACET **OF** EACH HELICGTAT IN TOWER COORDINATES - PIERCE POINT ON REDIRECTOR OF RAY FROM CENTER FACET OF EACH .HELIOSTAT IN TOWER COORDINATES - ANGLE BETWEEN THE REDIRECTOR NORMAL AND THE RAY COMING FROM THE HELIOSTAT INPUT FORMAT: CARD 1: TITLE OF PROGRAM RUN--FORMAT (18A4) CARD 2: TOTAL # OF HLSTS, # HLSTS AIMED AT UPPER REDIR. (215) CARD 3: NUMBER OF AIMPOINTS, NUMBER OF TARGET POINTS--FORMAT(215) CARD 4: AIMPOINT(S) COORDINATES--FORMAT(3F7.2) CARD 5: TARGET(S) COORDINATES--FORMAT(3F7.2) CARD 6: HELIOSTAT NUMBER, TARGET PT. REF. #, AIM PT. REF. #. FORMAT (315) CARD 8: ANGLE PHE FOR UPPER AND LOWER REDIR. -- FORMAT (F7.2) C

28

i.<br>C

**i. C.**   $\mathbb{C}$ i. C c *c*  **i:**  *C*  C C **C:**  C C C C C C C C **C:**  c c C C E: **C:**  C **i:**  C C: **C: C:**  C **C:** 

 $\ddot{\text{c}}$ 

c **i.**   $\mathbb C$  $\mathbb C$ c. c i  $\mathbb C$ c  $\mathbb C$ c c' **i**   $\mathbb C$ 

 $\mathbb C$ 

CARD 9: DAY.HOUR--FORMAT (F4.0.F5.2)

 $\cap$ 

Ċ THE MAIN VARIABLES USED IN THIS PROGRAM: C ANGLE----ARRAY OF THE ARCCOSINE OF THE VARIABLE (IDOTN)  $\mathbb{C}$ AP--------ARRAY OF THE DISTANCE FROM THE AIM POINT TO THE POSITION C OF THE CENTER FACET OF EACH HELIOSTAT Ċ AZ-------AZIMITH OF THE SUN'S POSITION WITH THE TOWER AS REFERENCE  $\subset$ C. C--------ARRAY OF THE COLUMN POSITION OF EACH HELIOSTAT  $\mathbb{C}$ C1-------REFERENCE COLUMN BY WHICH THE PROPER ZH CAN BE CALCULATED DELZU----Z-DISTANCE BETWEEN A REDIRECTOR ABOVE TARGET AND THE TARGET<br>DELZL----Z-DISTANCE BETWEEN A REDIRECTOR BELOW TARGET AND THE TARGET C  $\overline{C}$ EL-------ELEVATION OF THE SUN'S POSITION WITH THE TOWER AS REFERENCE Č  $\mathbb{C}$ FX-------ARRAY OF THE X-COORDINATES OF THE FOUNDATION OF HELIOSTAT FY-------ARRAY OF THE Y-COORDINATES OF THE FOUNDATION OF HELIOSTAT C C FZ-------ARRAY OF THE Z-COORDINATES OF THE FOUNDATION OF HELIOSTAT C H1H2-----ARRAY OF DISTANCE BETWEEN PIERCE POINTS AND THE REFERENCE C **FIERCE POINT** HN-------ARRAY OF THE HELIOSTAT NUMBER AS NUMBERED BY THE HELIOS  $\mathbb{C}$  $\mathbb{C}$ PROGRAM  $\mathbb C$ HP-------ARRAY OF THE HELIOSTAT NUMBER AS NUMBERED BY THE HELIOS  $\mathbb{C}$ PROGRAM--INPUT BY USER C HP(1)----REFERENCE HELIOSTAT FOR UPPER REDIRECTOR  $\mathbb{C}$ HP(NU+1)-REFERENCE HELIOSTAT FOR LOWER REDIRECTOR  $\mathbb C$ IDOTN----ARRAY OF THE NEGATIVE DOT PRODUCT OF THE I AND NORMAL  $\mathbb{C}$ VECTORS. C L--------ARRAY OF THE I COMPONENT OF THE I-VECTOR M--------- ARRAY OF THE J COMPONENT OF THE I-VECTOR  $\mathbf C$  $\mathbb{C}$ N--------ARRAY OF THE K COMPONENT OF THE I-VECTOR NP-------NUMBER OF HELIOSTATS TO BE ANALYZED  $\mathbb C$ NU-------NUMBER OF HELIOSTATS AIMED AT THE UPPER REDIRECTOR C PHE------ANGLE WHICH PIERCE PLANE MAKES WITH HORIZONTAL  $\mathbb C$  $\ddot{\text{C}}$ PI-------CONSTANT OF PI  $\mathbf C$ R--------ARRAY OF THE ROW POSITION OF EACH HELIOSTAT XA-------ARRAY OF X-COORDINATES OF AIM POINT  $\mathbb{C}$ XF-------ARRAY OF X-COORDINATES OF THE TARGET POINT C XH------- ARRAY OF X-COORDINATES OF THE PIERCE POINT C XN-------ARRAY OF THE I COMPONENT OF THE NORMAL VECTOR C XP-------ARRAY OF X-COORDINATES OF THE CENTER FACET OF HELIOSTAT  $\mathbf C$ XT-------ARRAY OF X-COORD, OF THE PIERCE POINT IN TARGET COORD. C  $\mathbb C$ YA-------ARRAY OF Y-COORDINATES OF AIM POINT YF-------ARRAY OF Y-COORDINATES OF THE TARGET POINT  $\mathbb C$  $\mathbb C$ YH-------ARRAY OF Y-COORDINATES OF THE PIERCE POINT YN-------ARRAY OF J COMPONENT OF THE NORMAL VECTOR  $\mathbb C$ YP-------ARRAY OF Y-COORDINATES OF THE CENTER FACET OF HELIOSTAT C YT-------ARRAY OF Y-COORD, OF THE PIERCE POINT IN TARGET COORD. C ZA-------ARRAY OF Z-COORDINATES OF AIM POINT  $\mathbb C$ ZF-------ARRAY OF Z-COORDINATES OF THE TARGET POINT  $\mathbb C$  $\mathbb C$ ZH-------ARRAY OF Z-COORDINATES OF THE PIERCE POINT  $\mathbb C$ ZN-------ARRAY OF THE K COMPONENT OF THE NORMAL VECTOR ZP-------ARRAY OF THE Z-COORDINATES OF THE CENTER FACET OF HELIOSTAT C. ZT-------ARRAY OF THE Z-COORD. OF THE PIERCE POINT IN TARGET COORD.

C  $\mathbb C$ 

 $\mathbf C$ 

```
\mathcal{L}\mathbb{C}\tilde{C}\mathbb{C}\mathbb{C}\mathbb C\mathbb{C}\mathbf C\mathbb{C}\mathcal{L}\Gamma
```

```
PROGRAM REDIR(TAPE1, TAPE2)
      THE PURPOSE OF THE MAIN PROGRAM IS TO READ THE INPUT. CALL ADJOIN-
      ING SUBROUTINES TO PERFORM THE APPROPRIATE CALCULATIONS, AND
      PRINT THE RESULTANT OUTPUT.
      COMMON THE MAIN VARIABLES BY BLOCKS
      COMMON/BLOCK1/XA(222), YA(222), ZA(222)
      COMMON/BLOCK2/XP(222), YP(222), ZP(222)
      COMMON/BLOCK3/XH(222), YH(222), ZH(222)
      COMMON/BLOCK5/PI.H1H2(222)
      COMMON/BLOCK6/XF(222), YF(222), ZF(222)
      COMMON/BLOCK7/XN(222), YN(222), ZN(222), ANGLE(222)
      COMMON/BLOCK8/AZ,EL
      COMMON/BLOCK9/FX(222), FY(222), FZ(222)
      COMMON/BLOCK10/DELZU, DELZL, DELYL
      COMMON/BLOCK11/HN, HP
      COMMON/BLOCK4/L.M.N.AP(222)
      COMMON/BLOCK12/XT(222), YT(222), ZT(222)
      COMMON/BLOCK13/AL1, AL2, EU3X(222), EU3Y(222), EU3Z(222)
      COMMON/BLOCK14/EU1X(222), EU1Y(222), EU2X(222), EU2Y(222), EU2Z(222)
      COMMON/BLOCK15/P1X(222), P1Y(222), P1Z(222), P2X(222)
     1, P2Y(222), P2Z(222)
      COMMON/BLOCK16/P3X(222), P3Y(222), P3Z(222), PX(4, 222)
     1, PY(4, 222), PZ(4, 222)
      COMMON/BLOCK17/XHA(12,4,222), YHA(12,4,222), ZHA(12,4,222)
      REAL L(222), N(222), M(222), IDOTN(222)
      INTEGER HN(222), HP(222)
      DIMENSION TITLE(18), XTT(222), ZTT(222)
      DIMENSION CXA(222), CYA(222), CZA(222), CXF(222), CYF(222), CZF(222)
      INTIALIZE THE VARIABLE HN
DATA (HN(1), I=1, 222)1211, 212, 213, 214, 215, 28, 29, 30, 31, 32, 222, 223,
     1224, 225, 226, 227, 39, 40, 41, 42, 43, 44, 232, 233,<br>1234, 235, 236, 237, 238, 49, 50, 51, 52, 53, 54, 55,
     1241, 242, 243, 244, 245, 246, 247, 248, 58, 59, 60, 61,
     162, 63, 64, 65, 250, 251, 252, 253, 254, 255, 67, 68,
     169, 70, 71, 72, 260, 261, 262, 263, 77, 78, 79, 80,
     1249, 66,256,257,258,259, 73, 74, 75, 76,264,265,
     1266, 267, 268, 269, 270, 81, 82, 83, 84, 85, 86, 87,
     1271, 272, 273, 274, 275, 276, 277, 278, 279, 280, 281, 282,
     188, 89, 90, 91, 92, 93, 94, 95, 96, 97, 98, 99,
     1283, 284, 285, 286, 287, 288, 289, 290, 291, 292, 293, 294,
     1295, 296, 100, 101, 102, 103, 104, 105, 106, 107, 108, 109,
     1110, 111, 112, 113, 297, 298, 299, 300, 301, 302, 303, 304,
     1305, 306, 307, 308, 309, 310, 114, 115, 116, 117, 118, 119,
     1120, 121, 122, 123, 124, 125, 126, 127, 311, 312, 313, 314,
     1315,316,317,318,319,320,321,322,323,324,128,129,
     1130,131,132,133,134,135,136,137,138,139,140,141,
     1325, 326, 327, 328, 329, 330, 142, 143, 144, 145, 146, 147,
     156, 46, 45, 239, 229, 228/
```
 $\mathbf C$ C INTIALIZE THE VARIABLES FX, FY, FZ

 $\mathbb{C}$ £.

 $\sim$ 

DATA  $(FX(1), I=1.50)/$  $48.039$ , 79.910, 111.952, 143.938,  $116.043.$  $-79.907, -111.928, -143.945.$  $-52.045.$  $1 - 15.986$ .  $79.940, 111.947, 143.873,$ <br>-47.901, -79.913, -111.916  $116.042.$ 48.068.  $-15.892.$ 1175.908.  $1-143.905, -175.898, 16.003, 48.009, 79.922,$ 1111.908, 143.865, 175.901, 207.951, -15.926,  $1-47.970$ ,  $-79.879$ ,  $-111.883$ ,  $-144.007$ ,  $-175.952$ ,  $1-207.943, 16.143, 48.122, 79.926, 111.982,$ <br>  $1143.989, 175.949, 207.970, 239.987, -15.932,$ <br>  $1-47.960, -79.800, -111.963, -143.912, -175.719/$ DATA  $(FX(1), I=51, 100)$ /  $80.005$ .  $1-207.892, -239.788, 16.051,$ 48.015, 1111.905, 143.954, 175.916, -16.001, -47.994, 1-79.993, -111.954, -143.758, -175.865, 16.040, 147.979, 80.019, 111.985, -16.010, -48.025,<br>1-79.965, -111.975, 271.592, -271.843, 207.938, 1239.918, 271.888, 303.853, -207.711, -239.819, 1-271.815, -303.800, 143.957, 175.958, 207.966, 1239.916, 271.903, 303.811, 335.868, -143.908, 1-175.874, -239.876, -239.876, -271.825, 207.976,  $1-335.903$ ,  $15.958$ ,  $47.982$ ,  $80.015$ ,  $111.943$ DATA (FX(I), I=101, 150)/  $1143.903, 175.969, 207.980, 239.940, 271.967, 1303.810, 335.846, 368.028, -15.960, -47.996, 1-79.900, -111.914, -143.931, -175.860, -207.806,$ 1-239.972, -271.803, -303.875, -335.793, -367.854, 115.996, 48.011, 80.003, 111.974, 143.929, 1175.965, 207.933, 239.916, 271.923, 303.857,<br>1335.795, 367.936, 399.853, 431.905, -15.973,<br>1-47.987, -79.981, -111.961, -143.978, -175.925,  $1-207.953, -239.908, -271.831, -303.907, -335.838,$  $1-367.881, 399.862, -431.818, 15.976, 47.981$ DATA (FX(I), I=151, 200)/ 180.008, 111.971, 143.920, 175.875, 207.977,<br>1239.918, 271.882, 303.850, 335.888, 367.904,  $1399.901, 431.862, -16.054, -48.011, -79.988,$ <br> $1-111.947, -143.976, -175.903, -207.939, -239.900,$  $1-271.945, -303.887, -335.846, -367.870, -399.939,$ <br> $1-431.883, 15.867, 47.982, 80.013, 111.907,$  $1-431.883, 15.867, 47.982, 80.013, 111.907$ <br>1143.909, 175.947, 207.949, 239.932, 271.934,  $1 - 431$  883,  $1303.867$ ,  $335.902$ ,  $367.850$ ,  $399.934$ ,  $431.903$ ,<br> $1-16.059$ ,  $-47.946$ ,  $-79.936$ ,  $-111.934$ ,  $-143.864$ ,<br> $1-175.964$ ,  $-207.944$ ,  $-239.830$ ,  $-271.925$ ,  $-304.029$ / DATA  $(FX(I), I=201, 222)$ /  $1-335.894, -367.838, -399.874, -431.816.$ 16.093, 147.977, 80.036, 111.874, 143.929, 175.962, 1-16.019, -48.054, -80.074, -111.960, -143.977 1-175.949, -239.928, -239.830, -207.865, 239.844. 1239.890, 207.874/ DATA  $(FY(1), I=1, 50)$ /  $1150.075, 150.095, 150.092, 150.085,$ 150.061. 150.054, 150.042.  $1150.052$ ,  $150.034$ ,  $150.036$ ,  $190.043, 190.085, 190.070.$  $1190.061$ ,  $190.101$ ,  $190.043$ ,  $190.085$ ,  $190.070$ ,<br> $1190.089$ ,  $190.073$ ,  $190.072$ ,  $189.996$ ,  $190.018$ , 230.020. 1190.051, 189.981, 229.955, 229.971, 229.978, 230.043, 229.997. 1229.985, 229.960, 230.007. 229.953. 230.006.  $1229.992, 229.995,$ 1230.011, 269.938, 269.946, 270.006, 270.011,<br>1269.981, 270.049, 269.956, 269.995, 270.046, 1270.003, 270.002, 269.959, 270.031, 269.991/

31

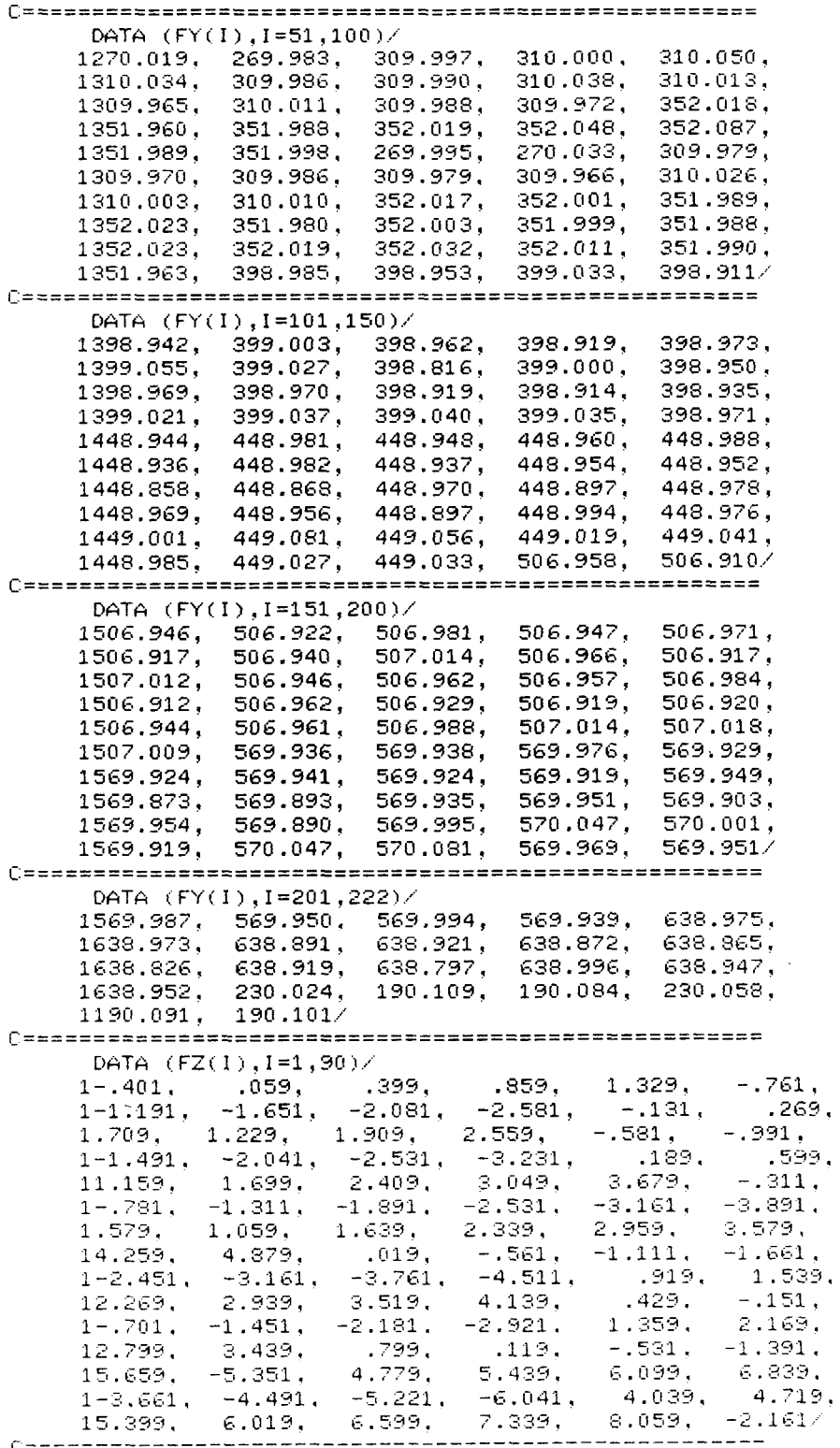

-----------------------------DATA  $(FZ(I), I=91, 180)$ /  $1-2.911, -3.581, -4.371, -5.071, -5.961, -6.711.$  $11.699.$  $2.529, 3.259, 4.009, 4.579,$ 5.289. 15.919,  $6.589, 7.189, 7.839, 8.589,$ 9.599.  $.339.$  $1.969.$  $-1.471, -1.161, -1.971, -2.631,$  $1 - 3.441$ ,  $-4.191, -4.951, -5.691, -6.431, -7.141$  $11.719,$  $4.729,$  $2.559, 3.239, 3.969,$ 5.489.  $16.149.$ 6.899. 7.629. 8.429, 9.069.  $9.319.$ 110.549,  $11.049, 1.089, .399, -0.471.$  $-1.231.$  $1 - 1.831,$  $-2.751, -3.461, -4.121, -4.991, -5.851,$  $-7.241, -7.721, -8.371, 1.909,$ <br>4.099, 4.849, 5.579, 6.279,  $1 - 6.561$ , 2.589.  $13.359,$ 7.039.  $9.379, 10.149, 10.829, 11.689,$ 17.879.  $8.659,$  $11.239,$  $.429.$  $-0.361, -1.081, -1.921, -2.701,$  $1 - 3.421,$  $-4.121, -4.961, -5.611, -6.421, -7.251,$  $1-7.721, -8.281, 2.079, 2.709, 3.459, 4.219$ DATA  $(FZ(I), I=181, 222)$ / 7.179, 7.51,<br>  $\frac{2}{2}$ <br>  $\frac{2}{2}$ <br>  $\frac{1}{2}$ <br>  $\frac{2}{2}$  $8.719,$ 14.959. 5.679, 6.359,  $10.209, 11.029, 11.899,$ 19.419, . 569.  $-0.891, -1.681, -2.401, -3.261,$  $1 - .141$ .  $-3.961.$  $1 - 4.741,$  $-5.581,$  $-6.311, -7.041, -7.631, -8.191,$  $12.209,$  $4.429,$  $5.139,$  $2.879,$  $3.629,$ 5.899,  $-1771,$ 11.559. .819,  $.219,$  $-1.541.$  $-2.381,$  $4.309,$  $1 - 4.671,$  $-4.731, -4.031,$ - 3.769, - 3.129/  $\mathbb C$  $\mathbf C$ CHANGE FX, FY & FZ FROM FEET TO METERS  $\mathbf C$ DO 90102 JJ=1.222  $FX(JJ)=FX(JJ)*0.3048$  $FY(JJ)=FY(JJ)*0.3048$  $FZ(JJ) = FZ(JJ) * 0.3048$ 90102 CONTINUE  $\mathcal{C}$  $\mathbb{C}$ CALCULATE THE CONSTANT PI  $\mathbb C$  $PI = ATAN(1.)*4.$  $\tilde{\mathbb{C}}$ READ IN THE TITLE, NUMBER OF HELIOSTATS TO BE EVALUATED (NP),  $\mathbf C$  $\mathbb C$ NUMBER OF HELIOSTATS AIMED AT THE UPPER REDIRECTOR (NU) NUMBER OF AIMPTS (IAIMP) AND TARGET POINTS (ITAR)  $\mathbb C$  $\mathbb C$ READ COORDINATES OF THE AIMPTS AND THE TARGET POINTS  $\mathbb{C}$ READ (1,100) (TITLE(I), I=1,18) READ (1,101) NP, NU READ (1,116) IAIMP, ITAR READ  $(1,111)$   $(CXA(1), CYA(1), CZA(1), I=1,IAIMP)$ READ  $(1,111)$   $(CXF(1), CYF(1), CZF(1), I=1, ITAR)$  $\mathbb{C}$  $\mathbb C$ READ IN VALUES FOR AIM POINT AND TARGET POINT  $\mathbb C$ NOTE THAT THE FIRST HELIOSTAT READ IS THE REFERENCE HELIOSTAT  $\mathbb C$ THIS APPLIES TO THE UPPER AND LOWER REDIRECTORS. EACH MUST  $\mathbb C$ HAVE A REFERENCE HELIOSTAT.  $\mathbb C$  $\cap$ DO 85 I=1.NP READ (1,114) HP(I), NTAR, NAIM  $XAGI) = CXAG(NAIM)$  $YA(I) = CYA(NAIM)$  $ZA(I) = CZA(NAIM)$  $XF(I) = CXF(NTAR)$  $YF(1) = CYF(NTAR)$  $ZF(I) = CZF(NTAR)$ 85 CONTINUE

```
\mathbf{C}\mathbb{C}READ IN REMAINING INPUT
\capREAD (1,104) PHEU. PHEL
       READ (1,105) DAY, HOUR
  100 FORMAT (18A4)
  101 FORMAT (215)
  102 FORMAT (15,6F7.2)
  104 FORMAT (2F7.2)<br>105 FORMAT (F4.0,F5.2)
  109 FORMAT (6F7.2)
  111 FORMAT (3F10.2)
  113 FORMAT (15,3F7.2)
  114 FORMAT (313)
  116 FORMAT (215)
       PHEU = PI * PHEU/180.
       PHEL = PI \times PHEL/180.
       NLOW = 1NHIGH = NU
\mathbb C\mathbb C\mathbb{C}CALL SUBROUTINE TO ASSOCIATE THE HELIOSTAT NUMBER WITH
       THE FOUNDATION POINTS
Ċ
\mathbb CCALL SORTPT(NLOW, NHIGH)
\mathbf C\mathbb CCALL SUBROUTINE TO CALCULATE THE AZIMITH AND ELEVATION
\mathbb COF THE SUN
\mathbb{C}CALL SUN(DAY, HOUR, AZ, EL)
\mathbb{C}\mathbb{C}CALL SUBROUTINE TO CALCULATE THE THE POSITION OF THE
\mathbb CCENTER FACET OF EACH HELIOSTAT IN TOWER COORDINATES
\mathbf CCALL POINTS(NLOW, NHIGH)
\mathbf CAL1 = 0.318AL2 = 3.987AL3 = 3.048DO 999 I = NLOW, NHIGH\mathbf CTHE FOLLOWING SECTION LOCATES THE FOUR CORNERS OF THE
\mathbb C\mathbb CHELIOSTAT
\mathbb{C}EU3 IS NORMAL TO HELIOSTAT
\mathbb C\mathsf{C}EUSX(1) = (XP(1)-FX(1))/ALLEUSY(1) = (YP(1) - FY(1))/ALLEU3Z(1) = (ZP(1)-FZ(1)-AL2)/AL1EUS = S@RT(EU3X(1)*x2+EU3Y(1)*x2+EU3Z(1)*x2)EUX(I) = EUX(I)/EUSEUSY(1) = EUSY(1)/EUSEUSZ(1) = EUSZ(1)/EUSEU1 = SORT(EU3X(I)**2+EU3Y(I)**2)
       EUX(I) = -EU3Y(I)/EUIEUIY(I) = EU3X(I)/EUIEU2X(1) = -EU3Z(1)*EU1Y(1)\texttt{EU2Y(1)} = \texttt{EU3Z(1)} \star \texttt{EU1} \times \texttt{(1)}EU2Z(1) = EU3X(1) \star EU1Y(1) - EU3Y(1) \star EU1X(1)DO 899 JJ=1.4
         ALB = AL3IF (JJ.GT.2) ALB=-AL3
         AA = ((-1)**JJ)*AL3PX(JJ,I) = XP(I)+AA*EU1X(I)+ALE*EU2X(I)PY(JJ,I) = YP(I)+AA*EU1Y(I)+ALB*EU2Y(I)899
         PZ(JJ,I) = ZP(I)+AL3*EU2Z(I)999
       CONTINUE
```

```
\mathbf C\ddot{c}CALL SUBROUTINE TO CALCULATE THE COMPONENTS OF THE I-
\overline{C}UFCTOR
Ċ
       CALL IVECTOR(NLOW.NHIGH)
\overline{C}NCOUNT = 1.\ddot{c}\GammaCALL SUBROUTINE TO CALCULATE THE PIERCE POINTS
\mathcal{C}CALL PIERCE(NLOW.NHIGH.NCOUNT, PHEU.PHEL)
\mathsf{C}CALL SUBROUTINE TO LOCATE PIERCE POINTS IN TARGET COORDINATE SYSTEM
\mathbb C\mathbb{C}CALL CORPIUP(NLOW, NHIGH, PHEU)
\tilde{C}Ċ
       CALL SUBROUTINE TO CALCULATE THE NORMAL VECTOR TO THE
\mathsf{C}REDIRECTING SURFACE AND THE ANGLE BETWEEN THIS NORMAL
\ddot{c}AND THE INCIDENT HELIOSTAT RAY
\mathbb{C}CALL NVECTOR(NLOW, NHIGH)
\overline{C}A = COS(EL) * COS(AZ)B = COS(EL) * SIN(AZ)CA = SIN(EL)U1 = 9.167 \star 0.3048U2 = 8.417 \star 0.3048US = 0.208 \times 0.3048C
C.
       LOCATE CENTER OF FACETS 1,5,21,25
C
       DO 998 J = NLOW, NHIGH
       NN=1996
       IF(NN.GT.4) GO TO 998
       GO TO (990,990,980,980) OT 00
990
       X = XP(J)+U1*(-1)**NN*EU1X(J)+U2*EU2X(J)Y = YP(J)+U1*(-1)**NN*EU1Y(J)+U2*EU2Y(J)Z = ZP(J)+U3*EU2Z(J)GO TO 997
980
       X = XP(J)+U1*(-1)**NN*EU1X(J)-U2*EU2X(J)Y = YP(J)+U1*(-1)**NN*EU1Y(J)-U2*EU2Y(J)Z = ZP(J) - U3*EU2Z(J)997
       RSQ = SQRT((XA(J)-X)*x2+(YA(J)-Y)*x2+(ZA(J)-Z)*x2)\mathbb{C}\mathbb{C}COMPONENTS OF THE REFLECTED RAY
\mathbb CRX = (XA(J) - X) / RSQRY = (YA(J) - Y)/RSQRZ = (ZA(J)-Z)/RSQAA = SQRT((A+RX)**2+(B+RY)**2+(CA+RZ)**2)
\mathbb{C}\mathbb CCOMPONENTS OF THE NORMAL
\mathbb CANY = (A+RX)/AAANY = (B+RY)/AAANZ = (CA+RZ)/AAC
       HERE FACET IS ASSUMED FLAT. IF FACET IS CONTOURED.
\mathbb{C}Ċ
       THEN ANX, ANY, ANZ MUCT BE MODIFIED TO ACCOUNT FOR
       THE CONTOUR. REMEMBER THAT ANX, ANY, AND ANZ ARE NORMAL
C
       AT FACET CENTER
\bar{U}
```

```
\overline{C} \overline{C}DETERMINE VECTOR I-PRIMED. ALPH IS
\tilde{C}\mathbb CHALF-ANGLE FOR SOLAR DISK WHILE PHII IS
\mathbb{C}AZIMUTHAL ANGLE ON DISK
      ALPH=16./60.
      ALPH = ALPH *PI/180.
      ACOF = TAN(ALPH)/SORT(A**2+B**2)APMAG = SORT(1.+TAN(ALPH)**2)DQ 799 K= 1,12
       PHII = FLOAT(K-1)*(2.*PI)/12.
       CPHI = COS(PHII)SPHI = SIN(PHI)DP = (ACOF*(-B*CPHI-A*CA*SPHI)+A)/APMAG
       BP = (ACOF*(A*CPHI-B*CA*SPHI)+8)/APMAG
       CP = (ACOF*(A**2+B**2)*SPHI+CA)/APMAG
\mathbf c\hat{C}DETERMINE VECTOR B : B = (BX, BY, BZ)\mathbb{C}DOT = DP*ANX+BP*ANY+CP*ANZ
       BX = -DP + 2. *DOT*ANXBY = -BP + 2 \cdot \star DOTXANYBZ = -CP + 2. *DOT*ANZ\mathbf C\mathbf cDETERMINE DISTANCE FROM FACET TO REDIRECTOR.
\mathbb CAL: NORMAL TO REDIRECTOR IS (XN, YN, ZN)
\mathbf cAL=(XH(J)-PX(NN,J))*XN(J)+(YH(J)-PY(NN,J))*YN(J)+(ZH(J)1-PZ(NN, J))\star ZN(J)AL = AL/(BX+XN(J)+BY+YN(J)+BZ+ZN(J))XHA(K, NN, J) = PX(NN, J) + AL*BXYHA(K, NN, J) = PY(NN, J) + AL*BYZHA(K, NN, J) = PZ(NN, J) + AL*BZ799
       CONTINUE
       NN = NN + 1GO TO 996
998
       CONTINUE
\mathbb C\overline{4}FORMAT(5X, 3F16.5)
C.
       IF(NP.EQ.NU) GO TO 9999
       NLOW = NU + 1NHIGH = NPC
       CALL SORTPT(NLOW, NHIGH)
       CALL POINTS(NLOW, NHIGH)
       DO 9909 I = NLOW, NHIGH
Ċ
\ddot{C}EU3 IS NORMAL TO HELIOSTAT
\mathbb{C}EUSX(1) = (XP(1) - FX(1))/AL1EUSY(1) = (YP(1) - FY(1))/AL1EU3Z(I) = (ZP(1)-FZ(1)-AL2)/AL1EU3 = SQRT(EU3X(I)**2+EU3Y(I)**2+EU3Z(I)**2)
       EUSX(1) = EUSX(1)/EUSEUSY(1) = EUSY(1)/EUSEUSZ(I) = EUSZ(I)/EUSEU1 = SORT(EU3X(I)**2+EU3Y(I)**2)
       EU1X(I) = -EU3Y(I)/EU1EUIY(I) = EU3X(I)/EUIEU2X(I) = -EU3Z(I)*EU1Y(I)EU2Y(1) = EU3Z(1) * EU1X(1)EU2Z(1) = EU3X(1) * EU1Y(1) - EU3Y(1) * EU1X(1)DO 8909 JJ=1,4
         ALB =AL3
         IF (JJ.GT.2) ALB=-AL3
         AA = ((-1)**JJ)*ALIPX(JJ,I) = XP(I)+AA*EU1X(I)+ALEB*EU2X(I)PY(JJ,I) = YP(I)+AA*EUIY(I)+ALB*EU2Y(I)8909
          PZ(JJ,I) = ZP(I)+AL3*EU2Z(I)9909
         CONTINUE
```
```
CALL IVECTOR(NLOW, NHIGH)
      NCOUNT = NCOUNT +1CALL PIERCE(NLOW.NHIGH.NCOUNT.PHEU.PHEL)
       CALL CORPIDN(NLOW, NHIGH, PHEL)
      CALL NVECTOR(NLOW, NHIGH)
\mathbb{C}\mathbb{C}LOCATE CENTER OF FACETS 1.5.21.25
C
      DO 9908 J = NLOW, NHIGH
      N = 19906
      IF(NN.GT.4) GO TO 9908
      MM (0086,0900,9900,9800,9800) OT 08
9900
      X = XP(J)+U1*(-1)*\star NN*EU1X(J)+U2\star EU2X(J)Y = YP(J)+U1*(-1)*\star NN*EU1Y(J)+U2*\text{EU2}Y(J)Z = ZP(J)+U3*EU2Z(J)GO TO 9907
9800
      X = XP(J)+U1*(-1)*xNN*EU1X(J)-U2*EU2X(J)Y = YP(J)+U1*(-1)*XNN*EU1Y(J)-U2*EU2Y(J)Z = ZP(J) - U3*EU2Z(J)3907 
      RSQ = SQRT((XA(J)-X)*x2+(YA(J)-Y)*x2+(ZA(J)-Z)*x2)RX = (XA(J)-X)/RSQRY = (YA(J)-Y)/RSORZ = (ZA(J)-Z)/RSQAA = SQRT((A+RX)**2+(B+RY)**2+(CA+RZ)**2)
      ANX = (A+RX)/AAANY = (B+RY)/AAANZ = (CA+RZ)/AAC
\mathbb CHERE FACET IS ASSUMED FLAT.IF FACET IS CONTOURED , THEN At\lX,ArJY,ANZ MUCT BE Mn@I FI ED TO ACCOUNT FOR 
c
Ċ
      THE CCINTCICIR. REMEMBER THAT Ardx ,ANY ,AND Arc ARE NORMAL 
Ċ
      AT FACET CENTER 
c 
C 
      DETERMINE VECTOR I-PRIMED. ALPH IS
c 
      HALF-ANGLE FOR SOLAR DISK WHILE PHII IS
c 
      AZIMUTHAL ANGLE ON DISK
      ALPH=16./60.
      ALPH = ALPH \starPI/180.
      ACOF = TAN(ALPH)/SORT(A**2+B**2)APMAG = SQRT(1.+TAN(ALPH)**2)DO 7909 K= 1,12
      PHII = FLOAT(K-1)*(2.*PI)/12.
      CPHI = COS(PHII)SPHI = SIN(PHI)DP = (ACOF*(-B*CPHI-A*CA*SPHI)+A)/APMAG
      BP = (ACOF*(A*CPHI-B*CA*SPHI)+B)/APMAG
      CP = (ACOF*(A**2+B**2)*SPHI+CA)/APMAG
c 
\mathbb CDETERMINE VECTOR B : B = (BX, BY, BZ)\mathbb CDOT = DP*ANX+BP*ANY+CP*ANZ
      BX = -DP + 2. *DOT*AN \timesBY = -BPI+2. *DOT*ANYBZ = -CP + 2. *DOT*ANZC
C
      DETERMINE DISTANCE FROM FACET TO REDIRECTOR.
\tilde{\mathbb{C}}AL; NORMAL TO REDIRECTOR IS (XN, YN, ZN)
C
      AL=(XH(J)-PX(NN,J))*XN(J)+(YH(J)-PY(NN,J))*YN(J)+(ZH(J)
     1-PZ(NN, J))*ZN(J)
      AL = AL/(BX*XN(J)+BY*YN(J)+BZ*ZN(J))
      XHA(K, NN, J) = PX(NN, J) + AL*BXYHA(K, NN, J) = PY(NN, J) + ALXBYZHA(K, NN, J) = PZ(MN, J) + AL*BZ7909 CONTINUE
      NN = NN+1GO TO 9906
```
.

```
\mathbb{C}\mathbf CPRINT THE OUTPUT
\mathbb C9999 WRITE (2,1100) (TITLE(I), I=1, 18)
      WRITE (2,80)
   80 FORMAT(1X,72("*"),/)
      WRITE (2,50)
   50 FORMAT(6X, "HELIOSTAT", 15X, "PIERCE", 16X, " FACET", 7X, "ANGLE")
      WRITE (2.51)
   51 FORMAT(7X, "NUMBER", 17X, "POINT", 18X, "NORMAL", )
      WRITE (2,52)
   52 FORMAT(1X,72("*"))
      DO 61 I=1, NP
      WRITE (2,53) HP(I),XH(I),YH(I),ZH(I),XN(I),YN(I),
     1ZN(1), ANGLE(1)
   53 FORMAT(7X,14,5X,3(F7.2),4X,3(F7.2),1X,F6.1)
   61 CONTINUE
   54 FORMAT(10X, I4, 9X, 3(F7.4), 1X, 3(F7.2))
 1100 FORMAT (//18A4)
      DO 98765 J=1, NP
      WRITE(2,92345) HP(J)
      WRITE(2,92346) XH(J), YH(J), ZH(J)
      DO 98764 NN=1,4
      WRITE(2,92348)
      DO 98766 K=1,12
      THET=FLOAT(K-1)*30.
      WRITE(2,92347) XHA(K,NN,J),YHA(K,NN,J),ZHA(K,NN,J),THET,NN
98766 CONTINUE
98764 CONTINUE
98765 CONTINUE
92345 FORMAT(///,5X, "PIERCE POINTS FOR CENTER FACET OF",
     1" HELIOSTAT #", 14)
92346 FORMAT(5X,"(",F8.5,",",F8.5,",",F8.5,")",/)
92348 FORMAT(//,24X,13HPIERCE POINTS,22X,5HTHETA,5X,15HHELIOSTAT
     1/70X, 7H POINTS)
92347 FORMAT(1X, 4F16.5, 19)
92349 FORMAT(//)
      STOP
      END
CMG1
```

```
SUBROUTINE CORPIDN(NLOW.NHIGH.PHEL)
\mathbb{C}\mathbb{C}THIS SUBROUTINE REFINES THE PIERCE POINT CALCULATION FROM
\mathbb CPIERCE SO THAT ALL PIERCE POINTS FALL IN A PLANE
\mathbb CCOMMON/BLOCK2/XP(222), YP(222), ZP(222)
      COMMON/BLOCK3/XH(222), YH(222), ZH(222)
      COMMON/BLOCK4/L.M.N.AP(222)
      COMMON/BLOCK5/PI, H1H2(222)
      COMMON/BLOCK7/XN(222), YN(222), ZN(222), ANGLE(222)
      COMMON/BLOCK11/HN.HP
      COMMON/BLOCK12/XT(222), YT(222), ZT(222)
      REAL L(222), M(222), N(222), PH(222)
      INTEGER HN(222), HP(222)
\mathbb{C}\mathbf cYREF = YH(NLOW)ZREF = ZHCNLOW\mathbb{C}CONVERT TOWER COORDINATES TO TARGET COORDINATES
C
C
      DO 10 I=NLOW.NHIGH
      XT(I)=-XH(I)YT(I)=(YH(I)-YREF) * SIN(PHEL) + (ZH(I)-ZREF) * COS(PHEL)ZT(1) = -(YH(1) - YREF) * COS(PHEL) + (ZH(I)-ZREF) * SIN(PHEL)
   10 CONTINUE
C
\mathbf{c}RETURN TO MAIN PROGRAM
\mathbf CRETURN
      END
CMG1
SUBROUTINE CORPIUP (NLOW, NHIGH, PHEU)
\mathsf{C}C
      THIS SUBROUTINE REFINES THE PIERCE POINT CALCULATION FROM
      PIERCE SO THAT ALL PIERCE POINTS FALL IN A PLANE
\mathbb{C}\mathbb{C}COMMON/BLOCK2/XP(222), YP(222), ZP(222)
      COMMON/BLOCK3/XH(222), YH(222), ZH(222)
      COMMON/BLOCK4/L.M.N.AP(222)
      COMMON/BLOCK5/PI, H1H2(222)
      COMMON/BLOCK7/XN(222), YN(222), ZN(222), ANGLE(222)
      COMMON/BLOCK11/HN.HP
      COMMON/BLOCK12/XT(222), YT(222), ZT(222)
      REAL L(222), M(222), N(222), PH(222)
      INTEGER HN(222), HP(222)
\mathbb{C}\mathbb{C}YREF = YH(NLOW)ZREF = ZH(NLOW)\mathbb CCONVERT TOWER COORDINATES TO TARGET COORDINATES
C
C
      DO 10 I=NLOW.NHIGH
      XT(1)=-XH(1)YT(I)=(YH(I)-YREF) * SIN(FHEU) - (ZH(I)-ZREF) * COS(FHEU)ZT(I) = (YH(I) - YREF) * COS(PHEU) + (ZH(I)-ZREF) * SIN(PHEU)
   10 CONTINUE
\mathbb CRETURN TO MAIN PROGRAM
\mathbb C\mathbb CRETURN
      END
CMG1
```

```
SUBROUTINE IVECTOR(NLOW, NHIGH)
\mathsf{C}THIS SUBROUTINE CALCULATES THE I.J. AND K COMPONENTS OF THE
\mathbb{C}VECTOR FROM THE CENTER FACET OF EACH HELIOSTAT TO ITS SPECIFIC
\GammaAIM POINT.
\mathbf c\mathbb CVARIABLES SPECIFIC TO THIS SUBROUTINE:
\mathbb CAP1--DUMMY VARIABLE USED TO CONTINUE THE CALCULATION OF
\tilde{C}\mathbb{C}AP(1)APN--DUMMY VARIABLE USED TO CONTINUE THE CALCULATION OF
\mathcal{C}\mathbb{C}AP(1)\mathbb{C}\mathbb{C}COMMON THE MAIN VARIABLES IN BLOCKS
\mathcal{C}\mathbb{C}COMMON/BLOCK1/XA(222), YA(222), ZA(222)
      COMMON/BLOCK2/XP(222), YP(222), ZP(222)
      COMMON/BLOCK4/L,M,N,AP(222)
      REAL L(222), M(222), N(222)
\mathbb{C}INITIALIZE THE DUMMY VARIABLES TO EQUAL 0.
\mathbf C\mathbf CAP1=0.
      APN=0.
\GammaCHECK IF ONLY ONE HELIOSTAT HAS BEEN ENTERED
\Gamma\GammaIF(NHIGH-NLOW.EQ.0)GO TO 22
      GO TO 23
\mathbf c\mathbf CCALCULATE THE DISTANCE FROM CENTER FACET TO AIM POINT FOR
C
       ONLY ONE HELIOSTAT
\mathbf C22 AP1=(XA(1)-XP(1))**2.+(YA(1)-YP(1))**2.
      AP(1)=(AP1+(ZA(1)-ZP(1))*x*2.)*x.5\mathbb C\mathbb{C}CALCULATE THE I.J.K COMPONENTS OF THE I-VECTOR
\GammaL(NLGM) = (XA(1) - XP(1)) / AP(1)M(NLOW) = (YA(1) - YP(1))/AP(1)\sim \lambdaN(NLOW)=(ZA(1)-ZP(1))/AP(1)GO TO 30
\mathbf CUSE DO LOOP TO CALCULATE THE DISTANCE FROM THE CENTER FACET
\mathbb C\mathbb CTO AIM POINT AND THE I, J, K COMPONENTS OF THE I-VECTOR FOR
\mathbf CMORE THAN ONE HELIOSTAT
\Gamma23 DO 14 I=NLOW, NHIGH
      APN = ((XA(1)-XP(1))**2,+ (YA(1)-YP(1)))**2.+ (ZA(1)-ZP(1)))**2.)AP(1) = APN**.
      L(I)=(XA(I)-XP(I))/AP(I)M(I)=(YACI)-YP(1))/AP(1)N(1) = (ZA(1) - ZP(1))/AP(1)14 CONTINUE
\mathbb C\mathbb CRETURN TO THE MAIN PROGRAM
\mathbb C30 RETURN
       END
```
 $\rightarrow$ 

```
CMG1
```

```
SUBROUTINE NVECTOR(NLOW.NHIGH)
\Gamma\mathbb{C}THIS SUBROUTINE CALCULATES THE NORMAL TO THE REDIRECTING SURFACE
\mathbb CAT THE PIERCE POINT OF THE HELIOSTAT CENTRAL RAY WITH THE
\GammaREDIRECTOR PLANE AND THE ANGLE BETWEEN THE REDIRECTOR NORMAL AND
\mathbb CTHE INCOMING RAY FROM THE CENTER OF THE HELIOSTAT CENTER FACET.
\mathbb CTHIS ANGLE SHOULD BE MINIMIZED IN ORDER TO MAXIMIZE THE
\ddot{\text{C}}EFFICIENCY OF THE REDIRECTOR-CONCENTRATOR.
Ċ
\mathbb CVARIABLES SPECIFIC TO THE SUBROUTINE:
\mathbb C\overline{C}IDOTR--DOT PRODUCT OF THE I AND R VECTORS
Ċ
      RDIS---DISTANCE BETWEEN THE TARGET POINT AND THE PIERCE POINT
      XIR---- I COMPONENT OF THE VECTOR SUM OF THE I AND R VECTORS
\mathsf{C}XR-----ARRAY OF THE I COMPONENT OF THE VECTOR FROM THE PIERCE
\mathbf C\mathbf CPOINT TO THE TARGET POINT
C
      YIR----J COMPONENT OF THE VECTOR SUM OF THE I AND R VECTORS
      YR-----ARRAY OF THE J COMPONENT OF THE VECTOR FROM THE PIERCE
\overline{c}POINT TO THE TARGET POINT
C
      ZIR----K COMPONENT OF THE VECTOR SUM OF THE I AND R VECTORS
C
      ZR-----ARRAY OF THE K COMPONENT OF THE VECTOR FROM THE PIERCE
\mathbb{C}POINT TO THE TARGET POINT
\mathbb{C}C
      ANGLE--ANGLE BETWEEN REDIRECTOR NORMAL AND THE INCOMING
\mathbb{C}HELIOSTAT CENTRAL RAY
\mathsf{C}\mathbb C\mathsf CCOMMON AND DIMENSION THE VARIABLES
\mathcal{D}COMMON/BLOCK3/XH(222), YH(222), ZH(222)
      COMMON/BLOCK7/XN(222), YN(222), ZN(222), ANGLE(222)
      COMMON/BLOCK6/XF(222), YF(222), ZF(222)
      COMMON/BLOCK4/L,M,N,AP(222)
      COMMON/BLOCK5/PI, H1H2(222)
      REAL L(222), N(222), M(222), IDOTN(222), IDOTR
      DIMENSION XR(222), YR(222), ZR(222)
C
\mathbb CCHECK IF ONLY ONE HELIOSTAT IS TO BE ANALYZED
C
      IF(NHIGH - NLOW.ED.0) GO TO 36
\mathbb{C}USE DO LOOP TO CALCULATE THE COMPONENETS OF THE R VECTOR
\mathbb{C}AND TO CALCULATE THE NORMAL VECTOR
C
      DO 19 I=NLOW, NHIGH
      RDIS=((XF(I)-XH(I))**2.+(YF(I)-YH(I))**2.+(ZF(I)-ZH(I))**2.)
     1 \star \times .5XR(1) = (XF(1) - XH(1)) / RDISYR(1) = (YF(1) - YH(1)) / RDISZR(I)=(ZF(I)-ZH(I))/RDISXIR=-1. xL(1)+XR(1)YIR=-1.*M(I)+YR(I)
      ZIR = -1. *N(1) +ZR(1)
      IDGTR = L(T) * XR(T) + M(T) * YR(T) + N(T) * ZR(T)XN(1)=XIR/(2,-2.*IDOTR)**.5
      YN(I)=YIR/(2.-2.*IDOTR)**.5
      ZN(I)=ZIR/(2.-2.*IDOTR)**.5
      100TM(1)=-1.*L(I)*XN(I)-M(I)*YN(I)-N(I)*ZN(I)
      \triangle \text{NGLE}(1) = \triangle \text{COS}(\text{IDOTN}(1))C
      CONVERT ANGLE TO DEGREES FROM RADIANS
\overline{C}ANGLE(I)=180. * ANGLE(I)/PI
   19 CONTINUE
\subset\mathbb CRETURN TO MAIN PROGRAM
```

```
41
```

```
\mathbf{C}GO TO 37
\bar{C}\mathbb CCALCULATE THE NORMAL VECTOR FOR ONLY ONE HELIOSTAT
\mathbb C36 R1DIS=(XF(NLOW)-XH(NLOW))**2.+(YF(NLOW)-YH(NLOW))**2.
     1 + (ZF(NLOW) - ZH(NLOW))**2.
      RDIS=R1DIS**.5
      XR(NLOW) = (XF(NLOW) - XH(NLOW)) / RDISYR(NLOW)=(YF(NLOW)-YH(NLOW))/RDIS
      ZR(NLOW)=(ZF(NLOW)-ZH(NLOW))/RDIS
      XIR=-1. *L(NLOW)+XR(NLOW)
      YIR=-1. *M(NLOW)+YR(NLOW)
      ZIR=-1. *N(NLOW)+ZR(NLOW)
      IDOTR=L(NLOW)*XR(NLOW)+M(NLOW)*YR(NLOW)+N(NLOW)*ZR(NLOW)
      XN(NLOW) = XIR/(2,-2.*IDOTR)** .5YN(NLOW) = YIR/(2,-2.*IDOTR)** .5ZN(NLOW)=ZIR/(2.-2.*IDOTR)**.5
      IDOTN(NLOW) =-1. *L(NLOW)*XN(NLOW)-M(NLOW)*YN(NLOW)-N(NLOW)*ZN(NLOW)
      ANGLE(NLOW)=ACOS(IDOTN(NLOW))
\mathbb C\mathbf CCONVERT ANGLE TO DEGREES FROM RADIANS
      ANGLE(NLOW)=180. *ANGLE(NLOW)/PI
\ddot{c}\mathbf CRETURN TO MAIN PROGRAM
\mathbb C37 RETURN
      END
CMG1
                       \sim
```
 $\ddot{\phantom{1}}$ 

L.

```
SUBROUTINE PIERCE(NLOW, NHIGH, NCOUNT, PHEU, PHEL)
\overline{C}THIS SUBROUTINE CALCULATES THE COORDINATES FOR THE PIERCE POINT
\GammaGIVEN THE INTIAL Z-COORDINATE. THIS SUBROUTINE ALSO CALCULATES<br>THE APPROXIMATE Z-COORDINATE OF EACH PIERCE POINT BY THE LAW OF
\overline{C}C
\ddot{c}SINES.
\overline{C}Ċ
       VARIABLES SPECIFIC TO THIS SUBROUTINE:
Ċ
Ċ
       AH-----DISTANCE FROM AIM POINT TO THE PIERCE POINT
       DOTI---DOT PRODUCT OF THE I-VECTOR OF THE REFERENCE HELIOSTAT
Ċ
\mathbb CAND THE I-VECTOR OF THE OTHER HELIOSTATS
\bar{C}PH-----DISTANCE FROM THE CENTER FACET TO THE PIERCE POINT
Ċ
       PSI----ANGLE BETWEEN THE I-VECTOR AND THE HORIZONTAL
Ċ
       THETA--ANGLE BETWEEN THE I-VECTOR OF THE REFERENCE HELIOSTAT
\ddot{\text{C}}AND THE I-VECTOR OF THE OTHER HELIOSTATS WITH THE
\tilde{\mathbb{C}}AIM POINT AS THE VERTEX
\mathbb C\mathbb CCOMMON AND DIMENSION THE VARIABLES
\mathbf{c}COMMON/BLOCK1/XA(222), YA(222), ZA(222)
       COMMON/BLOCK6/XF(222), YF(222), ZF(222)
       COMMON/BLOCK10/DELZU.DELZL.DELYL
       COMMON/BLOCK2/XP(222), YP(222), ZP(222)
       COMMON/BLOCK5/PI.H1H2(222)
       COMMON/BLOCK3/XH(222), YH(222), ZH(222)
       COMMON/BLOCK11/HN.HP
       COMMON/BLOCK4/L.M.N.AP(222)
       REAL L(222), M(222), N(222)
       INTEGER HN(222).HP(222)
      DIMENSION PH(222), PSI(222), AH(222)
\ddot{c}\mathbb CGIVEN THE INITIAL Z-COORDINATE CALCULATE THE X- AND
\mathbb CY-COORDINATE OF THE PIERCE POINT FOR THE REFERENCE
\mathbb CHELIOSTAT
\mathbb{C}IF(NCOUNT.GT.1) GO TO 975
      R1MXA = XA(1) - XP(1)R1MYA = YA(1) - YP(1)R1MZA = ZA(1) - ZP(1)RAMAG = SORT(R1MXA**2, + R1MYA**2, + R1MZA**2,)
\mathbb CR1MXA = R1MXA/RAMAG
      RIMYA = RIMYA/RAMAG
      R1MZA = R1MZA/RAMAG
      P1 = ((YF(1) - YP(1)) * RAMAG) / (YA(1) - YP(1))DELZU = ZP(1) - ZF(1) + P1 * (ZA(1) - ZP(1))/RAMAGWRITE(2,801) DELZU
      FORMAT(5X,17HTARGET IS LOCATED, F10.5,4 METERS BELOW4,
801
     14 ZH(1) ON REDIRECTOR PLANE()
      ZH(1) = ZF(1) + DELZUĊ
      PH(1) = (ZH(1) - ZP(1)) / N(1)XH(1)=XP(1)+L(1)*PH(1)YH(1)=YP(1)+M(1)*PH(1)\mathbb{C}C
      INITIALIZE THE VARIABLE H1H2
\bar{t}H1H2(1)=0.Ċ
      CHECK IF ONLY ONE HELIOSTAT TO BE ANALYZED
\bar{C}\tilde{\mathbb{C}}IF(NHIGH-NLOW.EQ.0) GO TO 35
Ċ
```
43

```
\mathbb CPSI(1) = ACOS(-1*M(1))AH(1)=AP(1)-PH(1)\mathbf cUSE DO LOOP TO CALCULATE THE PIERCE POINTS FOR THE REST
C
\mathbb{C}OF THE HELIOSTATS
Û
      DO 16 I=NLOW+1, NHIGH
\mathbb C\mathbb C\mathbf CR1MX = XA(I) - XP(I)R1MY = YA(I) - YP(I)R1MZ = ZA(1) - ZP(1)R1MAG = SQRT(R1MX**2. + R1MY**2. + R1MZ**2.)
\mathbb CR1MZ = R1MZ/R1MAG
\mathbb{C}\mathbf CR2MX = XF(1) - XP(1)R2MY = YF(1) - YP(1)R2MZ = ZF(I) - ZP(I)\mathbb CR2MAG = SQRT(R2MX**2. + R2MY**2. + R2MZ**2.)
\mathbb CR2MZ = R2MZ/R2MAG
C
      RTEST = R1MZ - R2MZ\mathbb{C}IF(RTEST.LT.0.0) GO TO 976
\mathbb{C}GO TO 977
C76
      WRITE(2,978) I
      FORMAT(2X,17HTROUBLE IN PIERCE, \angle/,10X,19HHELIOSTAT NUMBER = ,
C78
\cap115)RTEST=-RTEST
\mathbb C\mathbb CWRITE(2,9788) I, RTEST
C788 FORMAT(2X,'ZA(',I4,') MUST BE INCREASED BY AT LEAST', F10.4,
     1'METERS')
C.
\mathbb CSTOP
\mathbb{C}977
      YH(1) = N(1)*YP(1)/M(1) - YF(1) * TAN(PHEU) + ZF(1) +1DELZU - ZP(I)YH(I) = YH(I) \times (N(I) \times M(I)) - TAN(PHEU)ZH(1) = ZP(1) + N(1) * (YH(1) - YP(1))/M(1)XH(I) = XP(I) + L(I) * (YH(I) - YP(I))/M(I)H1H2(I) = SQRT((XH(I) - XH(1))**2 + (YH(I) - YH(1))**2.*+ (ZH(1) - ZH(1))**2.)
\mathbb C16 CONTINUE
      GO TO 35
\mathbb C975 R1MXB = XA(NLOW) - XP(NLOW)
      R1MYB = YA(NLOW) - YP(NLOW)R1MZB = ZA(NLOW) - ZP(NLOW)PIOWR2 = PI/2.RBMAG = SQRT(R1MXB**2. + R1MYB**2. + R1MZB**2.)
       IF(PHEL.GT.PIOVR2) GO TO 579
\mathsf{C}R1MXB = R1MXB/RBMAG
       R1MYB = R1MYB/RBHAGR1MZB = R1MZB/RBMAG
       P2 = (YF(NLOW) - YP(NLOW)) * RBMAG \neq (YAGNLOW) - YP(NLOW))DELZL = ZF(NLOW) - ZP(NLOW) - P2 * (ZA(NLOW)- ZP(NLOW))
     1/RBMAG
      WRITE(2,802) DELZL, NLOW
      FORMAT(5X,17HTARGET IS LOCATED, F10.5.4 METERS ABOVE4.
802
      1' ZH(', 13, ') ON REDIRECTOR PLANE')
C
\mathbb C\mathbb C\mathbb CZH(NLOW) = ZP(NLOW) + (ZA(NLOW)-ZP(NLOW))*P2/RBMAG
       PH(NLOW) = (ZH(NLOW) - ZP(NLOW)) / N(NLOW)
```
Y.

```
579 P2=(ZF(NLOW) - ZP(NLOW))*RBMAG/(ZA(NLOW) - ZP(NLOW))
       DELYL = YF(NLOW)- YP(NLOW)-P2*(YA(NLOW)-YP(NLOW))/RBMAG
       WRITE(2,803) DELYL, NLOW
803
       FORMAT(5X,17HTARGET IS LOCATED, F10.5." METERS NORTH OF ",
      1" YH(", I4, ") ON REDIRECTOR PLANE")
       ZH(NLOW) = ZF(NLOW)YH(NLOW) = YF(NLOW) - DELYLXH(NLOW) = XP(NLOW) + (XA(NLOW) - XP(NLOW)) * P2/RBMAGPH(NLOW) = (ZH(NLOW) - ZP(NLOW)) / N(NLOW)\mathbf c\mathbb CINITIALIZE THE VARIABLE H1H2
\mathbb C578
       H1H2(NL0W) = 0.
\Gamma\mathbf CCHECK IF ONLY ONE HELIOSTAT TO BE ANALYZED
\mathbb{C}IF(NHIGH-NLOW.EQ.0) GO TO 35
\mathbf C\mathbf CCALCULATE PSI AND AH FOR THE REFERENCE HELIOSTAT
\mathbf CPSI(NLOW)=ACOS(-1*M(NLOW))
       AH(NLOW) = AP(NLOW) - PH(NLOW)
\mathbf cC
       USE DO LOOP TO CALCULATE THE PIERCE POINTS FOR THE REST
\mathbf COF THE HELIOSTATS
C
       DO 166 II=NLOW+1, NHIGH
\mathbb C\mathbb Cc
       R1MX = XA(11) - XP(11)R1MY = YA(II) - YP(II)R1MZ = ZA(II) - ZP(II)\mathbf CR1MAG = SQRT(R1MX**2. + R1MY**2. + R1MZ**2.)
\mathbf CR1MZ = R1MZ/R1MAG
\mathbf CR2MX = XF(II) - XP(II)R2MY = YF(II) - YP(II)R2MZ = ZF(11) - ZP(11)\mathbb CR2MAG = SQRT(R2MX**2. + R2MY**2. + R2MZ**2.)
       R2MZ = R2MZ/R2MAG
\mathbb{C}\mathbb{C}RTEST = R2MZ - R1MZ\mathbf CIF(RTEST.LT.0.0) GO TO 967
       GO TO 968
\mathbb{C}C67WRITE(2,969) II
       FORMAT(2X,17HTROUBLE IN PIERCE, \angle /, 10X, 19HHELIOSTAT NUMBER = .
C69115)
\mathbb{C}\mathbb CRTEST=-RTEST
C
      WRITE(2,9699) II, RTEST
C699
      FORMAT(2X,'ZA(',I4,') MUST BE DECREASED BY AT LEAST', F10.4,
      1/METERS/)
\mathbb C\mathbb CSTOP
\mathbb C\mathbb{C}968 IF (PHEL.GT.PIOVR2) GO TO 869
      YH(II) = N(II) \star YP(II) \wedge M(II) + YF(NEOW) + TAN(PHEL) + ZF(NEOW)1- DELZL - ZP(II)
       GO TO 868
 869.
      YH(11) = N(11) \star YP(11) \cdot A1(11) + ZH(NLOW) + YH(NLOW) \star TAN(PHEL)1- ZP(II)
 868 YH(II) = YH(II)/((N(II)/M(II)) + TAN(PHEL))
      ZH(II) = ZP(II) + N(II) * (YH(II) - YP(II))/M(II)XH(II) = XP(II) + L(II) * (YH(II) - YP(II))/M(II)H1H2(11) = SQRT((XH(11)-XH(NLOW))*x2 + (YH(11)-YH(NLOW))*x21 + (ZH(II) - ZH(NLOM))**2)C
 166 CONTINUE
```
45

SUBROUT INE POINTS (NLOW, NHIGH) THIS SUBROUTINE CALCULATES THE X.Y.Z COORDINATES OF THE CENTER OF THE CENTER FACET OF EACH HELIOSTAT GIVEN THE AZIMUTH AND ELE-VATION OF THE SUN: THE AIM POINT: AND THE FOUNDATION POINT OF EACH HELIOSTAT. UARIABLES SPECIFIC TO THE SUBROUTINE: e<br>e<br>e<br>C *<sup>A</sup>*- - - - - - - - @I RECTION COSINE IN THE I DIRECTION OF THE CENTRAL RAY FROM HELIOSTAT TO THE SUN 1/ALPHA--MAGNITUDE OF NORMAL VECTOR FROM HELIOSTAT u<br>C<br>C<br>C P--------DIRECTION COSINE IN THE **J** DIRECTION OF THE CENTRAL **RAY**  FROM HELIOSTAT TO THE SUN C--------DIRECTICtN COSINE **IN** THE **K** DIRECTION OF THE CENTRAL **RAY**  FROM HELIOSTAT TO THE SUN DELTA----ERROR CR ITERIA ERRTOL---ERROR TOLERANCE PHET-----AZIMUTH ANGLE OF THE HELIOSTAT THE------ELEVATION ANGLE OF THE HELIOSTAT C@MM@N AND DIMEN51 ON THE VARIABLES ...<br>COMMON/BLOCK1/XA(222),YA(222),ZA(222)<br>COMMON/RLOCK2/TY(222),T<sup>r</sup>(222),ZF(222) COMMON./HLOCK1/XAi 222) *.ilk(* 222) **,ZAT 222)**  COMMON/BLOCK9/FX(222),FY(222),FZ(222) C@MMDN/RL@C K *WAZ* , EL i:<br>C<br>C COMMON/BLOCK5/PI, H1H2(222) DIMENSION x( *222,~~)* ,Y i 222 , **20 1** ,z( 222 , **<sup>20</sup>**<sup>j</sup> INITIALIZE THE ERROR TOLERANCE DATA ERRTOL/1.0E-4/ CALCULATE THE DIRECTION COSINES OF THE CENTRAL RAY  $A=COS(EL)*COS(AZ)$ B=COS(EL)\*SIN(AZ)  $C = SIN(EL)$ USE DO LOOP TO ASSIGN THE FIRST APPROXIMATION OF THE COORDINATES TO THE CENTER FACET DO 90 I=NLOW.NHIGH  $X(1,1)=FX(1)$  $Y(1,1)=FY(1)$  $Z(1,1)=FZ(1)+3.987$ USE DO LOOP TO CALCULATE THE ITH APPROXIMATION OF THE COORDINATES TO THE CENTER FACET AND CHECK. IF NEW APPROXIMATIONS MEET THE ERROR TOLERANCE DO 95 J=2.20 THE= $(ZA(1)-Z(1,J-1))$ THE=THE/(((X(I,J-1)-XA(I))\*\*2.+(Y(I,J-1)-YA(I))\*\*2.)\*\*.5) THE=ATAN(THE) PHETA =  $YA(1) - Y(1, J-1)$ PHET1 = ABS(PHETA) PHETB =  $XA(I)$  -  $X(I, J-1)$  $PHET2 = ABS(PHETE)$ IF(PHET2.LT.1.E-30) GO TO 9677 PHET = ATAN(PHET1/PHET2) IF(PHETA.LE.0.0.AND.PHETB.GT.0.0) PHET = 2.\*PI -PHET IF(PHETA.LE.0.0.AND.PHETB.LT.0.0) PHET = PHET +PI IF(PHETA.GT.0.0) GO TO 9666 GO TO 9678 *9677*  PHET = 3.  $\star$  PI/2. 9678 CONTINUE

-\_

c C c **C:**  c C: c c c

c C **i.** 

C c c **C**  C c C C

C C C *c c* 

C c C C.

C C C **i**  i.

```
\mathbf CALPHA=A*COS(THE)*COS(PHET)+B*COS(THE)*SIN(PHET)+C*SIN(THE)
       ALPHA=2.+2.*ALPHA
       ALPHA=(1/ALPHA)**0.5
       X(1,J)=(A+COS(THE)*COS(PHET))*ALPHA*0.318+FX(I))Y(1, J) = (B + COS(THE) * SIN(PHET)) * ALPHAX0.318 + FY(1)Z(1, J) = (C + SIN(THE)) *ALPHA * 0.318 + FZ(1) + 3.987DELTA=(X(1, J)-X(1, J-1))**2.+(Y(1, J)-Y(1, J-1))**2.
       DELTA=(DELTA+(Z(I,J)-Z(I,J-1))**2.)**.5
       NO = JIF(DELTA.LE.ERRTOL)GO TO 96
   95 CONTINUE
\mathbb C\overline{c}ASSIGN THE COORDINATES OF THE CENTER FACET THE FINAL
       APPROXIMATION
\mathbf C96 \text{ XP}(1) = X(1, N0)YP(I) = Y(I, NO)ZP(I)=Z(I,N0)WRITE(2,960) DELTA, I
\mathbf CC 960 FORMAT(5X, F10.7, 2X, 15)
       GO TO 90
9666 WRITE(2,9667)
9667
      FORMAT(10X,17HTROUBLE IN POINTS)
       STOP
   90 CONTINUE
\tilde{C}\mathbb{C}RETURN TO MAIN PROGRAM
\ddot{c}RETURN
       END
CMG1
```
#### SUBROUTINE SORTPT(NLOW.NHIGH)  $\mathsf{C}$ THIS SUEMOUTINE SORTS THE INPUT IN ORDER THAT THE INDEPENDENT C u<br>C<br>C<br>C C VARIABLES ARE IN THE PROPER SEQUENTIAL ORDER SO THAT THE c<br>c POSITION-DEPENDENT VARIABLES CAN BE PROPERLY CALCULATED. C VARIABLES SPECIFIC TO THIS SUBROUTINE: u<br>C<br>C<br>C C c<br>c CTEMP---TEMPORARY STORAGE IN ORDER TO SWITCH THE ORDER **OF** THE 'SALLIES **IN** THE C **ARRfiY**  C FXTEMP--TEMPORARY STORAGE IN ORDER TO SWITCH THE ORDER OF THE **C**  UALUES IN THE FX ARRAY C FYTEMP--TEMPORARY STORAGE **IN** ORDER TO SWITCH THE ORDER OF THE C UALUES IN THE FY ARRAY C FZTEMP--TEMPORARY STORAGE IN ORDER TO SWITCH THE ORDER OF THE C VALUES IN THE FZ ARRAY C ITEMP---TEMPORARY STORAGE IN ORDER TO SWITCH THE ORDER OF THE C VALUES IN THE HN ARRAY **C**  NR------ARRAY OF THE NUMBER OF HELIOSTATS INPUTTED IN EACH ROW C NR1-----COUNTER OF THE NUMBER OF HELIOSTATS INPUTTED C RIC-----DUMMY VARIABLE TO REPRESENT THE ROW NUMBER FOR THE SORTc ING BY ROWS C RlTEMF--DUMMY UARIABLE TO INCREMENT THE UARIABLE RIC TO CHECK c EUERY ROW C RTEMP---TEMPORARY STORAGE IN ORDER TO SWITCH THE ORDER **OF** THE C UALUES IN THE R ARRAY C XATEMF--TEMPORARY STOFAGE **IN** ORDER TO SWlTCH THE ORDER *OF* THE C VALUES **IN**  THE **kA** ARRAY C XFTEMF--TEMPORARY STORAGE IN ORDER TO SWITCH THE ORDER **OF** THE c VALUES IN THE XF ARRAY C YATEMP--TEMPORARY STORAGE IN ORDER TO SWITCH THE ORDER OF THE C UALUES IN THE YA ARRAY c YFTEMP--TEMPORARY STORAGE IN ORDER TO SWITCH THE ORDER **OF** THE u<br>C<br>C<br>C C UALUES IN THE YF ARRAY ZATEMP--TEMPORARY STORAGE IN ORDER TO SWITCH THE ORDER OF THE C VALUES IN THE *ZA* ARRAY u<br>C<br>C<br>C C ZFTEMP --TEMPORARY STORAGE IN ORDER TO SWITCH THE ORDER **OF** THE C UALUES IN THE ZF ARRAY *C*  COMMON AND DIMENSION THE VARIABLES  $\cap$ COMMON/BLCICKl/XA( 222) *,YA(* **222)** *,ZAI 222)*  COMMUF.l/eLOCKG/XF(222! **.YF(2222** ,ZFI **222)**  C~U~~ONiBLOCKS/FX(222) ,FYT **222;)** , FZ(222) COMMON/BLOCKll/HN, HP <sup>I</sup>NTEGER HNI 222) , HP( *222;)*  INTEGER TEMP

*c*  C u<br>C<br>C<br>C C C USE DO LOOP TO SEARCH THE HN ARRAY FOR THE HELIOSTAT NUMBERS INPUTTED IN THE HP ARRAY, THEN ALSO TRANSFER THE R, **rq** F;d,F',",FZ *AF.RA'/S S@* THAT THE ARRAYS ARE IN THE ORDER OF THE USER INPUT VALUES IN THE DATA FILE

C

D I MEN *5* I ON **NK** ( 222 )

**DO** *60* I =NL@W .NHI GH TEMP=HP( I ) DO 61 N=l.Z22 IF~TEMP.EO.HN(NI)GO TO 62 GO TO **61**  62 ITEMP=HNtI) HN( **I)=HN(N)**  HN( 14) =I TEMP FXTEMP=FY( I ) FX( I )=FX(N) FXrNl=FYTEMP FYTEMP=FY( I) FYr **I** )=FY(N) FY (N) =FYTEMP FZTEMP=FZII) FZ(I)=FZ(N) FZt N)=FZTEMP GO TO 60 *61* CONTINUE **GO** CONTINUE RETURN END

CMGl

.

#### SUBROUTINE SUN(DAY, HOUR, AZ, EL)

 $\mathbb{C}$  $\mathbf{C}$  $\overline{c}$  $\mathbf c$  $\mathbf c$  $\mathbf c$  $\mathbf C$  $\mathbb C$  $\mathbf c$  $\overline{c}$ 

THIS SUBROUTINE WAS TAKEN FROM THE HELIOS CODE. IT CONTAINS THE CRTF LATITUDE AND LONGITUDE IN THE CALCULATION. ANY QUESTIONS SHOULD BE REFERRED TO THE DOCUMENTATION OF THE HELIOS PROGRAM. THIS SUBROUTINE RETURNS THE AZIMUTH AZ AND ELEVTION EL OF THE SUN IN RADIANS. THE AZIMUTH IS MEASURED COUNTER-CLOCKWIZE FROM THE EAST. INPUT IS THE DAY OF YEAR (DAY=80 FOR MARCH 21) AND TIME OF DAY. HOUR=0. FOR SOLAR NOON WITH NEGATIVE BEING MORNING AND POSITIVE BEING EVENING. HOUR IS IN HOURS.

 $PI = ATAN(1.) \times 4.$  $CONFPI/180.$ PHIL=35.0517\*CON DELS=23.45229\*SIN(2.\*PI\*(DAY-80.)/365.)\*CON HS=15.\*HOUR\*CON EL=SIN(PHIL)\*SIN(DELS)+COS(DELS)\*COS(PHIL)\*COS(HS)  $EL = PI / 2. - ACOS (EL)$ AZ=SIN(DELS)\*COS(PHIL)-COS(DELS)\*SIN(PHIL)\*COS(HS) AZ=ATAN2(AZ,-COS(DELS)\*SIN(HS)) **RETURN** END

## **APPENDIX B**

## **Computer Code CONE**

 $File - CONF:$ 

Modifications to HELIOS Code

to

Predict Flux on a Nose Cone

\*D.BASKET.4,42  $\mathbf C$  $\mathbf{r}$  $\mathbf C$ DATA FILE IS CONED  $\star$  $\mathbb C$  $\star$  $\mathbf C$ ROUTINE DETERMINES WHICH BASKET THE REDIRECTOR DIRECTS  $\star$  $\mathbf C$ ENERGY INTO. THE RECEIVER IS A CONE DESIGNED BY  $\star$  $\mathbf C$ APPLIED PHYSICS LAB  $\star$  $\mathbf c$  $\mathbf{r}$ FOR THIS UPDATE ITARSH = 7, IAPT = 0, KORD=1, AND IOPT = 4 OR 5  $\mathbf C$  $\star$  $\mathbf c$  $\star$  $\mathbf c$ IF BLOCKING IS TO BE INCLUDED, APERT AND APERTU MUST  $\star$  $\mathbf c$ BE MODIFIED  $\star$  $\mathbf C$  $\lambda$ REDIRECTOR FACETS ARE ASSUMED FLAT. IF FACETS HAVE CURVATURE  $\star$  $\mathbf C$  $\mathbf C$  $\star$  $\mathbf C$ POWREC SHOULD BE MODIFIED  $\dot{\mathbf{x}}$ C  $\mathbf{r}$  $\mathbb{C}$  $\star$  $\mathbf C$  $\mathbf C$  $\frac{1}{2} \left( \frac{1}{2} \right) \theta$  .  $\mathbf C$ IF(ABS(XI).GT.100.0) GO TO 10  $PI = 4.*ATAN(1.)$  $\mathbb C$ INPUT HERE  $\mathbf{\hat{x}}$  $\mathbf C$  $\mathbf{r}$ BASKETS MADE LARGER THAN RECEIVER SO BASKET MIDPOINTS  $\mathbb C$  $\star$  $\mathbf{c}$ CORRESPOND TO THE 121 TARGET POINTS IN THE RECEIVER.  $\frac{1}{2}$  $\mathbf C$  $\star$  $\star$ C READ POSITIONS FOR FRONT (XF, YF, ZF) AND BACK (XB, YB, ZB)  $\star$ C  $\mathbb{C}$ OF CONE IN TOWER COORDINATES  $\star$  $\mathsf{C}$  $\star$ C  $XF=0.0$  $YF = 7.335$ ZF=50.939  $XB=0.0$  $YB = 7.025$ ZB=50.461 C END OF INPUT  $\mathbb C$ 

```
ALEN=SQRT((XF-XB)**2+(YF-YB)**2+(ZF-ZB)**2)
           XCONE=XI-XB
           YCONF=YT-YR
           ZCONE = ZI - ZBALL = SQRT( (XF - XB) * * 2 + (YF - YB) * * 2)AL=ALEN
            V1XU=(XF-XB)/AL
            V1YU=(YF-YB)/AL
            V1ZU=(ZF-ZB)/AL
            V1MAG=SORT(V1XU**2+V1YU**2+V1ZU**2)
            V1XH=V1XH/V1MAG
            V1YU=V1YUZV1MAG
            V1ZU=V1ZU/V1MAG
        V2XU=(YF-YB)/ALL
        V2YU=-(XF-XB)/ALL
        V2ZU=0.V2MAG=SQRT(V2XU**2+V2YU**2)
        V2XU=V2XU/V2MAG
        V2YU=V2YU/V2MAG
           V3XU=V2YU*V1ZU~V2ZU*V1YU
           V3YU=V2ZU*V1XU-V2XU*V1ZU
           V3ZŪ=VZXŪ*VIYŪ-VZYŪ*VIXŪ
           V3MAG=SQRT(V3XU**2+V3YU**2+V3ZU**2)
           V3XU=V3XU/V3MA6
           V3YU=V3YU/V3MAG
           V3ZU=V3ZU/V3MAG
           AXPOS=XCONE*V2XU+YCONE*V2YU+ZCONE*V2ZU
           AYPOS=XCONE*V3XU+YCONE*V3YU+ZCONE*V3ZU
           AZPOS=XCONE*V1XU+YCONE*V1YU+ZCONE*V1ZU
        IF(AZPOS.LT.(-ALEN/20.)) GO TO 10
        A1=ABS(AXPOS)
        A2=ABS(AYPOS)
           IF(A1.LT.1.E-30.AND.AYPOS.GT.0.0) GO TO 28
           IF(A1.LT.1.E-30.AND.AYPOS.LT.0.0) GO TO 27
        ANGLE=ATAN(A2/A1)
        GO TO 299
\mathbf{C}28
        ANGLE = PI/2.
        GO TO 29
27
        ANGLE=1.5*PI
        GO TO 29
299
        IF(AXPOS.GE.1.E-30.AND.AYPOS.LT.0.0) ANGLE=2.*PI-ANGLE
        IF(AXPOS.LE.(-1.E-30).AND.AYPOS.GE.0.0) ANGLE=PI-ANGLE
        IF(AXPOS.LE.(-1.E-30).AND.AYPOS.LT.0.0)ANGLE=PI+ANGLE
29
        IBASX=0
        X=-ALEN/20.
30
        IBASX=IBASX+1
        X=X+ALEN/10.
        IF(AZPOS.LT.X) GO TO 40
        GO TO 30
        IBASY=0
40
        Y = -P1/10.
50
        Y = Y + 2. \star P1 / 10.IBASY=IBASY+1
        IF(ANGLE.LT.Y) GO TO 60
        GO TO 50
\in Cl
        IF(IBASX.GT.11.OR.IBASY.GT.11) GO TO 10
        RETURN
10IBASX=-1IBASY=-1RETURN
       END
```
 $\mathbb C$  $\cap$ \*D.USTG1.31.143  $\mathbf{c}$ **INPUT HERE**  $\mathbf{A}$  $\mathbb C$  $\mathbf{A}$  $\bar{c}$  $\star$ C  $\frac{1}{2}$ REDIRECTOR PANELS  $\mathbb{C}$  $\star$  $\mathbb C$ THE CENTER POINT (XTA, YTA, ZTA) AND NORMAL (ANX, ANY, ANZ) FOR EACH  $\star$  $\mathbb C$ FACET ON THE REDIRECTOR IS ENTERED HERE  $\star$  $\mathbb C$  $\star$  $\mathbb{C}$ THE X AND Z DIMENSIONS FOR THE REDIRECTOR ARE  $\star$  $\mathbb C$ ENTERED HERE  $\star$  $\tilde{C}$  $\mathbf{k}$  $\mathbb{C}$  $\star$ AXEXT IS X-DIMENSION FOR ONE REDIRECTOR FACET  $\mathbf C$  $\pmb{\star}$  $\mathbb C$ AZEXT IS Z-DIMENSION FOR ONE REDIRECTOR FACET  $\star$  $\ddot{\text{c}}$  $\bar{\mathcal{R}}$  $\epsilon$  $\bar{\mathbf{r}}$  $\mathbf C$ ÷  $AXEXT=0.3048$ AZEXT=0.3048 IF(ISECT.LE.0.OR.ISECT.GT.IRECP) GO TO 155 NR=(NTAG-1)/IXPTS+1 NTU=(NR-1)\*IXPTS NCOL=NTAG-NTU 60 T0 (10, 20, 30, 40, 50, 60, 70, 80, 90, 100, 110, 120, 130, 140, \*150,160), ISECT  $\mathbf C$  $\mathbb C$ The number of statement  $\mathbb C$ DIMENSIONS GIVEN BELOW HAVE UNITS OF METERS numbers must be equal to  $\mathbf C$ the number of facets  $\mathbf C$  $10$ XTA= 0.381 YTA= 6.363 Data for ZTA=51.195 Redirector  $ANX = -0.3216$ ANY= 0.8449 Facet #1  $ANZ = -0.4275$ GO TO 11 C 20  $XTA = 0.381$ YTA= 8.14861 Data for ZTA=50.6758  $ANY = -0.3470$ Redirector  $ANY = 0.4047$ Facet #2 ANZ=-0.8437 GO TO 11  $\mathbb{C}$ 30  $XTA = -0.381$ YTA= 8.14861 ZTA=50.6758 ANX=  $0.4076$  $ANY = 0.3832$ ANZ=-0.8289 GO TO 11  $\mathbb{C}$  $40$  $XTA=-1.143$ YTA= 8.14861 ZTA=50.6758  $ANY = 0.7290$ ANY= 0.3139  $ANZ = -0.6083$ GO TO 11

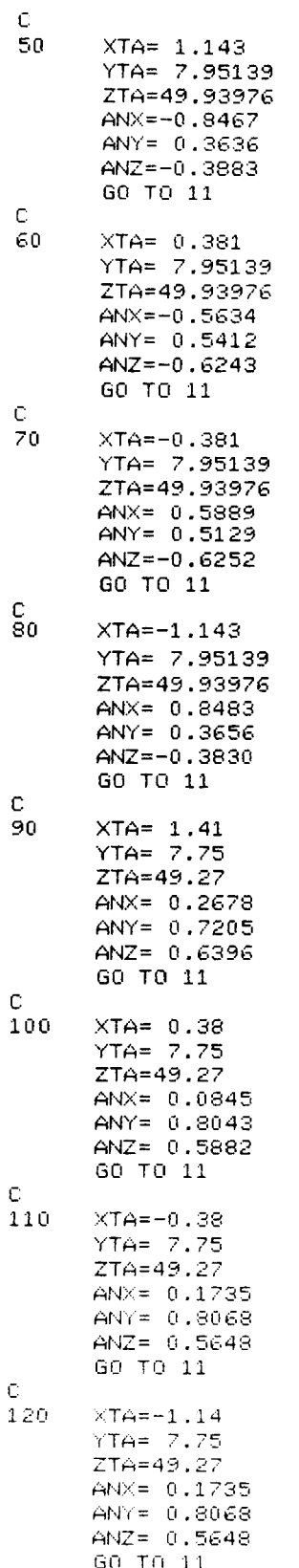

 $\ddot{\phantom{a}}$ 

 $\sim$ 

 $\sim$  4.

 $\sim 10^{11}$ 

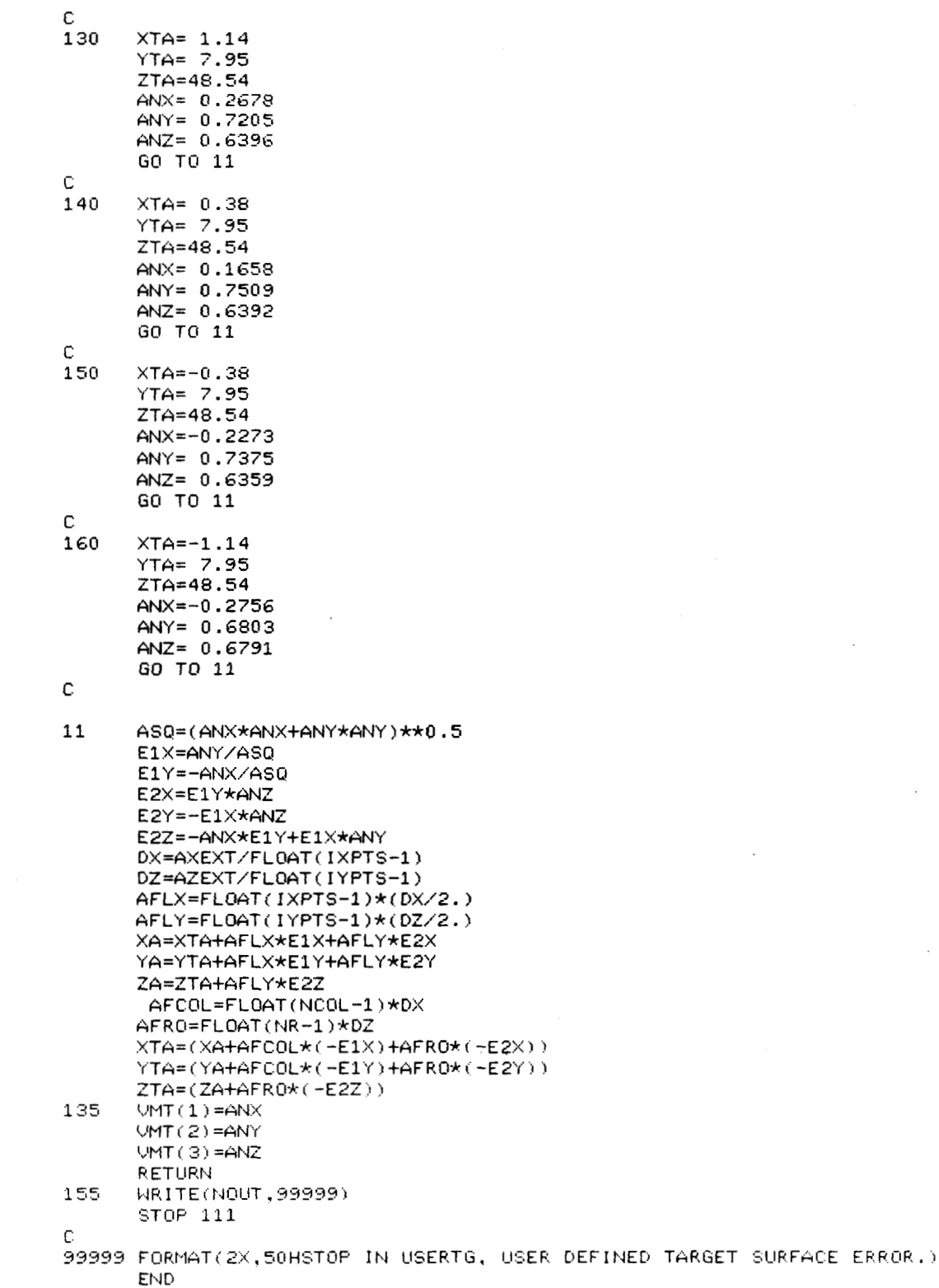

**t** 

*L* 

*w* 

 $\overline{\phantom{a}}$ 

 $\bar{z}$ 

.

 $\overline{a}$ 

```
*D.RAREC.20.59
\mathbb CINPUT HERE
                                                                                     \mathbf{L}\mathbb{C}READ POSITIONS FOR FRONT (XF, YF, ZF) AND BACK (XB, YB, ZB)
                                                                                     \star\mathbb C\star\mathbb{C}OF CONE IN TOWER COORDINATES
                                                                                     \star\mathbb C\star\mathbb{C}RADIUS OF CYLINDER BASE IS RB
                                                                                     \star\mathbf CLENGTH OF CYLINDER IS ALCYL
                                                                                     \hat{\mathbf{x}}\mathbb CRA IS SURFACE AREA OF CYLINDER
                                                                                     \star\mathbb CSL IS SLOPE
                                                                                     \star\mathbb{C}\star\overline{C}THE X AND Z DIMENSIONS FOR THE REDIRECTOR ARE
                                                                                     \star\star\mathbb CENTERED HERE
\tilde{\mathbb{C}}\star\overline{C}AXEXT IS X-DIMENSION FOR ONE REDIRECTOR FACET
                                                                                     \star\starC
\mathbb CAZEXT IS Z-DIMENSION FOR ONE REDIRECTOR FACET
                                                                                     \star\mathbf{C}\star\starC
c
                                                                                     \mathbf{r}RB=0.1143
       SL = -0.1763AXEXT=0.3048
      AZEXT=0.3048
   COMMENTS FOR SL
\mathbb C\mathbf CXF=0.0YF = 7.335ZF=50.939
         XB=0.0YB = 7.025ZB=50.461
\mathbf CEND OF INPUT
\mathbb CC
       ALCYL=SORT((XF-XB)**2+(YF-YB)**2+(ZF-ZB)**2)
       THET=ATAN(SL)
      PI=4.*ATAN(1.)
C
      RAREA IS THE TOTAL SURFACE AREA OF EACH REDIRECTOR FACET
\mathbb CRA IS THE TOTAL SURFACE AREA OF CONE
\mathbb C\mathbb CRAREA=AXEXT* A * AZEXT
      RA=2.*PI*(RB+SL*ALCYL*0.5)*(ALCYL+ALCYL/10.)/COS(THET)
      RAREA=RAREA/RA
       RETURN
      END
```

```
*D.POWREC.9.35
\mathbf CINPUT HERE
                                                                           \star\mathbb C\star\dot{\mathbf{x}}\bar{C}THE X AND Z DIMENSIONS FOR THE REDIRECTOR ARE
\mathbf CENTERED HERE
                                                                           .<br>X
                                                                           \star\mathsf{C}\mathbb{C}\starAXEXT IS X-DIMENSION FOR ONE REDIRECTOR FACET
\mathsf{C}×
                                                                           \mathbf{A}C
        AZEXT IS Z-DIMENSION FOR ONE REDIRECTOR FACET
                                                                           ý.
Ċ
C
                                                                           \starDIMENSION RECOP(121.16), HITE(11.11)
      DO 120 ISECT=1, IRECP
Ċ
\bar{C}ENTER INPUT HERE
C
      AXEXT=0.3048
      AZEXT=0.3048
\mathbf CEND OF INPUT
c
Ċ
      DX=AXEXT/FL0AT(IXPTS-1)
      DZ=AZEXT/FLOAT(IYPTS-1)
*D.FACETC.16
     *YTA,ZTA,NTAG1,XT0,YT0,ZT0,BASK(11,11,16),RECN(3),BASKM
*D.FACETC.13
      COMMON/NWRAYS/NWRC(16,121),NWRE(16,11,11), IBASX, IBASY, RAREA,
*D.PHIC.27
     *YTA.ZTA.NTAG1.XT0.YT0.ZT0.BASK(11,11,16),RECN(3),BASKM
*D, C.45*YTA, ZTA, NTAG1, XT0, YT0, ZT0, BASK(11, 11, 16), RECN(3), BASKM
*D.C.56*RECD(3), RECOP(121, 16), PDT(121), TPDT(3, 121), HITE(11, 11),
*p,c.38
     COMMON/NWRAYS/NWRC(16,121),NWRE(16,11,11),IBASX,IBASY,RAREA,
*D,C.74DO 30 K=1, IRECP
*D.C.79DO 70 11=1, IRECP
*D, C.85
     DO 100 I1=1, IRECP
*D.COORD.21.25
10<sub>1</sub>PI=4. *ATAN(1.)Ċ
                                                                       -le
\mathbb CINPUT HERE
                                                                       \star\tilde{\mathbb{C}}\starC
                 ALEN IS LENGTH OF CYLINDER
                                                                       \mathbf{r}\ddot{C}\cdot\hat{C}\mathcal{A}XF = 0.0YF = 7.335ZF=50.939
       XB=0.0YB=7.025ZB=50.461
\mathbb C\mathbb CEND OF INPUT
\ddot{c}
```

```
ALEN=SQRT((XF-XB)**2+(YF-YB)**2+(ZF-ZB)**2)00 20 IAB=1.IXPTS
      XM(IAB)=ALEN*FL0AT(IAB-1)/10.
20<sub>1</sub>CONTINUE
      DO 30 JAB=1, IYPTS
      YM(JAB)=FL0AT(JAB-1)*2.*PI/10.
*D.FACETC.160
      IF(IBASY.NE.1) GO TO 101
      BASK(IBASX, 11, ISECT) = BASK(IBASX, 11, ISECT) +
     *AXZ*CRE*RAREA*AER*BASKM
      NWRE(ISECT, IBASX, 11)=NWRE(ISECT, IBASX, 11)+1
      GO TO 100
101IF(IBASY.NE.11) GO TO 100
      BASK(IBASX, 1, ISECT) = BASK(IBASX, 1, ISECT) +
     *AXZ*CRE*RAREA*AER*BASKM
      NWRE(ISECT, IBASX, 1)=NWRE(ISECT, IBASX, 1)+1
100CONTINUE
*D.FACETC.150
\mathbb{C}*D, FACETC.275
C
*D.FACETC.281
       IF(IBASY.NE.1) GO TO 231
       BASK(IBASX, 11, ISECT)=BASK(IBASX, 11, ISECT)+
     * CRE*RAREA*BASKM*FACET
       NWRE(ISECT, IBASX, 11)=NWRE(ISECT, IBASX, 11)+1
       RETURN
231
       IF(IBASY.NE.11) RETURN
       BASK(IBASX,1,ISECT)=BASK(IBASX,1,ISECT)+
     * CRE*RAREA*BASKM*FACET
       NWRE(ISECT, IBASX, 1)=NWRE(ISECT, IBASX, 1)+1
       RETURN
*D.TCIRPC.7.41
       DIMENSION VFE(3), TV(3), UTV(3), NWRC(16, 121), UMT(3), B(3),
     * RECN(3)
c
                                                                           \star\mathbb CINPUT HERE
                                                                           \starC
                                                                           \starс
         ENTER POSITION FOR THE FRONT OF CONE (XF, YF, ZF) AND
                                                                           \star\mathbf CBACK OF CONE (XB, YB, ZB)
                                                                           \starĊ
                                                                           \starC
         RB IS RADIUS OF BASE OF CONE
                                                                           \starC
                                                                           \starC
         SL IS SLOPE FOR CONE
                                                                           \starC
                                                                           ما-
RB=0.1143
       SL = -0.1763\times F = 0.0
       YF = 7.335ZF=50.939
       XB=0.0YB=7.025
       ZB=50.461
\mathbb CC
       END OF INPUT
\mathbb C
```

```
PI = 4 \cdot \star ATAN(1.)ALL=SQRT((XF-XB)**2+(YF-YB)**2)
       AL=SQRT((XF-XB)**2+(YF-YB)**2+(ZF-ZB)**2)
       DISTB=SQRT((XB-XTA)**2+(YB-YTA)**2+(ZB-ZTA)**2)
       DISTF = \text{SQRT}((XF - XTA) * x2 + (YF - YTA) * x2 + (ZF - ZTA) * x2)RTEST1=DISTB
       IF(DISTF.GT.DISTB) RTEST1=DISTF
       RTEST1=2.0*RTEST1
       RTEST=RTEST1/20.
       DELRA=RB/5.0
       IF (RTEST.GT.0.05) RTEST=0.05
       TV(1) = XTA - VFE(1)TU(2)=YTA-UFE(2)TU(3)=ZTA-VFE(3)TUMAG=ABSA(TV)
       DO 10 K=1,3
        UTU(K) = -TU(K)/TUMAG10CONTINUE
       CO=ADOTB(UTV, VMT)
       NWRC(ISECT, NTAG1)=NWRC(ISECT, NTAG1)+1
       CDM=2.*CO
       DO 20 K=1,3
        B(K) = CDM*UMT(K) - UTU(K)20
       CONTINUE
       V1XU=(XF-XB)/AL
       V1YU=(YF-YB)/AL
       V1ZU=(ZF-ZB)/AL
       V1MAG=SQRT(V1XU**2+V1YU**2+V1ZU**2)
       V1XU=V1XU/V1MAG
       V1YU=V1YU/V1MAG
       V1ZU=V1ZU/V1MAG
       V2XU=(YF-YB)/ALL
       V2YU=-(XF-XB)/ALL
       V2ZU=0.0V2MAG=SQRT(V2XU**2+V2YU**2+V2ZU**2)
       V2XU=V2XU/V2MAG
       V2YU=V2YU/V2MAG
       V3XU=V2YU*V1ZU-V2ZU*V1YU
       V3YU=V2ZU*V1XU-V2XU*V1ZU
       U3ZU=V2XU*V1YU-V2YU*V1XU
       V3MAG=SORT(V3XU**2+V3YU**2+V3ZU**2)
       V3XU=V3XU/V3MAG
       V3YU=V3YU/V3MAG
       V3ZU=V3ZU/V3MAG
       XCONE=XTA-XB
       YCONE=YTA-YB
       ZCONE=ZTA-ZB
```
 $\pmb{\lambda}$ 

 $\mathbb{C}$  $\mathbb C$ 

 $\mathbb C$  $\mathbb{C}$ 

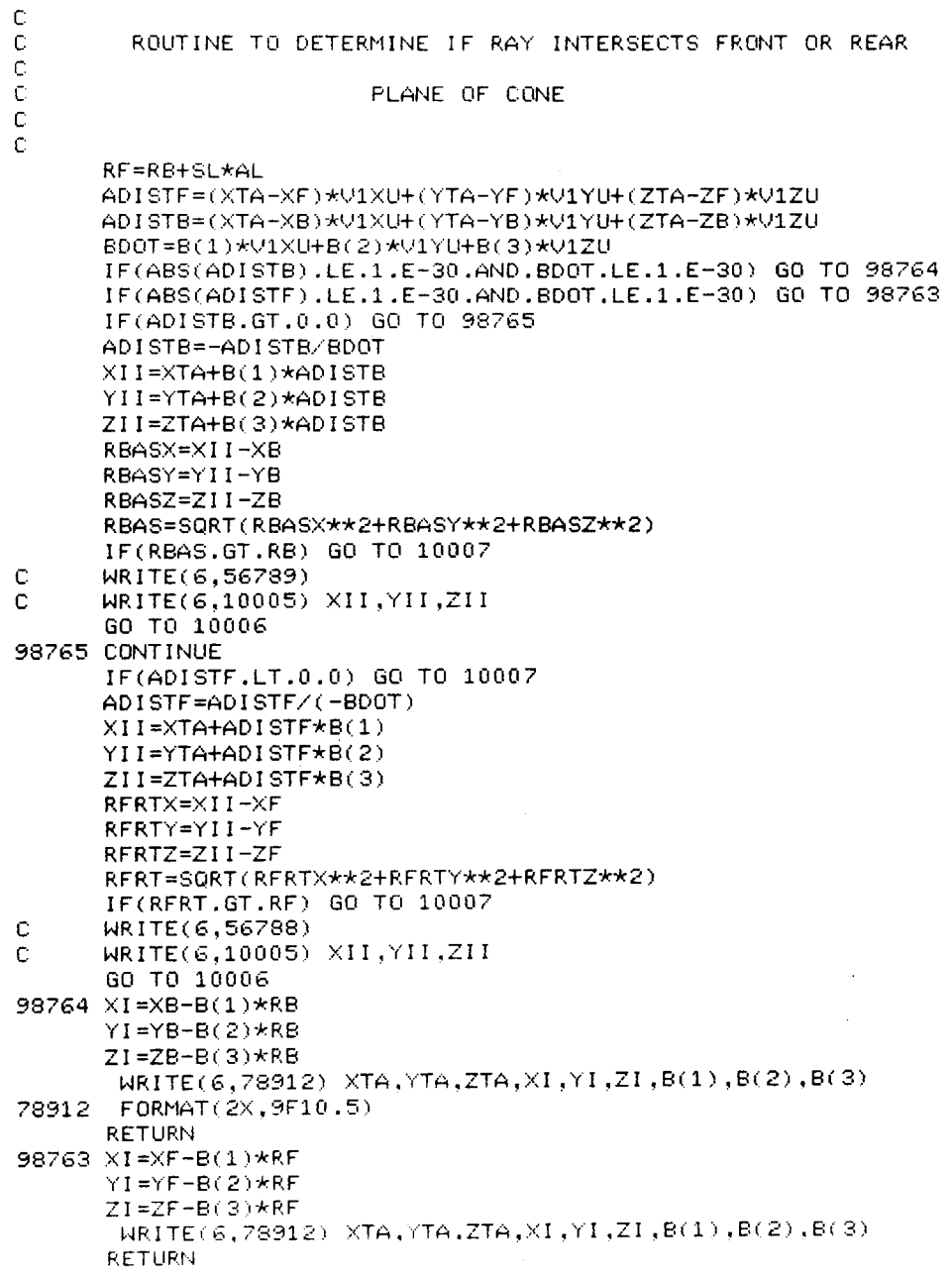

 $\ddot{\phantom{a}}$ 

```
56788 FORMAT(//,10X,34HRAY INTERSECTS FRONT PLANE OF CONE,//)
56789 FORMAT(//,10X,33HRAY INTERSECTS BACK PLANE OF CONE,//)
10007 NN=0
\tilde{z}NN=NN+1IF(NN.GT.8) GO TO 3
        \texttt{DELR} = ((-1,)**(\texttt{NN}+1))*(\texttt{DELRA}/(2,**\texttt{NN}))RTESTA=RTEST
\mathbf 1RTEST=RTEST+DELR
        IF(ABS(RTEST).GT.RTEST1) GO TO 7
        CCX1 = XCONE + RTEST * B(1)CCY1=YCONE+RTEST*B(2)
        CCZ1=ZCONE+RTEST*B(3)
        CCX2=XCONE+RTESTA*B(1)
        CCY2=YCONE+RTESTA*B(2)
        CCZ2=ZCONE+RTESTA*B(3)
        ZLEN1=CCX1*V1XU+CCY1*V1YU+CCZ1*V1ZU
        ZLEN2=CCX2*V1XU+CCY2*V1YU+CCZ2*V1ZU
        IF(ZLEN1.LT.0.0.AND.ZLEN2.LT.0.0) GO TO 1
        IF(ZLEN1.GT.AL.AND.ZLEN2.GT.AL) GO TO 1
        CCV21=CCX1*V2XU+CCY1*V2YU+CCZ1*V2ZU
        CCV31=CCX1*V3XU+CCY1*V3YU+CCZ1*V3ZU
        RAD1=SQRT(CCV21**2+CCV31**2)
        CCV22=CCX2*V2XU+CCY2*V2YU+CCZ2*V2ZU
        CCV32=CCX2*V3XU+CCY2*V3YU+CCZ2*V3ZU
        RAD2=SQRT(CCV22**2+CCV32**2)
        R1=RB+SL*ZLEN1
        R2=RB+SL*ZLEN2
        FUN1=RAD1-R1
        FUN2=RAD2-R2
        IF(((FUN1.GT.0.0).AND.(FUN2.GT.0.0)).OR.((FUN1.LT.0.0).AND.
     * (FUN2.LT.0.0))) GO TO 1
        IF(((FUN1.GE.0.0).AND.(FUN2.LE.0.0)).OR.((FUN1.LE.0.0).AND.
     * (FUN2.GE.0.0))) GO TO 2
\mathbf{B}RTEST=(RTEST+RTESTA)/2.
       XI = XTA + RTEST * B(1)YI=YTA+RTEST*B(2)
       ZI = ZTA + RTEST*B(3)WRITE(6,78912) XTA, YTA, ZTA, XI, YI, ZI, B(1), B(2), B(3)
       RETURN
\overline{z}XI=XTA+RTEST*B(1)YI=YTA+RTEST*B(2)
        ZI = ZTA + RTEST*B(3)\mathbb CWRITE(6.10093)
\mathbb CWRITE(6,10001) XTA, YTA, ZTA, NTAG1
\mathbf CWRITE(6,10002) VMT(1), VMT(2), VMT(3)
        WRITE(6,10003) B(1), B(2), B(3)
\mathsf{C}\mathbf C\texttt{WRITE}(6, 10004) RECN(1), RECN(2), RECN(3)
        WRITE(6,10005) XI, YI, ZI
\mathbb C10093 FORMAT(/,10X,48HRAY DOES NOT INTERSECT TARGET FOR XI,YI,ZI EQUAL)
        FORMAT(2X,15HPOINT ON REDIR.,3F12.5,17)
10001
10002
        FORMAT(2X,16HNORMAL TO REDIR., 3F12.5)
10003
        FORMAT(2X,8HB-VECTOR,3F12.5)
10004
        FORMAT(2X,16HNORMAL TO TARGET, 3F12.5)
10005
        FORMAT(2X,18HINTERSECTION POINT,3F12.5./)
10006
       XI = -200.0YI = 0.0ZI = 0.0WRITE(6,78912) XTA, YTA, ZTA, XI, YI, ZI, B(1), B(2), B(3)
       RETURN
        END
```

```
*D.C.191\mathbf{r}INPUT HERE
\mathbb{C}\starC
       READ POSITIONS FOR FRONT (XF, YF, ZF) AND BACK (XB, YB, ZB)
                                                                        \star\mathbb C\cdot\mathbb C\star\tilde{C}OF CONE IN TOWER COORDINATES
                                                                        \star\mathbb{C}ý,
\mathbb{C}XF=0.0YF = 7.335ZF=50.939
        XB=0.0YB = 7.025ZB=50.461
\mathbb CEND OF INPUT
\mathbb C\mathbb{C}AL=SQRT((XF-XB)**2+(YF-YB)**2+(ZF-ZB)**2)
        ALL=SQRT((XF-XB)**2+(YF-YB)**2)
        U1XU= (XF - XB)/ALV1YU=(YF-YB)/AL
        V1ZU=(ZF-ZB)/AL
        V1MAG=SQRT(V1XU**2+V1YU**2+V1ZU**2)
        U1XII=U1XII/U1MAG
        V1YU=V1YU/V1MAG
        V1ZU=V1ZU/V1MAG
        V2XU=(YF-YB)/ALL
        V2YU=-(XF-XB)/ALL
        U2ZU=0.0U2MAG=SORT(U2XU**2+V2YU**2)
        V2XU=V2XU/V2MAG
        V2YU=V2YU/V2MAG
        U3XU=U2YU*V1ZU-V2ZU*V1YU
        V3YU=V2ZU*V1XU-V2XU*V1ZU
        V3ZU=V2XU*V1YU-V2YU*V1XU
        V3MAG=SQRT(V3XU**2+V3YU**2+V3ZU**2)
        U3XU=V3XU/V3MAG
        U3YU=U3YU/U3MAG
        V3ZU=V3ZU/V3MAG
*D, C.431, 433XT0=XB+AL*V1XU/2.
        YT0=YB+AL*V1YU/2.
        ZT0=ZB+AL*V1ZU/2.
        RECD(1) = V2XURECD(2) = V2YURECD(3) = U2ZUITARSH=2
```

```
*D.TARGE1.42.95
INPUT HERE
\mathbf{C}\mathbf{r}\mathbb CREAD POSITIONS FOR FRONT (XF, YF, ZF) AND BACK (XB, YB, ZB)
                                                                                \star\mathbf C\ddot{\phantom{1}}\mathbf C\mathbf COF CONE IN TOWER COORDINATES
                                                                                ٠Ŀ
                                                                                \ddot{\textbf{r}}\mathbb{C}RB IS RADIUS OF BASE OF CONE
                                                                                \star\mathbf C\star\mathsf{C}\star\mathbf CSL IS SLOPE (R=RB+SL*Z OR R=RB-SL*Z)
\mathbb{C}\starWHERE R IS CONE RADIUS AT AXIAL POSITION Z
\overline{C}\starĊ
                                                                                \ddot{\phantom{a}}Ċ
40<sup>o</sup>RB=0.1143
       SL = -0.1763XB=0.0YB=7.025
       ZB=50.461
       XF=0.0YF = 7.335ZF=50.939
\mathbf C\mathbf{c}FND OF INPUT
\mathbf cPI = 4 \cdot \star ATAN(1.)ALEN=SORT((XF-XB)**2+(YF-YB)**2+(ZF-ZB)**2)
         V1XU=(XF-XB)/ALEN
         V1YU=(YF-YB)/ALEN
         V1ZU= (ZF-ZB)/ALENVVV=V1XU*V1XU+V1YU*V1YU+V1ZU*V1ZU
      WS=SQRT(VVV)
         V1XU=V1XU/VVS
         V1YU=V1YU/VVS
         V1ZU=V1ZU/VVS
       ALL=SQRT((XF-XB)**2+(YF-YB)**2)
          V2XU=(YF-YB)/ALL
          V2YU=-(XF-XB)/ALL
          V2ZU=0.0V2MAG=SQRT(V2XU**2+V2YU**2)
       V2XU=V2XU/V2MAG
       V2YU=V2YU/V2MAG
          U3XU=V2YU*V1ZU-V2ZU*V1YU
           V3YU=V2ZU*V1XU-V2XU*V1ZU
           V3ZU=V2XU*V1YU-V2YU*V1XU
       V3MAG=SQRT(V3XU**2+V3YU**2+V3ZU**2)
       V3XU=V3XU/V3MAG
       V3YU=V3YU/V3MAG
       V3ZU=V3ZU/V3MAG
           DX=ALEN/XDIV
           DZ=2.*PI/ZDIV
           XT=FL0AT(NC0L-1)*DX
           ZT=FLOAT(NR-1)*DZ
       CZT = COS(ZT)SZT = SIM(ZT)RAD=RB+SL*XT
           XTA=XB+XT*V1XU+(CZT*V2XU+SZT*V3XU)*RAD
           YTA=YB+XT*V1YU+(CZT*V2YU+SZT*V3YU)*RAD
           ZTA=ZB+XT*V1ZU+(CZT*V2ZU+SZT*V3ZU)*RAD
```

```
THET=ATAN(SL)
      UHNEWX=CZT*V2XU+SZT*V3XU
      VHNEWY=CZT*V2YU+SZT*V3YU
      VHNEWZ=CZT*V2ZU+SZT*V3ZU
          CT=COS(THET)
          ST=SIN(THET)
      VSX=CT*V1XU+ST*VHNEWX
      USY=CT*V1YU+ST*VHNEWY
      VSZ=CT*V1ZU+ST*VHNEWZ
         VOX=VSY*VHNEWZ-VSZ*VHNEWY
         VOY=VSZ*VHNEWX-VSX*VHNEWZ
         VOZ=VSX*VHNEWY-VSY*VHNEWX
      UMT(1)=V0Y*VSZ-V0Z*VSY
      VMT(2) =V0Z*VSX-V0X*VSZ
      UMT (3) = VOX*VSY-VOY*VSX
      VMAGT=SQRT((VMT(1))**2+(VMT(2))**2+(VMT(3))**2)
\mathbf CDO 11080 I=1,3
      UMT(I)=UMT(I)/UMAGT
11080
        CONTINUE
      RETURN
*D, C.490, 493430
    CONTINUE
*D.POWER.44
\starC
                       INPUT HERE
                                                                    \starC
                                                                    \star\mathbb CREAD POSITIONS FOR FRONT (XF, YF, ZF) AND BACK (XB, YB, ZB)
                                                                    \star\mathbf c\star\mathbb COF CONE IN TOWER COORDINATES
                                                                    \star\mathbf{C}\mathbf cRB IS RADIUS OF CONE BASE. SL IS SLOPE
                                                                    \star\star\mathbf C\mathbb CR=RB+SL*Z OR R=RB-SL*Z
                                                                    \star\mathbb C\star\mathbf cWHERE R IS CONE RADIUS AT AXIAL POSITION Z
                                                                    \star\star\mathbf C÷
\mathbf CXF=0.0YF = 7.335ZF=50.939
       XB=0.0YB = 7.025ZB=50.461
       RB=0.1143
       SL = -0.1763\mathbb CEND OF INPUT
\mathbb C\mathbb C
```

```
ALEN=SQRT((XF-XB)**2+(YF-YB)**2+(ZF-ZB)**2)
       AL=ALEN
       P1 = 4 \cdot xATAN(1.)DX=AL/FL0AT(IXPTS-1)
       DZ=2.*PI/FLOAT(IYPTS-1)
       JP = JT + 1AIM=RB+SL*FLOAT(IM-1)*DX
          AIP=RB+SL*FLOAT(IP-1)*DX
          AIT=RB+SL*FLOAT(IT-1)*DX
       HITE(IM, JM)=HITE(IM, JM)*AIM
       HITE(IP, JM)=HITE(IP, JM)*AIP
       HITE(IP.JP)=HITE(IP.JP)*AIP
       HITE(IM.JP)=HITE(IM.JP)*AIM
       HITE(IT, JM)=HITE(IT, JM)*AIT
       HITE(IP, JT)=HITE(IP, JT)*AIP
       HITE(IT, JP)=HITE(IT, JP)*AIT
       HITE(IM, JT)=HITE(IM, JT)*AIM
       HITE(IT, JT)=HITE(IT, JT)*AIT
*D, C, 770C
                          INPUT HERE
                                                                             \starC
                                                                              \starС
       READ POSITIONS FOR FRONT (XF, YF, ZF) AND BACK (XB, YB, ZB)
                                                                              \pmb{\times}\mathbb C\star\mathbb COF CONE IN TOWER COORDINATES
                                                                              \star\mathbb C\star\tilde{\mathbb{C}}RB IS RADIUS OF CONE BASE. SL IS SLOPE
                                                                              \pmb{\star}\mathbb C\star\mathbb CR=RB+SL*Z OR R=RB-SL*Z
                                                                              \star\mathbb C\starĊ
         WHERE R IS CONE RADIUS AT AXIAL POSITION Z
                                                                              \starС
                                                                              \starC
                                                                              \starXF=0.0YF = 7.335ZF=50.939
        XB=0.0YB=7.025
        ZB=50.461
        RB=0.1143
        SL = -0.1763C
       END OF INPUT
\mathbb{C}\mathbb CPI=4. *ATAN(1.)ALEN=SQRT((XF-XB)**2+(YF-YB)**2+(ZF-ZB)**2)
          AL=ALEN
       DX=AL/FLOAT(IXPTS-1)DZ=2.*PI/FL0AT(IYPTS-1)
          JP = JT + 1AIM=RB+SL*FLOAT(IM-1)*DX
       AIP=RB+SL*FL0AT(IP-1)*DX
       AIT=RB+SL*FLOAT(IT-1)*DX
          HITE(IM, JM)=HITE(IM, JM)*AIM
          HITE(IP, JM)=HITE(IP, JM)*AIP
          HITE(IP, JP)=HITE(IP, JP)*AIP
          HITE(IM, JP)=HITE(IM, JP)*AIM
          HITE(IT, JM)=HITE(IT, JM)*AIT
          HITE(IP,JT)=HITE(IP,JT)*AIP
          HITE(IT, JP)=HITE(IT, JP)*AIT
          HITE(IM, JT)=HITE(IM, JT)*AIM
          HITE(IT, JT)=HITE(IT, JT)*AIT
```
s.

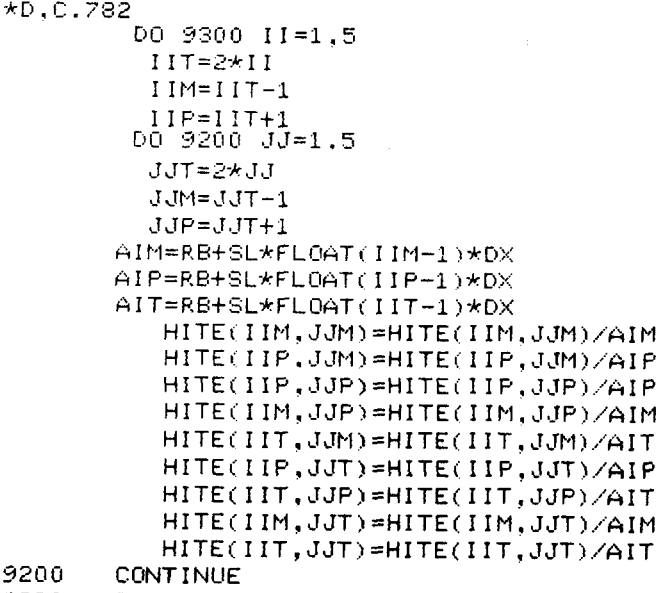

CONTINUE<br>
WRITE(NOUT, 99956)

 $\sim$ 

 $\mathcal{A}^{\mathcal{A}}$ 

 $\sim$ 

 $\langle \cdot \rangle_{\rm{tot}}$ 

 $\sim$ 

#### $File - CONED:$

### Data File Submitted with CONE

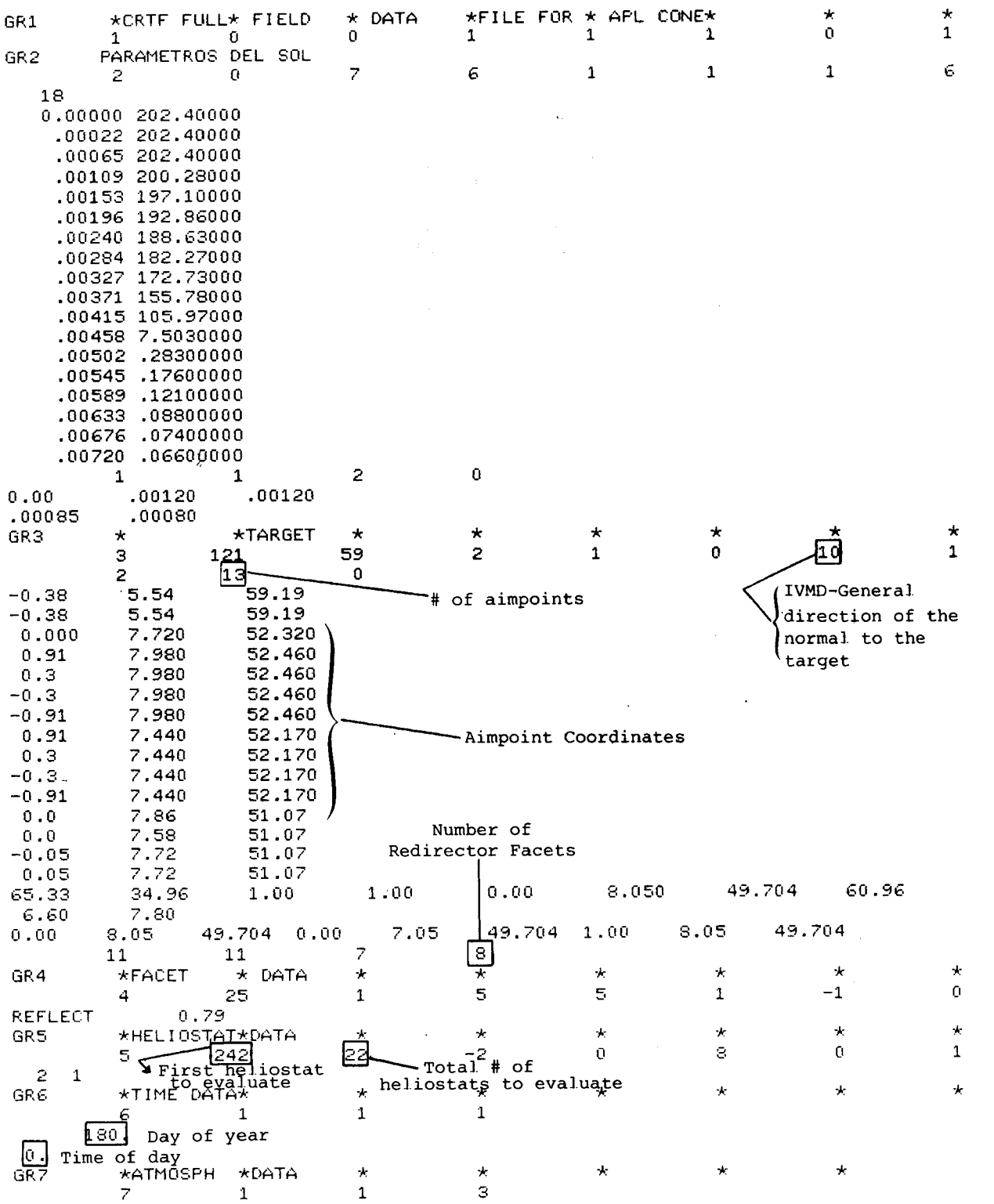

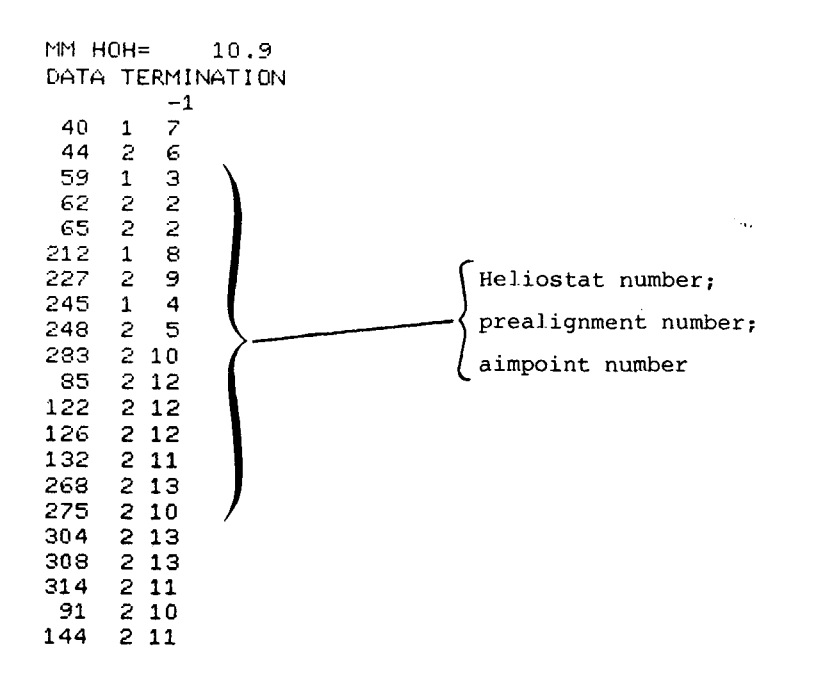

 $\mathcal{L}$ 

i.

 $\mathbb{D}$ 

# **APPENDIX C**

## **Computer Code PLATE**

#### $File - PLATE:$ Modifications to the HELIOS Code to Predict Flux on a Flat PLATE from Redirectors

 $\bullet$ 

 $\mathbf{r}$ 

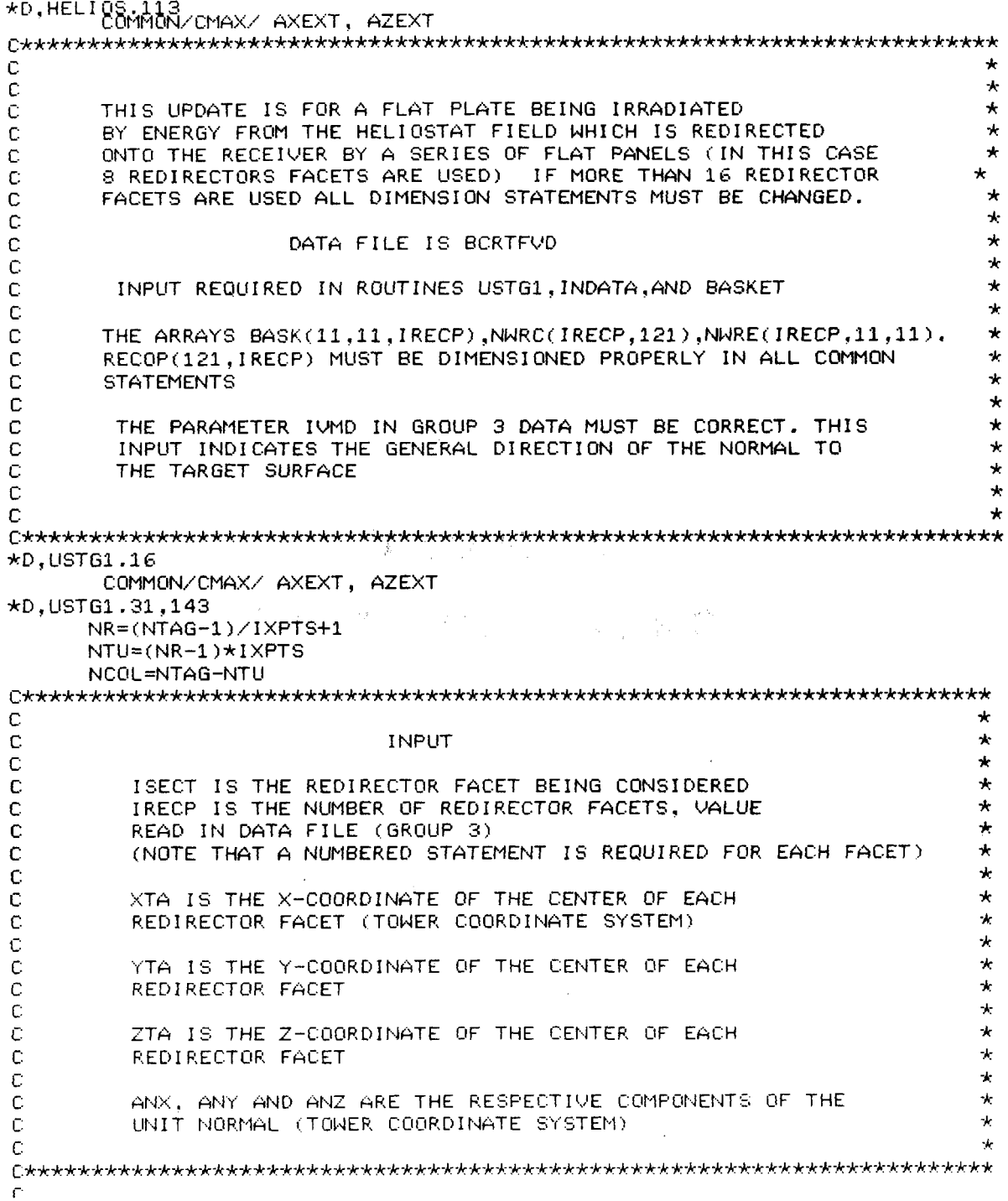
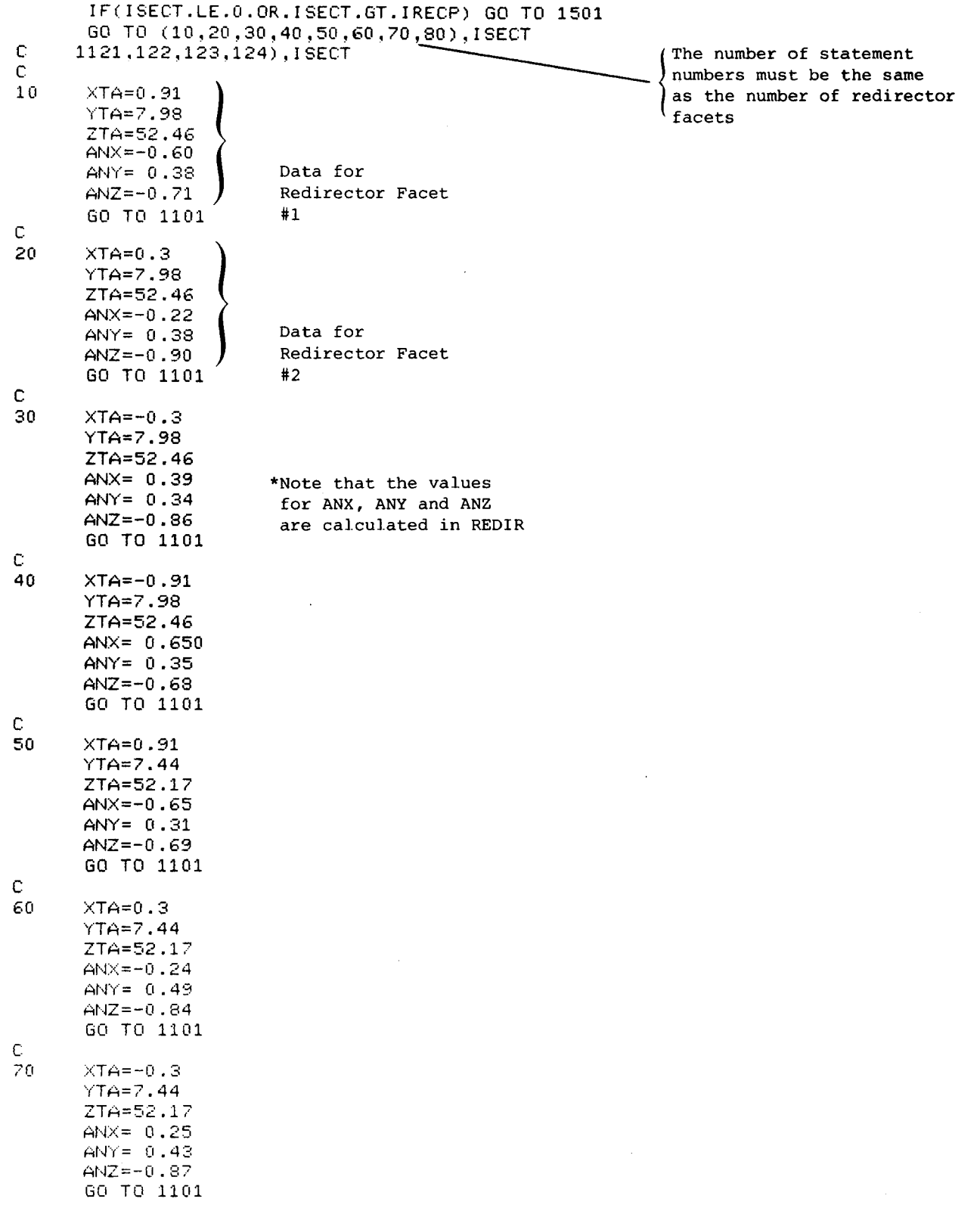

 $\Delta$ 

 $\tilde{\boldsymbol{\zeta}}$ 

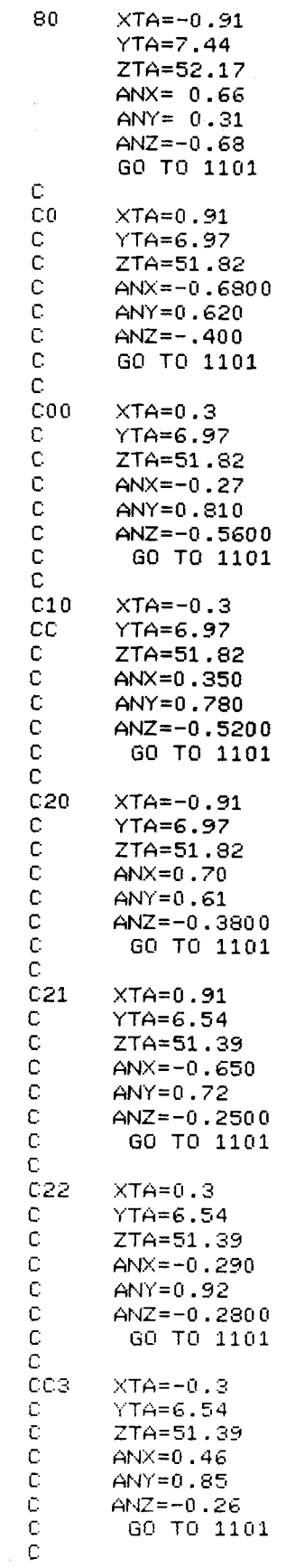

 $\label{eq:2.1} \frac{1}{\sqrt{2}}\int_{\mathbb{R}^3}\frac{1}{\sqrt{2}}\left(\frac{1}{\sqrt{2}}\right)^2\frac{1}{\sqrt{2}}\left(\frac{1}{\sqrt{2}}\right)^2\frac{1}{\sqrt{2}}\left(\frac{1}{\sqrt{2}}\right)^2\frac{1}{\sqrt{2}}\left(\frac{1}{\sqrt{2}}\right)^2.$ 

 $\mathcal{L}^{\text{max}}_{\text{max}}$  and  $\mathcal{L}^{\text{max}}_{\text{max}}$ 

 $\label{eq:2.1} \begin{split} \mathcal{L}_{\text{max}}(\mathcal{L}_{\text{max}}) = \mathcal{L}_{\text{max}}(\mathcal{L}_{\text{max}}) \end{split}$ 

 $\blacktriangleright$ 

```
C<sub>24</sub>XTA=-0.91\mathbb{C}YTA=6.54ZTA = 51.39Ċ
      ANX=0.53C
Ċ
      ANY = 0.81\mathbb{C}ANZ = -0.25C
1101
      ASQ=(ANX*ANX+ANY*ANY)**0.5
       DX=AXEXT
       DZ=AZEXT
\mathbb{C}\starEND OF INPUT
\mathbb{C}\mathcal{H}\mathbb C\starC
                                                                         \star\mathbb{C}\starF1X = \Delta NY / \Delta SIE1Y=-ANX/ASQ
      E2X=E1Y*ANZ
      E2Y=-E1X*ANZ
      E2Z=-ANX*E1Y+E1X*ANY
      DX=DX/FLOAT(IXPTS-1)
      DZ=DZ/FLOAT(IYPTS-1)
      AFLX=FL0AT(IXPTS-1)*(DX/2.)
      AFLY=FLOAT(IYPTS-1)*(DZ/2.)
      XA=XTA+AFLX*E1X+AFLY*E2X
      YA=YTA+AFLX*E1Y+AFLY*E2Y
      ZA=ZTA+AFLY*E2Z
       AFCOL=FLOAT(NCOL-1)*DX
      AFRO=FLOAT(NR-1)*DZ
      XTA=(XA+AFCOL*(-E1X)+AFRO*(-E2X))
      YTA=(YA+AFCOL*(-E1Y)+AFRO*(-E2Y))
      ZTA=(ZA+AFRO*(-E2Z))135
      UMT(1)=ANXUMT(2) = ANYUMT(3) = ANZRETURN
1501
     WRITE(NOUT, 99999)
      STOP 111
\mathbb{C}99999 FORMAT(2X,50HSTOP IN USERTG, USER DEFINED TARGET SURFACE ERROR.)
      END
*D, A.29COMMON/CMAX/ AXEXT, AZEXT
        INTEGER HNM
*D, INDATA.60
       COMMON/CMAX/ AXEXT, AZEXT
        INTEGER HNM
*D, INDATA.820
C
                                                                     \star\mathbb CUTAR(I,J) ARE DEFINED IN GROUP 3
                                                                     \pmb{\star}\mathbb{C}\star\mathbb CXEXT AND ZEXT ARE DEFINED IN GROUP 3
                                                                     \star\mathbb C\starAXEXT AND AZEXT ARE THE HORIZONTAL AND VERTICAL EXTENTS FOR
\mathbb C\star\mathbf CEACH REDIRECTOR PANEL (UNITS ARE IN METERS)
                                                                     \mathcal{A}\mathbb C\mathcal{A}\mathbb CINPUTS REQUIRED ARE
                                                                     \starC.
                                                                     \star1. TARGET CENTER : VTAR(1,J), J=1,3\mathbb C\star2. TARGET NORMAL ; ANX, ANY, ANZ
\mathbb C3. TARGET EXTENTS ; XEXT, ZEXT
                                                                     \star4. REDIRECTOR EXTENTS ; AXEXT, AZEXT
\mathbb C\starC
```
 $VTAR(1,1)=0.000$  $UTAR(1,2)=7.72$  $VTAR(1,3)=51.070$  $ANX=0.0$  $ANY = 0.0$ \*Note that the values used for  $ANZ=1.0$ ANX, ANY and ANZ here are for  $XEXT=1.0$ a horizontal flat plate facing  $ZEXT=1.0$ upward AXEXT=0.6096 AZEXT=0.6096  $\mathbb{C}$  $\tilde{c}$  $\bar{c}$ END OF INPUT  $\tilde{c}$  $\mathbb C$ ANNOR=SQRT(ANX\*\*2+ANY\*\*2) IF(ANNOR.EQ.0.0) GO TO 10101 E1X=-ANY/ANNOR E1Y=ANX/ANNOR  $E1Z=0$ . E2X=-ANZ\*E1Y E2Y=ANZ\*E1X E2Z=ANX\*E1Y-ANY\*E1X GO TO 10102 10101 E1X = - 1.0  $E1Y=0.0$  $E1Z = 0.0$  $E2X=0.0$  $E2Y = -1.0$  $E2Z = 0.0$ 10102 VTAR(2,1)=VTAR(1,1)+(XEXT/2.)\*E1X  $VTAR(2,2)=VTAR(1,2)+(XEXT/2,)*E1Y$  $VTAR(2,3) = VTAR(1,3) + (XEXT/2,)*E1Z$  $VTAR(3,1) = VTAR(1,1) + (ZEXT/2.)*E2X$  $VTAR(3,2) = VTAR(1,2) + (ZEXT/2+) * EZY$  $VTAR(3,3) = VTAR(1,3) + (ZEXT/2+) * E2Z$  $XTAR=UTAR(1,1)$  $*D,C.38$ COMMON/NWRAYS/NWRC(16,121),NWRE(16,11,11),IBASX,IBASY,RAREA,  $*D, C.45$ \*YTA, ZTA, NTAG1, XT0, YT0, ZT0, BASK(11, 11, 16), RECN(3), BASKM  $*D, C.56$  $\star$ RECD(3), RECOP(121,16), PDT(121), TPDT(3,121), HITE(11,11),  $*D, C.74$ DO 30 K=1, IRECP \*D.C.79 DO 70 11=1, IRECP \*D.C.85 DO 100 I1=1.IRECP

\*D, BASKET. 3,42 C@MMON/TARGT/ XEXT, ZEXT, XTAR. YTAR, ZTAR, ITAR? IGEO,  $\star$  VTAR(3,3), IVMD *C*   $\star$ C  $\star$ INPUT C  $\star$ c<br>C  $\star$ *5.* BASKETS MADE LARGER THAN RECEIVER SO BASKET MIDPOINTS  $\star$  $\star$ C CORRESPOND TO THE 121 TARGET POINTS IN THE RECEIVER. *r* **L.**   $\star$ c  $\star$ C  $\star$ FRONT VIEW OF PLATE c  $\star$ TOP AND BOTTOM SURFACES ARE PARALLEL TO EAST-NORTH PLANE C  $\star$ *c*   $\star$ *c*   $\star$  $\star$ C:  $(SOUTH)$  $\star$  $(E2)$ C c  $\star$  $\star$  $\star$ C PL \*\*\*\*\*\*\*\*\*\*\*\*\*\*\*\*\*\*\*\*\*\*\*\*\*\*\*\*\*\*\*\*\*\*\*  $\star$  $\star$  $\star$ c  $\star$  $\star$ c  $\star$  $\star$  $\star$  $\star$ \*\*\*\*\*\*\*\*(E1)  $\star$ c  $\star$ PC (WEST)  $\star$ **C**   $\star$  $\star$  $\star$ c  $\mathbf{r}$  $\star$  $\mathbf c$ PR \*\*\*\*\*\*\*\*\*\*\*\*\*\*\*\*\*\*\*\*\*\*\*\*\*\*\*\*\*\*\*\*\* \* \* \* \* \* \* \* **L.**  *c*  NOTE: FOR *A* HORIZONTAL PLATE THE TOP **IS** TOWARD SOUTH c c<br>c<br>c TOP AND BOTTOM SURFACES ARE IN EAST-WEST DIRECTION ANX, ANY, ANZ ARE COMPONENTS OF THE UNIT NORMAL TO PLATE  $\ddot{\text{C}}$  $\star$  $\star$  $\bar{C}$ PCX, PCY, PCZ ARE TOWER COORDINATES FOR PLATE CENTER  $\star$  $\frac{c}{c}$ ÷  $ANX=0.0$  $ANY = 0.0$  $ANZ=1.0$  $PCX = 0.000$ PCY=7.72 PCZ=51.070  $\mathbf C$ 大  $\star$  $\mathbb{C}$  $\star$  $\mathbb C$  $\star$  $\tilde{\mathbb{C}}$ END OF INPUT  $\star$ Ċ \*  $\mathbb{C}$ C  $DEX = XEXT \times 10$ .  $DEF = ZEXT/10.$ ANNOR=SQRT(ANX\*\*2+ANY\*\*2) IF(ANNOR.EQ.0.0) GO TO 10101 E1X=-ANY/ANNOR E1Y=ANX/ANNOR  $E1Z=0$ . E2X = - ANZ \* E1Y E2Y=ANZ\*E1X E2Z=ANX\*E1Y-ANY\*E1X GO TO 10102

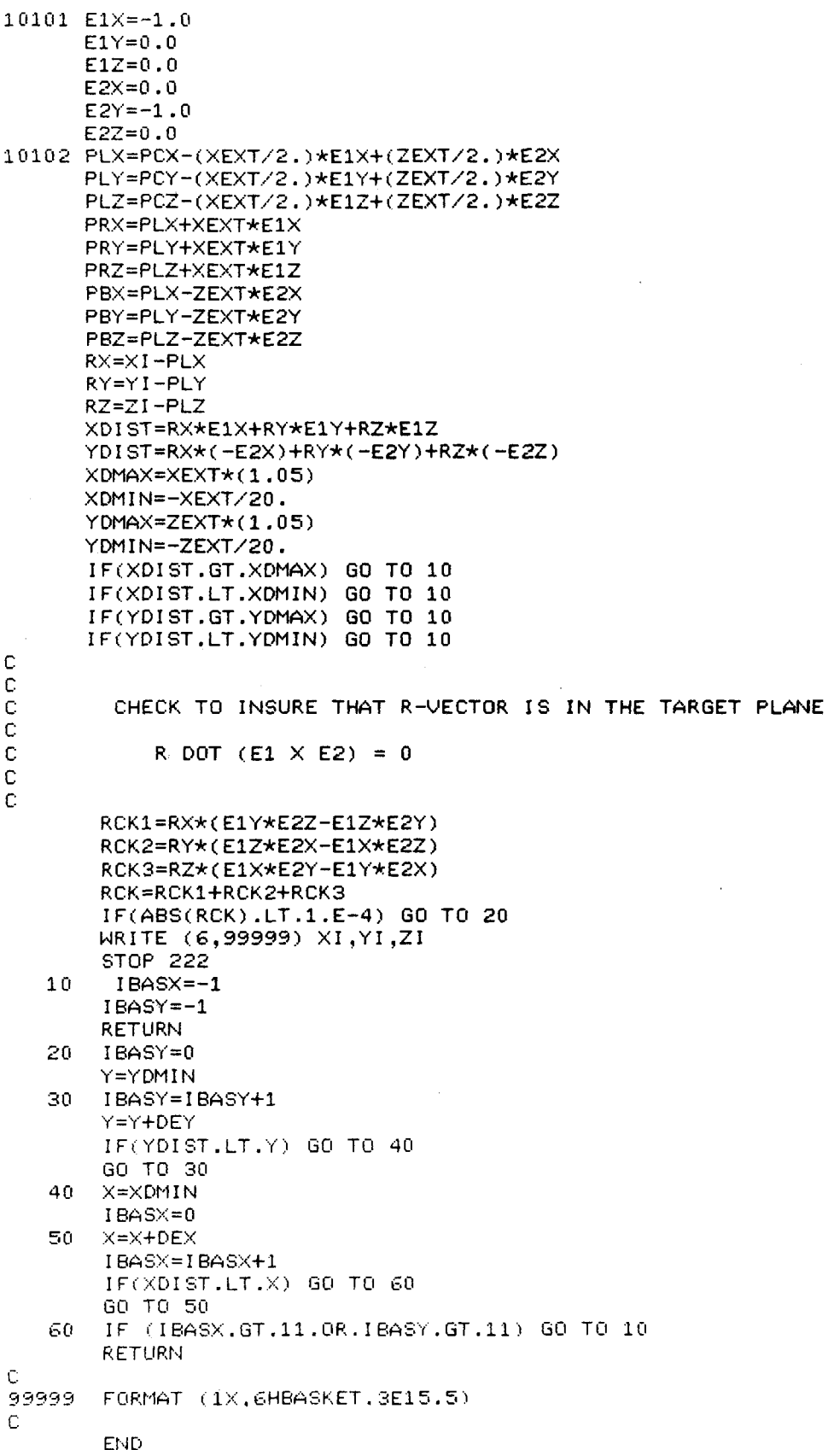

```
*D.FACETC.13
      COMMON/NWRAYS/NWRC(16,121),NWRE(16,11,11),IBASX,IBASY,RAREA,
*D.FACETC.16
     *YTA, ZTA, NTAG1, XT0, YT0, ZT0, BASK(11, 11, 16), RECN(3), BASKM
*D, PHIC.27
     *YTA,ZTA,NTAG1,XT0,YT0,ZT0,BASK(11,11,16),RECN(3),BASKM
*D, POWREC.9, 35
      DIMENSION RECOP(121,16), HITE(11,11)
       COMMON/CMAX/ AXEXT, AZEXT
       DO 120 ISECT=1, IRECP
       DX=AXEXT/FL0AT(IXPTS-1)
       DZ=AZEXT/FL0AT(IYPTS-1)
*D, RAREC.10
       COMMON/CMAX/ AXEXT, AZEXT
       COMMON/TARGT/ XEXT, ZEXT, XTAR, YTAR, ZTAR, ITAR, IGEO,
     * VTAR(3.3), IVMD
*D, RAREC. 20, 59
      RAREA=AXEXT * A * AZEXT
      RA = (XEXT + XEXT/10.) * (ZEXT + ZEXT/10.)RAREA=RAREA/RA
      RETURN
      END
*D.TCIRPC.7
      DIMENSION VFE(3), TV(3), UTV(3), NWRC(16, 121), VMT(3), B(3),
```
## File - PLATED: Data File to be Submitted with PLATE

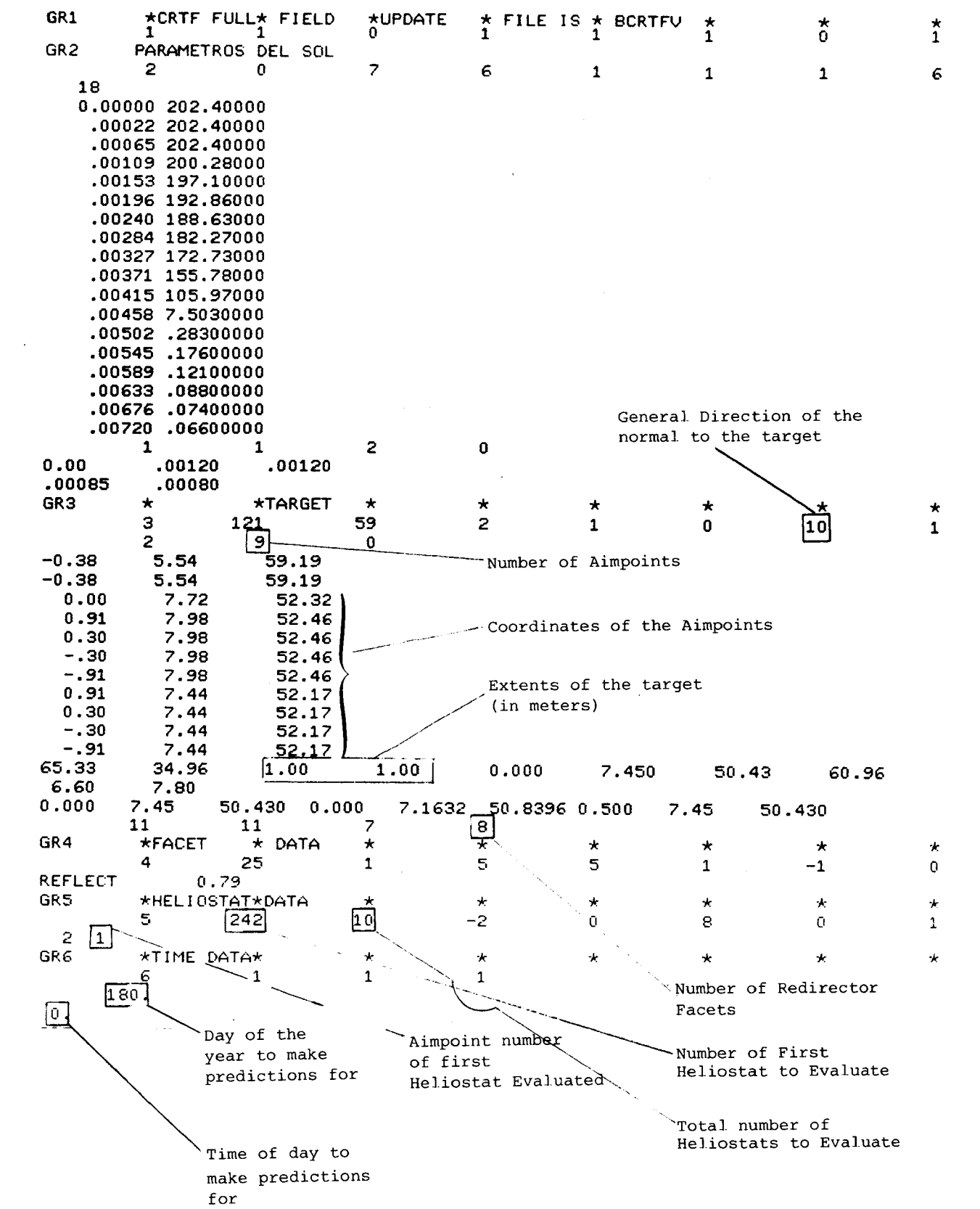

 $\mathcal{A}^{\mathcal{A}}$ 

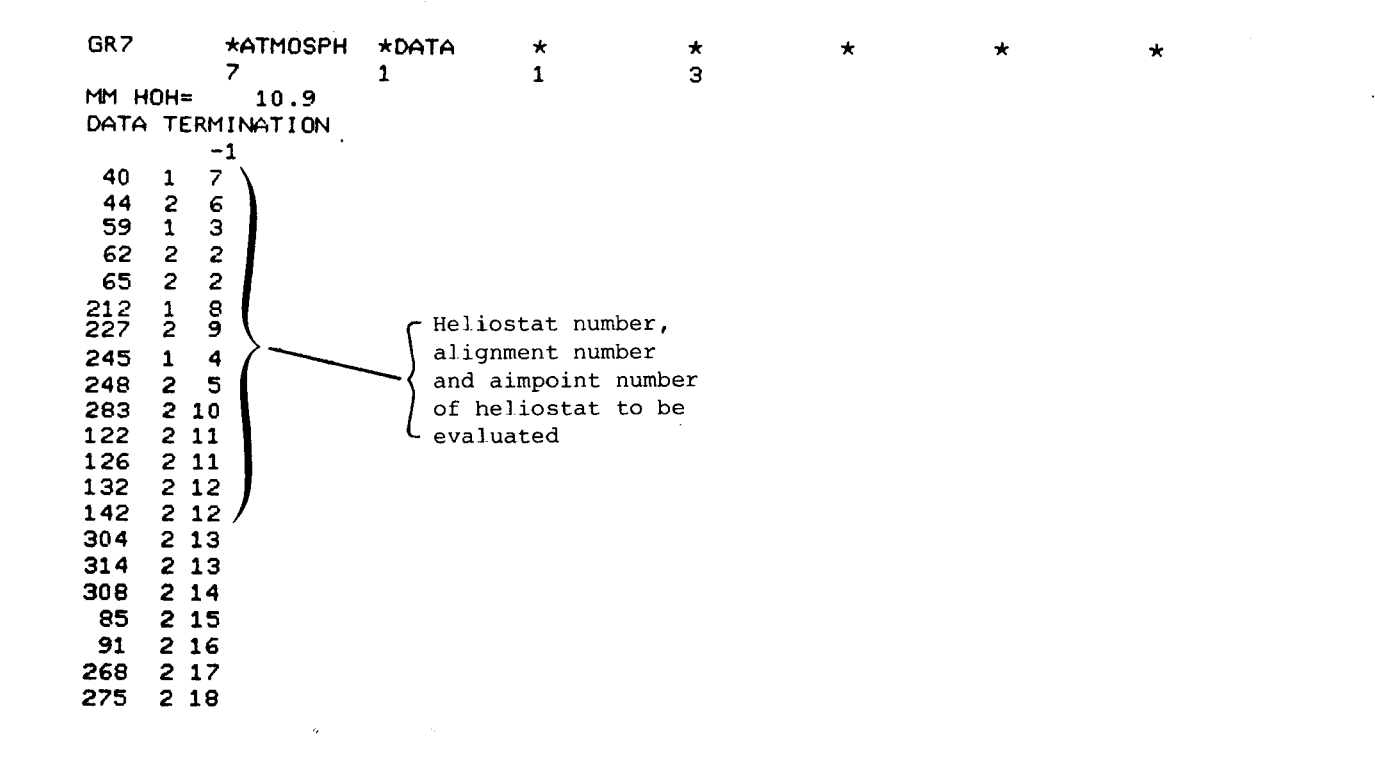

 $\pmb{\tau}$ 

**APPENDIX D Optics Theory** 

The optics code (REDIR) takes the central ray from the sun and determines the location in space where the ray intersects the redirector plane. Five points on the heliostat are evaluated-the center and the four corners. The output gives the intersection point and the normal vectors (between the redirector plane and the target) for each ray. In this manner, the size and contour of each redirector panel can be estimated. Further design refinements of the panels can be made with the HELIOS code.

For this analysis, the tower coordinate system is used, and the following parameters are assumed to be known (Figure D-1).

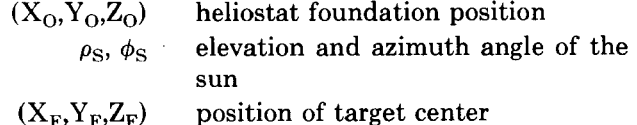

- aim point for heliostat (note that this point can be at the redirector surface)  $(X_A, Y_A, Z_A)$ 
	- $L_1, L_2$  heliostat dimensions.

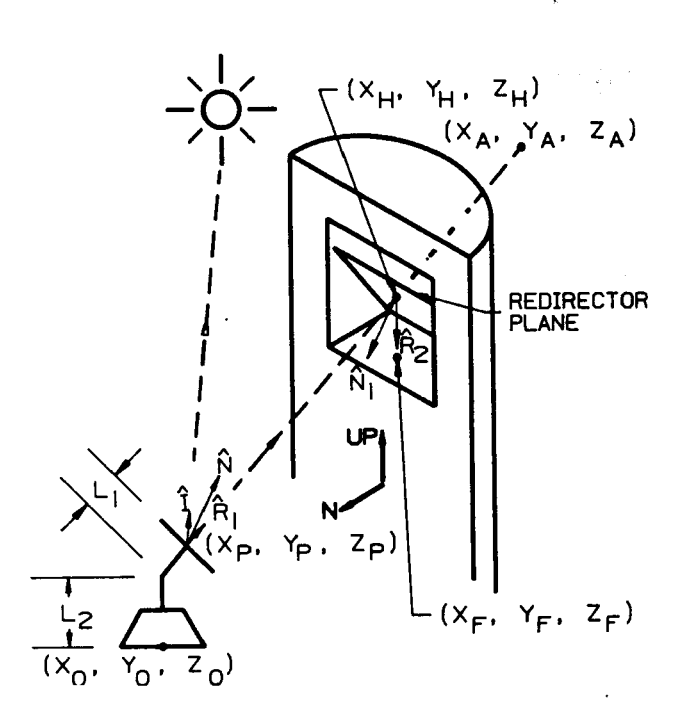

Figure D-1. Geometric Description of Redirector Plane

The incident central ray from the sun with unit vector

$$
\hat{\mathbf{I}} = \mathbf{A}_{\mathrm{S}}\hat{\mathbf{i}} + \mathbf{B}_{\mathrm{S}}\hat{\mathbf{j}} + \mathbf{C}_{\mathrm{S}}\hat{\mathbf{k}} \tag{D-1}
$$

where

$$
A_S = \cos \rho_S \cos \phi_S \nB_S = \cos \rho_S \sin \phi_S \nC_S = \sin \rho_S
$$

will intersect the center of the central facet at  $(X_{n}, Y_{n}, Z_{n})$  and will be reflected toward the aim point  $(X_A, Y_A, Z_A)$ . The unit vectors describing the reflected ray,  $\hat{R}_1$ , and the normal, N, to the heliostat are

$$
\hat{R}_1 = \cos \rho_t \cos \phi_t \hat{i} + \cos \rho_t \sin \phi_t \hat{j} + \sin \rho_t \hat{k}
$$
 (D-2)

and

$$
\hat{N} = N_X \hat{i} + N_Y \hat{j} + N_Z \hat{k} , \qquad (D-3)
$$

where

$$
\cos \rho_t \cos \phi_t = \frac{X_A - X_P}{\ell} ,
$$
  

$$
\cos \rho_t \sin \phi_t = \frac{Y_A - Y_P}{\ell} ,
$$

and

$$
\sin \rho_{\rm t} = \frac{\rm Z_{A}-\rm Z_{P}}{\rm Q} \ ;
$$

 $\rho_t$  elevation angle of reflected ray from heliostat,  $\rho_t$  elevation ang<br> $0 \leq \rho_t \leq \pi/2$ ,

$$
0\leq \rho_{\rm t}\leq \pi/2\ ,
$$

 $\phi_t$  azimuth angle of reflected ray from heliostat,

$$
\ell = [(X_A - X_P)^2 + (Y_A - Y_P)^2 + (Z_A - Z_P)^2]^{1/2},
$$
  
\n
$$
N_X = \alpha (\cos \rho_S \cos \phi_S + \cos \rho_t \cos \phi_t),
$$
  
\n
$$
N_Y = \alpha (\cos \rho_S \sin \phi_S + \cos \rho_t \sin \phi_t),
$$
  
\n
$$
N_Z = \alpha (\sin \rho_S + \sin \rho_t),
$$

and

 $\alpha^{-2} = 2 + 2$  (cos  $\rho_S \cos \phi_S \cos \rho_t \cos \phi_t$ 

 $+ \cos \rho_s \sin \phi_s \cos \rho_t \sin \phi_t$ 

 $+ \sin \rho_s \sin \rho_t$ ).

To determine the midpoint of the center facet on the heliostat  $(X_P, Y_P, Z_P)$ , we write the normal vector of Equation (D-3) in the alternate form

$$
\hat{N} = \frac{(X_{P} - X_{O})}{L_{1}} \hat{i} + \frac{(Y_{P} - Y_{O})}{L_{1}} \hat{j} + \frac{(Z_{P} - Z_{O} - L_{2})}{L_{1}} \hat{k} ,
$$
\n(D-4)

where  $L_1$  and  $L_2$  are defined in Figure 1. Comparing Equations (D-3) and (D-4), we obtain the following relations for determining the point  $(X_P, Y_P, Z_P)$  on the heliostat:

$$
X_P = X_O + \alpha L_1 (\cos \rho_S \cos \phi_S + \cos \rho_t \cos \phi_t), \quad (D-5)
$$
  
\n
$$
Y_P = Y_O + \alpha L_1 (\cos \rho_S \sin \phi_S)
$$

$$
+\cos \rho_t \sin \phi_t)\quad ,\qquad \qquad (D-6)
$$

and

**1** 

$$
Z_{P} + Z_{O} + L_{2} + \alpha L_{1} (\sin \rho_{S} + \sin \rho_{t})
$$
 (D-7)

The unit vector  $\hat{R}_1$  is given by Equation (D-2), and  $\hat{R}_2$ can be written as

$$
\hat{R}_2 = \frac{(X_F - X_H) \hat{i} + (Y_F - Y_H) \hat{j} + (Z_F - Z_H) \hat{k}}{[(X_F - X_H)^2 + (Y_F - Y_H)^2 + (Z_F - Z_H)^2]^{1/2}}.
$$
 (D-8)

The problem is now reduced to finding the intersection of the incident ray  $\hat{R}_1$  with the plane. The unit vector  $\hat{\mathbf{R}}_1$  has been given by Equation (D-2) and can also be written as

$$
\hat{R}_1 = \frac{(X_H - X_P)}{P} \hat{i} + \frac{(Y_H - Y_P)}{P} \hat{j}
$$
\n
$$
+ \frac{(Z_H - Z_P)}{P} \hat{k}
$$
\n(D-9a)

or

$$
\hat{R}_1 = \frac{(X_A - X_P)}{\hat{\ell}} \hat{i} + \frac{(Y_A - Y_P)}{\hat{\ell}} \hat{j} \n+ \frac{(Z_A - Z_P)}{\hat{\ell}} \hat{k} ,
$$
\n(D-9b)

where

**9** 

*I* 

$$
P^2 = (X_H - X_P)^2 + (Y_H - Y_P)^2 + (Z_H - Z_P)^2.
$$

Comparing Equations (D-2) and **(D-g),** we obtain the following set of equations for determining the intersection point  $(X_H, Y_H, Z_H)$ :

$$
\frac{X_A - X_P}{\ell} = \frac{X_H - X_P}{P} = \cos \rho_t \cos \phi_t , \qquad (D-10)
$$

$$
\frac{Y_A - Y_P}{\ell} = \frac{Y_H - Y_P}{P} = \cos \rho_t \sin \phi_t , \qquad (D-11)
$$

$$
\frac{Z_{A}-Z_{P}}{Q}=\frac{Z_{H}-Z_{P}}{P}=\sin \rho_{t}.
$$
 (D-12)

For the redirector plane above the target, Figure D-2, the equation describing the surface is

$$
Z_{H} = (Y_{H} - Y_{F_{RU}}) \tan \psi_{U} + Z_{F_{RU}} + \Delta Z_{U} ,
$$
 (D-13)

where  $(X_{F_{RU}}, Y_{F_{RU}}, Z_{F_{RU}})$  defines the intersection point on the target surface for the reference heliostat,  $\Delta Z_U$ is the distance from this point on the target surface to a reference point on the redirector plane, and  $(X_{H}, Y_{H}, Y_{H})$  defines the intersection point on the redirector surface for heliostats other than the reference heliostat. This reference heliostat, which is chosen arbitrarily, enables us to locate the redirector plane in space.

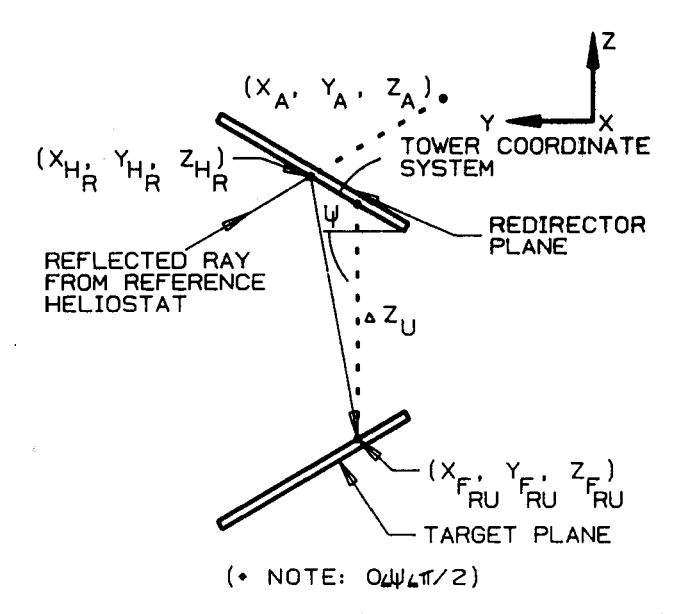

**Figure D-2.** Redirector/Target Geometry With Redirector Above the Target

The point where the ray from the center facet of the reference heliostat pierces the redirector plane is labeled as  $(X_{H_R}, Y_{H_R}, Z_{H_R})$ . Using Equations (D-10) through (D-13), we can write a general expression containing  $\Delta Z_U$  and  $Y_{H_R}$ ;

 $(Y_{H_p} - Y_{F_{prr}}) \tan \psi_U + Z_{F_{prr}} + \Delta Z_U$ 

$$
= Z_{PR} + \left(\!\frac{Y_{H_R} - Y_{PR}}{Y_{AR} - Y_{PR}}\!\right)\!(Z_{AR} - Z_{PR}) \ \, . \qquad \qquad \textbf{(D-14)}
$$

For the initial calculations, we position the redirector so that

$$
Y_{H_R} = Y_{F_{RU}} \tag{D-15}
$$

and solve Equation  $(D-14)$  for  $\Delta Z_U$ ;

$$
\Delta Z_{\rm U} = Z_{\rm PR} - Z_{\rm F_{\rm RU}} + \left(\frac{Y_{\rm H_{\rm R}} - Y_{\rm PR}}{Y_{\rm AR} - Y_{\rm PR}}\right) (Z_{\rm AR} - Z_{\rm PR}) \quad .
$$
 (D-16)

We use this value for  $\Delta Z_U$  to initially position the redirector with respect to the target. The actual location of this point can now be determined from Equations **(D-lo), (D-111, (D-13),** and **(D-16);** 

$$
Y_{H_R} = Y_{F_{RU}} , \qquad (D-15)
$$

$$
Z_{H_R} = Z_{F_{RU}} + \Delta Z_U \tag{D-17}
$$

and

$$
X_{H_R} = X_{PR} + \left(\frac{Y_{H_R} - Y_{PR}}{Y_{AR} - Y_{PR}}\right)(X_{AR} - X_{PR})
$$
. (D-18)

Further refinements can be made by modifying  $\Delta Z_U$ , solving for  $Y_{H_R}$  from Equation (D-14), using Equation  $(L-13)$  to determine  $Z_{H_R}$ , and Equations  $(D-10)$  and  $(D-11)$  to obtain  $X_{H_p}$ . With this point determined, the pierce points for the remaining heliostats can be obtained from Equations **(D-10)** through **(D-14);** 

$$
Y_{H} = \frac{Y_{P} \tan \rho_{t} - Y_{F_{RU}} \tan \psi_{U} \sin \phi_{t} + (Z_{F_{RU}} + \Delta Z_{U} - Z_{\rho}) \sin \phi_{t}}{\tan \rho_{t} - \tan \psi_{U} \sin \rho_{t}} ,
$$
 (D-19)

$$
Z_{H} = (Y_{H} - Y_{F_{RU}}) \tan \psi_{U} + Z_{F_{RU}} + \Delta Z_{U} , \qquad \textbf{(D-20)}
$$

and

$$
X_{H} = X_{P} + (Z_{H} Z_{P}) \frac{\cos \phi_{t}}{\tan \rho_{t}}.
$$
 (D-21)

In Equations (D-19), (D-20), and (D-21) the angles  $\phi_t$ and  $\rho_t$  are defined by

$$
\phi_t = \tan^{-1}\left(\frac{Y_A - Y_P}{X_A - X_P}\right) \tag{D-22}
$$

and

$$
\rho_{\rm t} = \tan^{-1} \frac{(Z_{\rm A} - Z_{\rm P})}{\sqrt{(X_{\rm A} - X_{\rm P})^2 + (Y_{\rm A} - Y_{\rm P})^2}} \ . \tag{D-23}
$$

For the redirector located below the target plane, there are two possible orientations; see Figures **D-3**  and D-4. For the first case,  $0<\psi_L<\pi/2$ , the equation describing the surface is given by

$$
Z_{H} = (Y_{F_{RL}} - Y_{H}) \tan \psi_{L} + Z_{F_{RL}} - \Delta Z_{L} , \qquad (D-24)
$$

where  $Y_{F_{\text{BL}}}$  and  $Z_{F_{\text{BL}}}$  are the Y- and Z-coordinates for the target point of the reference heliostat. Proceeding as before, we write the general expression containing  $Y_{H_p}$  and  $\Delta Z_L$ ;

$$
(Y_{F_{RL}} - Y_{H_R}) \tan \psi_L + Z_{F_{RL}} - \Delta Z_L - Z_{PR}
$$
  
= 
$$
\frac{(Y_{H_{RL}} - Y_{PR})}{Y_{AP} - Y_{PR}} (Z_{AR} - Z_{PR})
$$
. (D-25)

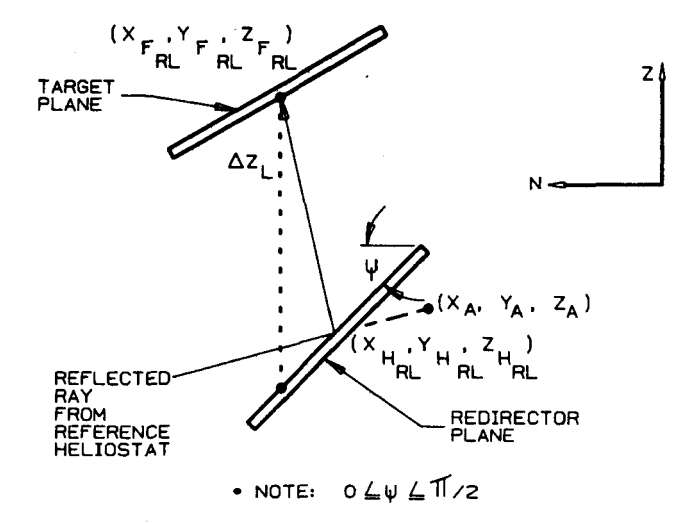

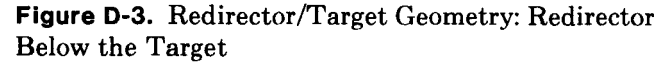

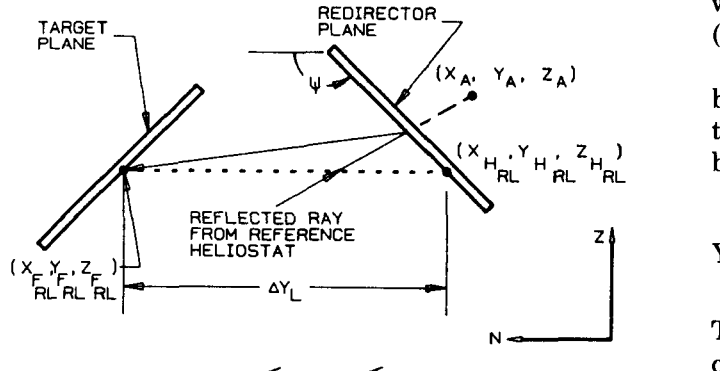

<sup>+</sup>**I:OTE:\$Z** +I *L~TL* 

**Figure D-4.** Redirector/Target Geometry: Redirector Below the Target

We first position the redirector so that

$$
Y_{H_{RL}} = Y_{F_{RL}} \tag{D-26}
$$

and solve Equation (D-25) for  $\Delta Z_L$ ;

$$
\Delta Z_{L} = Z_{F_{RL}} - Z_{PR} - \frac{(Y_{H_{RL}} - Y_{PR})}{Y_{AR} - Y_{PR}} (Z_{AR} - Z_{PR})
$$
 (D-27)

The pierce point on the redirector is then determined from the following relations:

$$
Y_{H_{RL}} = Y_{F_{RL}},
$$
\n
$$
Z_{H_{RL}} = Z_{F_{RL}} - \Delta Z_{L},
$$
\n
$$
(D-28)
$$

and

**4** 

**t** 

$$
X_{H_{RL}} = X_{PR} + \frac{(Y_{H_{RL}} - Y_{PR})}{Y_{AR} - Y_{PR}} (X_{AR} - X_{PR})
$$
 (D-18)

Further refinements can be made by using the same procedure recommended for the upper redirector. Once the final value for  $\Delta Z_L$  is decided upon, the pierce points on the redirector plane can be determined by using Equations (D-10) through (D-13) and (D-24):

$$
Y_{H} = \frac{Y_{P} \tan \rho_{t} + Y_{F_{RL}} \tan \psi_{L} \sin \phi_{t} + (Z_{F_{RL}} - \Delta Z_{L_{p}}) \sin \phi_{t}}{\tan \rho_{t} + \sin \phi_{t} \tan \psi_{L}}, \quad (D-28)
$$

$$
Z_{H} = (Y_{F_{RL}} - Y_{H}) \tan \psi_{L} + Z_{F_{RL}} - \Delta Z_{L} , \qquad (D-24)
$$

and

**Y** 

$$
X_{H} = X_{P} + (Z_{H} - Z_{P}) \frac{\cos \phi_{t}}{\tan \rho}.
$$
 (D-21)

where  $\phi_t$  and  $\rho_t$  are given by Equations (D-22) and (D-23).

The second possibility for a redirector located below the target plane occurs when  $\pi/2 < \psi_L < \pi$ . For this case the equation describing the surface is given by (see Figure D-2a)

$$
Y_{H} = Y_{F_{RL}} - \Delta Y_{L} - \frac{(Z_{H} - Z_{F_{RL}})}{\tan \psi_{L}}.
$$
 (D-29)

The general expression containing  $Z_{H_R}$  and  $\Delta Y_L$  is obtained from Equations  $(D-11)$ ,  $(D-12)$ , and  $(D-29)$ ;

$$
\rm{Y}_{F_{RL}}-\Delta \rm{Y}_{L}-\frac{(Z_{H_{RL}}-Z_{F_{RL}})}{\tan\psi_{L}}
$$

$$
= Y_{PR} + \frac{(Z_{H_{RL}} - Z_{PR})}{Z_{AR} - Z_{PR}} (Y_{AR} - Y_{PR})
$$
 (D-30)

We next position the redirector so that

$$
Z_{H_{RL}} = Z_{F_{RL}} \tag{D-31}
$$

and solve Equation (D-30) for  $\Delta Y_L$ ;

$$
\Delta Y_{\rm L} = Y_{\rm F_{\rm RL}} - Y_{\rm PR} - \frac{(Z_{\rm H_{\rm RL}} - Z_{\rm PR})}{Z_{\rm AR} - Z_{\rm PR}} (Y_{\rm AR} - Y_{\rm PR}) \ . \text{(D-32)}
$$

The pierce points on the redirector are then given by

$$
Z_{H_{RL}} = Z_{F_{RL}} \t{,} \t(0.33)
$$

$$
Y_{H_{RL}} = Y_{F_{RL}} - \Delta Y_L,
$$
 (D-34)

and Equation (D-18) .

Further refinements for positioning the redirector can be made by modifying the value for  $\Delta Y_L$ , solving for  $Z_{H_R}$  from Equation (D-30), and proceeding in the same manner as discussed previously. The final step is to determine the relations for the pierce points of the remaining heliostats:

$$
Z_{H} = \frac{Z_{p} \sin \phi_{t} \tan \psi_{L} + Z_{F_{RL}} \tan \rho_{t} + (Y_{F_{RL}} - \Delta Y_{L} - Y_{P}) \tan \rho_{t} \tan \psi_{L}}{\tan \rho_{t} + \sin \phi_{t} \tan \psi_{L}}
$$
, (D-35)

Equation (D-29) and Equation (D-21),

where  $\phi_t$  and  $\rho_t$  are given by Equations (D-22) and (D-23).

The above development has located the pierce point  $(X_H, Y_H, Z_H)$  of the redirector due to the ray from the center facet on the heliostat. To determine the proper extent for each redirector panel, one should not only consider the energy reflected from the edges of the heliostat but also the entire cone of energy from the sun. To determine the edge points of the heliostat with the center point known, one needs only to determine two unit vectors in the plane of the heliostat. Individual heliostat facet contours are not considered here; they are assumed to be flat. These contours are accounted for in the HELIOS code.

To determine the unit vectors in the plane of the heliostat, one starts with the unit normal vector at the heliostat center, Equation **(D-4);** 

$$
\hat{\mathbf{N}} = \mathbf{N}_{\mathbf{x}} \hat{\mathbf{i}} + \mathbf{N}_{\mathbf{y}} \hat{\mathbf{j}} + \mathbf{N}_{\mathbf{z}} \hat{\mathbf{k}}
$$

This vector is then projected into the horizontal (x-y) plane and rotated 90" counterclockwise to obtain the unik vector.

$$
\hat{\mathbf{e}}_1 = \frac{-\mathrm{N_y} \hat{\mathbf{i}} + \mathrm{N_x} \hat{\mathbf{j}}}{\sqrt{\mathrm{N_x}^2 + \mathrm{N_y}^2}} \; . \tag{D-36}
$$

To complete the right-handed coordinate system, we use the cross-product

$$
\mathbf{\hat{e}}_2 = \mathbf{\hat{N}} \times \mathbf{\hat{e}}_1
$$

or

$$
\hat{e}_2 = \frac{-N_x N_z}{\sqrt{N_x^2 + N_y^2}} \hat{i} - \frac{N_y N_z}{\sqrt{N_x^2 + N_y^2}} \hat{j} + \sqrt{N_x^2 + N_y^2} \hat{k} .
$$
 (D-37)

Any point in the heliostat plane can now be determined by means of the vector equation

$$
\overrightarrow{Q} = X_{P} \hat{i} + Y_{P} \hat{j} + Z_{p} \hat{k} + A_{1} \hat{e}_{1} + A_{2} \hat{e}_{2} , \qquad (D-38)
$$

where  $A_1$  and  $A_2$  are the distances from the center of the heliostat in the heliostat plane along the unitvectors  $\hat{\mathbf{e}}_1$  and  $\hat{\mathbf{e}}_2$  respectively. To determine points on the solar disk, we start with the incident central ray from the sun, Equation (D-1)

$$
\hat{I} = A_s \hat{i} + B_s \hat{j} + C_s \hat{k} .
$$

We next define a sun-facet coordinate system where

$$
\hat{k}_s = \hat{I} \tag{D-39}
$$

$$
\hat{i}_s = \frac{-B_s \hat{i} + A_s \hat{j}}{\sqrt{A_s^2 + B_s^2}} ,
$$
 (D-40)

and

$$
\hat{j}_s=\hat{k}_s\times\hat{i}_s
$$

or

$$
\hat{j}_s = \frac{-A_s C_s}{\sqrt{A_s^2 + B_s^2}} \hat{i} - \frac{B_s C_s}{\sqrt{A_s^2 + B_s^2}} \hat{j} + \sqrt{A_s^2 + B_s^2} \hat{k}
$$
 (D-41)

If we further define  $\alpha$  as the cone half-angle and  $\beta$  as the circumferential angle in the  $\hat{i}_s - \hat{j}_s$  plane, shown in Figure **D-5,** then the unit vector describing any point on the disk periphery is given by

$$
I' = \frac{\tan \alpha \cos \beta \hat{i}_s + \tan \alpha \sin \beta \hat{j}_s + \hat{k}_s}{\sqrt{1 + \tan^2 \alpha}}.
$$
 (D-42)

Equation  $(D-42)$  can be expressed in the  $\hat{i}$ - $\hat{j}$ - $\hat{k}$  system by substituting Equations (D-39) through **(D-41)** into Equation **(D-42).** 

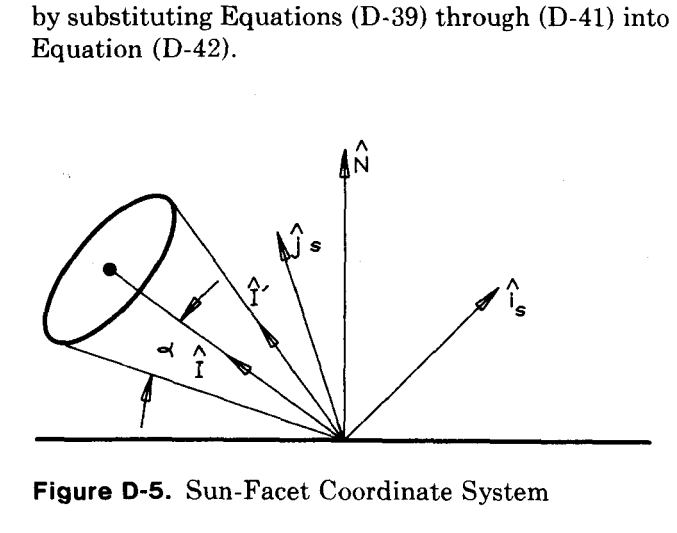

**Figure** *0-5.* Sun-Facet Coordinate System

With the above information known, the pierce point in the redirector facet plane is obtained by recognizing that the distance, D, between a point **P1**  (identified by the vector  $\vec{P}$ 1) on the heliostat facet plane and the point H1 on the redirector facet plane shown in Figure **D-6,** can be written as

$$
D = \frac{(\vec{P}_1 - \vec{H}) \cdot N_H}{-B\hat{1} \cdot \hat{N}_H} \ .
$$
 (D-43)

The intersection point on the redirector facet plane is then given by

$$
\vec{H}1 = \vec{P}_1 + D(\hat{B}1)
$$
 (D-44)

where the unit vector **Bl** is

$$
\hat{\mathbf{B}}1 = -\hat{\mathbf{I}}' + 2(\hat{\mathbf{I}}' \cdot \hat{\mathbf{N}}) \hat{\mathbf{N}}.
$$
 (D-45)

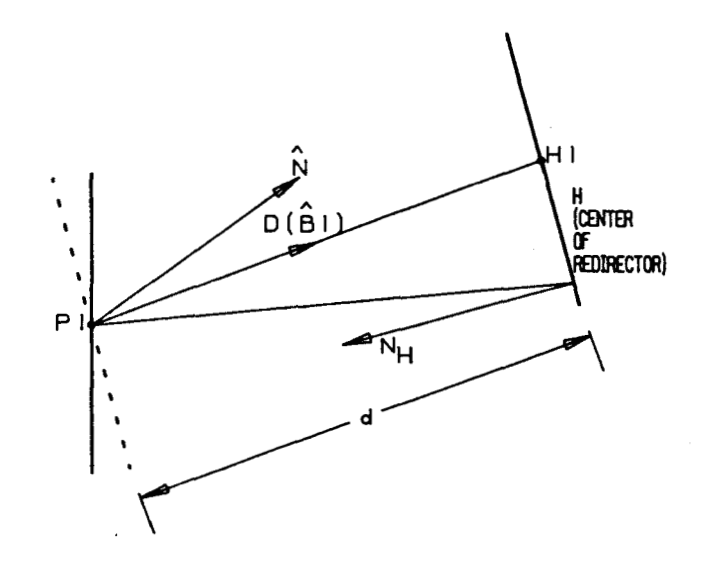

Figure D-6. Heliostat Facet/Redirector Facet Geometry

The normal vector used in Equation (D-45) is obtained in the following manner: We first locate the center point  $(X_{ps}, Y_{ps}, Z_{ps})$  of the corner facets on the<br>heliostat by using Equation (D-38). With this point known, the normal vector is determined by using Equation (D-1) and the reflected ray from the heliostat

$$
\hat{R}_2' = \frac{(X_A - X_{PS})\hat{i} + (Y_A - Y_{PS})\hat{j} + (Z_A - Z_{PS})\hat{k}}{[(X_A - X_{PS})^2 + (Y_A - Y_{PS})^2 + (Z_A - Z_{PS})^2]^{1/2}}
$$
(**D-46**)

in the general relation that describes the normal vector.

$$
\hat{\mathbf{N}} = \frac{\hat{\mathbf{I}} + \hat{\mathbf{R}}_2'}{|\hat{\mathbf{I}} + \mathbf{R}_2'}.
$$
\n(D-47)

The above procedure enables one to determine the image cast upon the redirector by the heliostat. Obviously, there will be overlapping areas from adjacent heliostats, but by carefully choosing aim strategies this should be minimized. By varying the size, shape and location inputs to the code REDIR an optimum redirector can be designed.

## DISTRIBUTION:

**6** US Department of Energy Forrestal Building Attn: H. Coleman C. Carwile K. Cherian

- C. Mangold
- M. Scheve
- T. Wilkins

**1000** Independence Avenue, **SW**  Washington, DC **20585** 

**3** US Department of Energy Attn: D. L. Krenz J. Weisiger D. Graves PO Box **5400**  Albuquerque, NM **87115** 

**3** US Department of Energy G. Katz **W.** Lambert Attn: R. Hughey **1333** Broadway Oakland, CA **94612** 

**2** New Mexico State University Department of Mechanical Engineering Attn: G. P. Mulholland Las Cruces, NM **88001**  L. K. Mathews

- 1 Univerity of California Department of Electrical and Attn: M. Soderstrand Davis, CA **95616**  Computer Engineering
- **1** Univeristy of Houston Solar Energy Laboratory Attn: A. Hildebrandt **4800** Calhoun Houston, TX **77704**
- **1** Aerospace Corporation Attn: P. Munjal **2350** El Segundo Blvd El Segundo, CA **90245**

**2** ARC0 Power Systems Attn: **F.** Blake **7061** S. University, Suite **300**  Littleton, **CO 80122**  D. Gorman

**2** Arizona Public Serivce Company Attn: J. McGuirk Pheonix, **A2 85036**  E. WeberPO Box **21666** 

- **3** Babcock and Wilcox Attn: G. Grant I. Hicks D. Smith **91** Stirling Avenue Barberton, **OH 44203**
- **1** Badger Energy, Inc. Attn: **C. A.** Bolthrunis One Broadway Cambridge, MA **02142**
- **3** Bechtel Group, Inc. Attn: *G.* W. Braun J. Darnel1 P. DeLaquil I11 PO Box **3965**  San Francisco, CA **94119**
- **2** Black and Veatch Consulting Engineers Attn: J. C. Grosskreutz J. E. Harder **PO** Box **8405**  Kansas City, MO **64114**
- **1** Boeing Engineering and Construction Company Attn: R. B. Gillette **PO** Box **3707**  Seattle, WA **98124**
- **1** Burns & McDonnell Attn: **M.** Soderstrum PO Box **173**  Kansas City, **MO 64141**

## DISTRIBUTION (Continued):

- $\mathbf{1}$ California Energy Commission Attn: D. Pierson 1111 Howe Avenue, MS-70 Sacramento, CA 95825
- $\mathbf{1}$ Combustion Engineering, Inc. Attn: C. R. Buzzuto 1000 Prospect Hill Road Windsor. CT 06095
- $\mathbf{1}$ El Paso Electric Company Attn: J. E. Brown PO Box 982 El Paso, TX 79946
- $\mathbf{1}$ Electric Power Research Institute Attn: E. DeMeo PO Box 10412 Palo Alto, CA 94303
- $\overline{2}$ Foster Wheeler Development Co. Attn: S. F. Wu R. Zoschak 12 Peach Tree Hill Road Livingston, NJ 07039
- $\mathbf{1}$ Georgia Institute ofr Technology Attn: C. T. Brown Atlanta, GA 30332
- Gibbs and Hill, Inc.  $\mathbf{1}$ Attn: J. J. Jimenez 393 Seventh Avenue New York, NY 10001
- Institute of Gas Technology  $\mathbf{1}$ Suite 218 1825 **K.** Street, NW Washington, DC 20036
- $\overline{2}$ Martin Marietta Attn: T. Heaton T. Tracey PO Box 179, L#0450 Denver, CO 80201

 $\mathbf{r}$ 

- **2** McDonnel Douglas Attn: C. Finch L. W. Glover 5301 Bolsa Avenue Huntington Beach, CA 92647
- 1 Olin Chemicals Group Attn: J. Morgan PO Box 2896 Lake Charles, LA 70624
- 2 Olin Chemicals Group Attn: F. N. Christopher L. C. Fiorucci 120 Long Ridge Road Stamford, CT 06904
- 1 Pacific Gas and Electric Company Attn: C. Weinberg 3400 Crow Canyon Road San Ramon, CA 94526
- 2 Battelle Memorial Institute Pacifric Northwest Laboratory Attn: B. Johnson PO Box 999 Richland, WA 99352 S. Houser
- 2 Public Service Company of **New Mexico**  Attn: A. Akhil F. Burchawm PO Box 2267 Albuquerque, NM 87103
- 2 Rockwell International Energy Systems Group Attn: T. Springer 8900 De *Soto* Avenue Canoga Park, CA 91304 A. Z. Ullman
- 1 Solar Energy Industries Association Attn:. **C.** LaPorta Suite 520 1156 15th Street, NW Washington, DC 20005

## DISTRIBUTION (Continued):

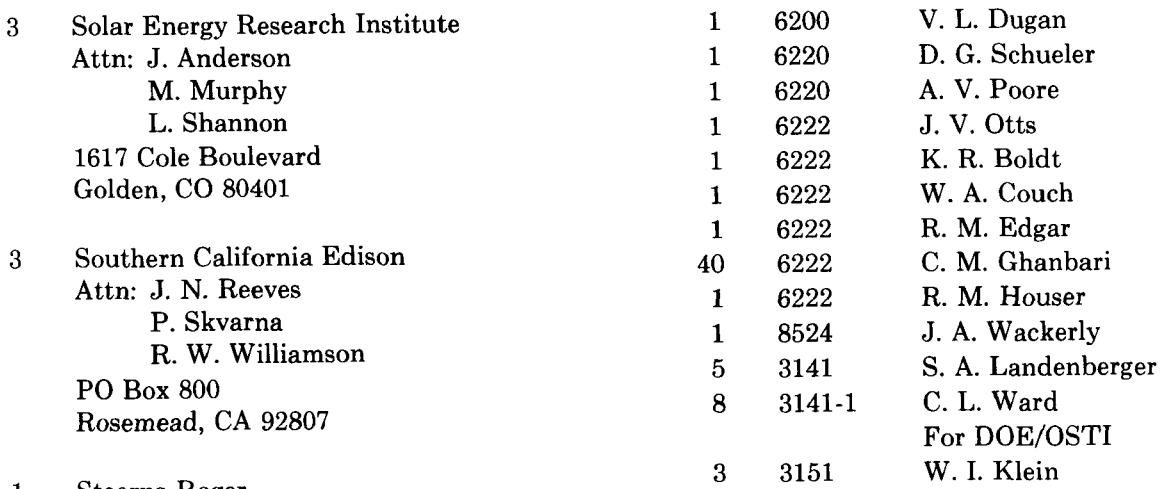

 $\mathbf{r}$ 

 $\pmb{t}$ 

 $\bullet$ 

- 1 Stearns-Roger Attn: W. R. Lang PO Box 5888 Denver, CO 80217
- 1 Stone and Webster Engineering Corporation Attn: **R. W.** Kuhr PO Box 1214 Boston, MA 02107
- <sup>I</sup>1 Westinghouse Electric Corporation Advanced Energy Systems Division Attn: J. R. Maxwell PO Box 10864 Pittsburgh, PA 15236
- 1 DFVLR Attn: M. Becker Apartado 19, Tabernas Almeria SPAIN